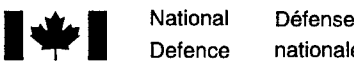

Defence nationale

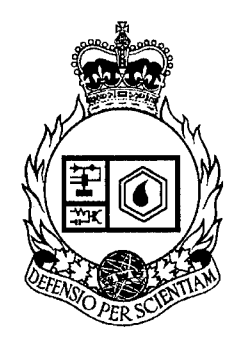

# **REAL-TIME INTERPROCESSOR SERIAL COMMUNICATIONS SOFTWARE FOR SKYNET EHF TRIALS**

by

Robin Addison

# **19941212 060**

## DEFENCE RESEARCH ESTABLISHMENT OTTAWA REPORT NO. 1227

لا العامل العالمية العالمية التي تستخدم العالمية العالمية التي تعليم العالمية التي تعليم العالمية ال<br>Ottawa

**Ottawa** 

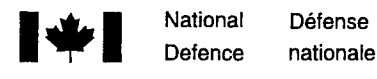

# **REAL-TIME INTERPROCESSOR SERIAL COMMUNICATIONS SOFTWARE FOR SKYNET EHF TRIALS**

**by**

**Robin Addison** *MILSATCOM Group Space Systems and Technology Section Radar and Space Division*

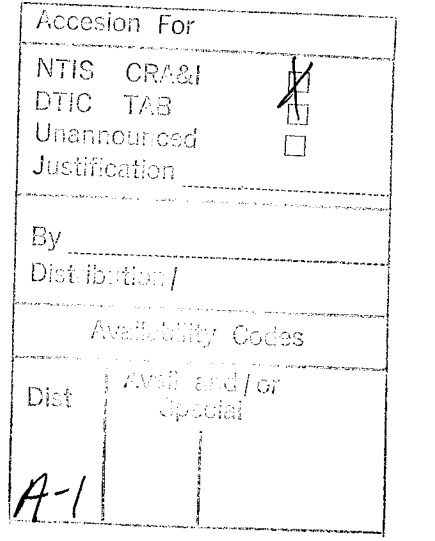

July 1994 **Ottawa** 

## DEFENCE RESEARCH ESTABLISHMENT OTTAWA REPORT NO. 1227

 $\begin{bmatrix} \mathcal{L}_{\mathcal{A}} & \mathcal{L}_{\mathcal{A}} & \mathcal{L}_{\mathcal{A}} & \mathcal{L}_{\mathcal{A}} \\ \mathcal{L}_{\mathcal{A}} & \mathcal{L}_{\mathcal{A}} & \mathcal{L}_{\mathcal{A}} & \mathcal{L}_{\mathcal{A}} \end{bmatrix}$ 计定位程序

**PCN** 041LM

#### **Abstract**

The Skynet EHF (extremely high frequency) Trials consisted of several week-long accesses over Skynet 4A during 1993. The whole link (from transmitting ground terminal to Skynet to receiving ground terminal) was used to simulate an EHF downlink from a payload to a ground terminal. Use of the Skynet satellite allowed the experimentation at EHF with the ground terminal and payload simulators over a link that had real satellite effects such as link degradations caused by satellite motion and weather. To conduct the trials, it was recognized that many tasks needed to be active at once: pointing of antennas, monitoring power levels, synchronization, data communications and result logging. To shorten development time and simplify integration requirements, a distributed multiple computer processing system was chosen.

This paper describes the communications software which provided the services necessary for the distributed processing used in the trials. The challenge was to develop a system that was easy to integrate with the user software as well as to ensure that the communications hardware and software did not conflict with special purpose boards in the various computers. For simplicity, stop-and-wait ARQ (automatic repeat request) protocol was used for high-level message passing. Low-level communications services that do not require handshaking, were also provided for equipment control. The communications software package met these challenges and after extensive testing, was proven to provide the necessary communications among all the processors and special devices of the distributed system.

#### Résumé

Les essais Skynet en EHF (extrêmement haute fréquence) consistant en plusieurs périodes d'utilisation d'une durée d'une semaine chacune, ont eu lieu en 1993. Un lien unidirectionnel satelliteterre a été simulé par un lien composé d'une station terrestre émettrice, remplaçant la charge utile, d'un satellite, et d'un station terrestre räceptrice. L'utilisation du satellite Skynet a permis ä CRDO (Centre de recherche pour la defense, Ottawa) de faire des experiences sur certains problemes de communications par satellite comme les dégradations causées par le mouvement du satellite et les conditions météorologiques. Pour les essais, il a été nécessaire de faire plusieurs tâches en même temps: modification des azimuts des antennes, mesurage des niveaux des signaux, synchronisation en espace, temps et fréquence, communication des donnés, et enregistrement des résultats. Un système de traitement distribué a été choisi pour minimiser le temps de développement nécessaire.

Ce rapport décrit le logiciel pour les communications entre les ordinateurs durant les essais Skynet en EHF. Le défi était de développer un système de communications qui serait facile à intégrer avec les logiciels résidents et les cartes installées dans les ordinateurs. Le protocole "stop-and wait ARQ" a été choisi pour les communications de haut niveau entre les processeurs. Chaque message doit être reçu et sa réception accusée avant la transmission du prochain. Les services de communications de bas niveau ont été fournis pour le contrôle des instruments. Le logiciel présenté dans cet ouvrage a atteint son but en fournissant les communications entre les ordinateurs et entre les différents instruments utilisés pour les essais Skynet en EHF.

#### **Executive Summary**

The Skynet EHF (extremely high frequency) Trials consisted of several week-long accesses over Skynet 4A during 1993. The whole link (from transmitting ground terminal to Skynet to receiving ground terminal) was used to simulate an EHF downlink from a payload to a ground terminal. Thus, the transmitter was acting as the payload and the receiver was acting as the ground terminal. Use of the Skynet satellite allowed the experimentation at EHF with the ground terminal and payload simulators over a link that had real satellite effects such as link degradations caused by satellite motion and weather.

To conduct these trials, it was recognized that many tasks needed to be active at once: pointing of antennas, monitoring power levels, synchronization, data communications and result logging. To shorten development time, rather than integrating these tasks into one big multi-tasking computer, a distributed processing system was chosen. This allowed each of the processes to be developed independently and ensured that the many specialized hardware boards would not conflict with oneanother. Though the tasks were split into multiple platforms, it was still necessary for them to be able to intercommunicate.

Asynchronous communications software is described which provided the services necessary for the distributed processing used in the trials. The challenge was to develop a system that was easy to integrate with the user software and to ensure that the communications hardware and software did not conflict with special purpose boards in the various computers. Two types of services are provided: highlevel communications involving robust message handling with error free transmissions and low-level communications for controlling equipment.

For simplicity, stop-and-wait ARQ (automatic repeat request) protocol is used for high-level message passing. Each message must be received properly and acknowledged prior to the next message. Lost or corrupted messages are retransmitted until received without errors. To simplify debugging, but at the expense of efficiency, only printable characters are used for the messages and framing.

Because the communications software took control of all serial ports, low-level communications services which do not require handshaking were provided for equipment control. This facilitated the development of user software to command equipment such as antenna controllers through a serial port.

The software was developed using Microsoft C 6.0 on a Dell 433E running DOS 5.0 (Disk Operating System version 5.0) and the real-time hardware interface portion was written in assembly language. The communications software runs on any PC (personal computer) compatible computer though AT-class machines cannot operate their serial ports at the highest speeds.

The communications software met the challenge and, after extensive testing, was proven to provide the necessary communications among all the processors and special devices of the distributed system.

 $\mathbf{v}$ 

## Table of Contents

 $\bar{z}$ 

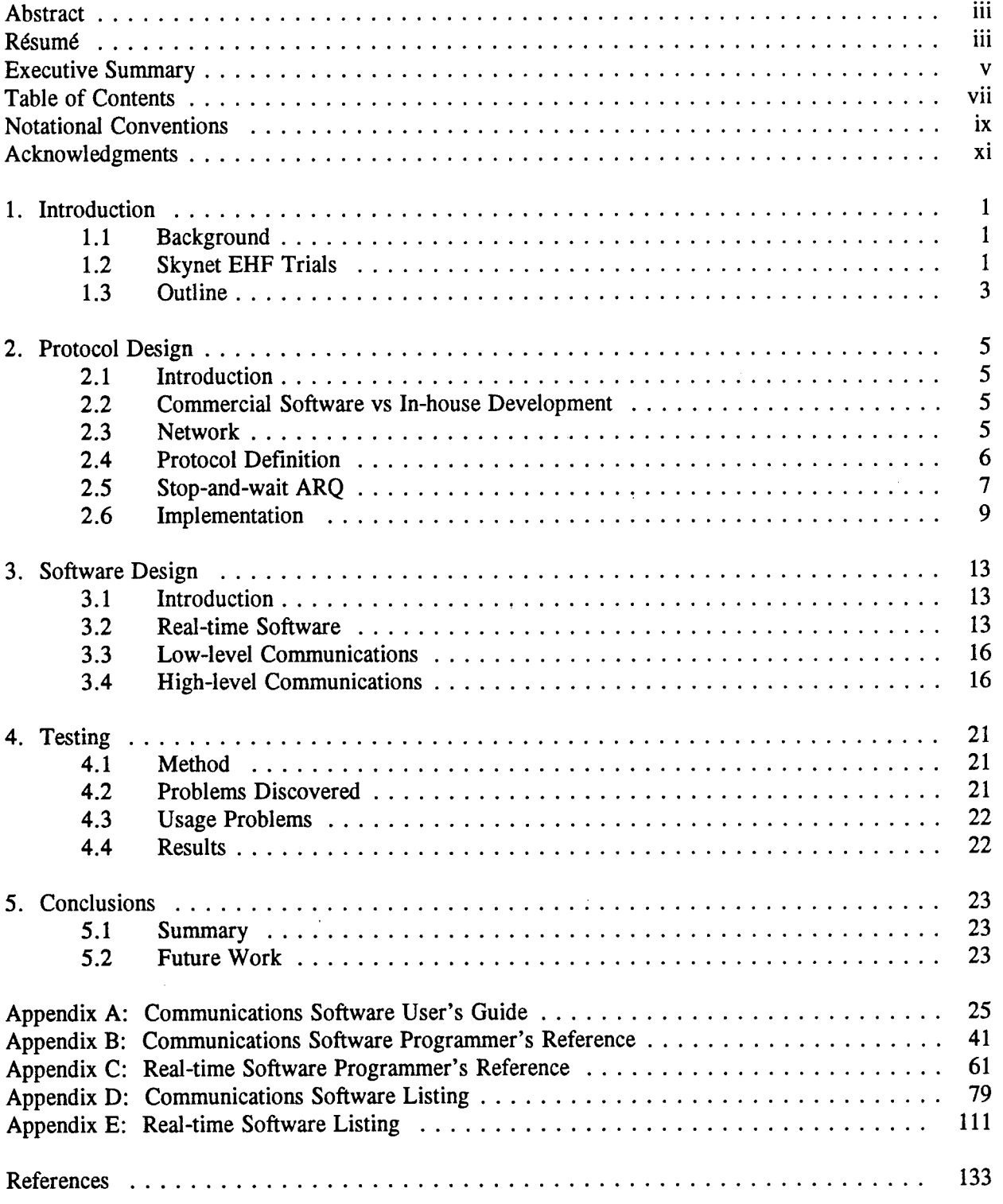

 $\ddot{\phantom{a}}$ 

 $\bar{z}$ 

## **Notational Conventions**

The following notational conventions are used to aid in the specification of syntax as distinct from the normal text:

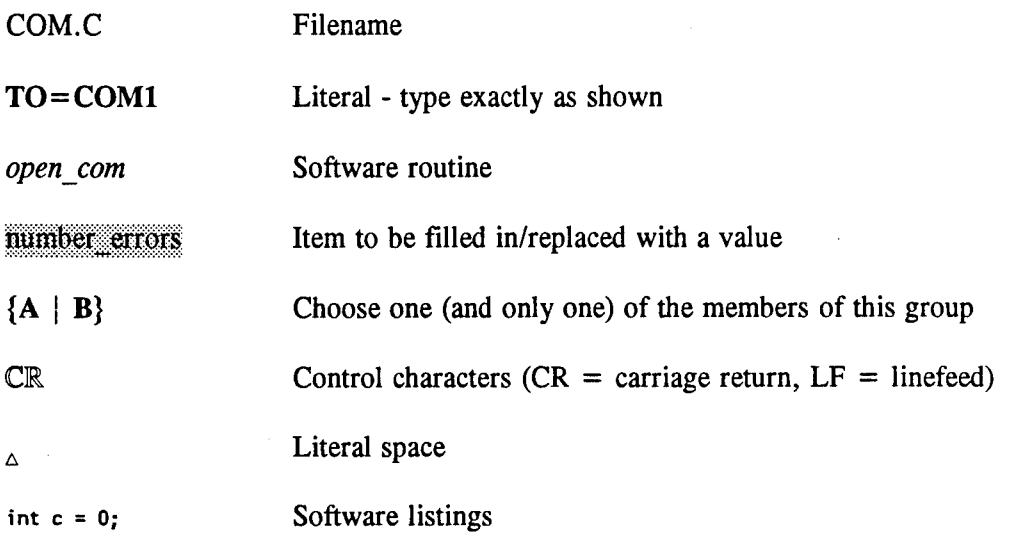

┡

↳

 $\bar{\gamma}$ 

#### **Acknowledgments**

**I** would like to thank the people at Defence Research Agency in the United Kingdom for their support and the use of the Skynet 4A satellite. Without the use of the EHF facility on the satellite, arranged through TTCP STP-6 (The Technical Cooperation Program, Technical Panel S6) working group, this project would never have been realized.

#### **1. Introduction**

#### **1.1 Background**

The MILSATCOM (military satellite communications) group at DREO (Defence Research Establishment Ottawa) and the Satellite Applications and Projects Directorate at CRC (Communications Research Centre) have been engaged in the study of EHF (extremely high frequency) frequency-hopped satellite communications for several years. Both groups provide support to the EHF SATCOM Project, a 48 million dollar project. Approximately 80% of this project is devoted to an EHF system simulator designated FASSET (functional advanced development model of a satellite system for evaluation and test) developed in industry. To analyze aspects of frequency hopping communications and synchronization, other than those used in FASSET, payload and ground terminal simulators have been developed in-house.

It became known, through participation in TTCP STP-6 (The Technical Cooperation Program, Technical Panel S6) workshops, that the EHF portion of Skynet 4A was available to other TTCP participants for experiments. Upon acceptance of the Canadian proposal for the Skynet EHF Trials by the British, the ground terminal and payload simulators were modified to allow the Skynet 4A satellite to be used as an EHF to X-band bent-pipe repeater. This allowed the experimentation at EHF with the simulators over a link that had real satellite effects such as link degradations caused by satellite motion and weather.

#### 1.2 Skynet **EHF Trials**

The Skynet EHF Trials consisted of several week-long accesses over Skynet 4A during 1993. The transmitter was situated at CRC and the receiver at DREO. The whole link (from CRC to Skynet to DREO) was used to simulate an EHF downlink from a payload to a ground terminal. Thus, the transmitter at CRC was acting as the payload and the receiver at DREO was acting as the ground terminal. Skynet was used to introduce real satellite effects (such as doppler) to the link.

From the beginning, it was recognized that many tasks needed to be active at once: pointing of antennas, monitoring power levels, synchronization, data communications and result logging. To shorten development time, rather than integrating all these tasks into one big multi-tasking computer, a distributed processing system was chosen. This allowed each of the processes to be developed independently - often by different people. It also ensured that the many specialized hardware boards would not conflict with one-another as they could be put in different computers. Though the tasks were split into multiple platforms, it was still necessary for them to be able to communicate. Using existing ground terminal equipment, it was not possible to co-locate the transmitter and receiver. This separation of <sup>1</sup> km between the two further complicated the inter-processor communications.

#### **1.2.1 Skynet EHF Trials Block Diagram**

Fig. **1.** shows the Skynet EHF trials block diagram. Normal rectangles represent off-the-shelf equipment and custom circuitry whereas the rounded rectangles indicate computers and processors hosts. Between boxes are three types of lines indicating the flow of information: data/control flow is represented by thin lines with small arrowheads, analog/RF (radio frequency) connections are represented by thick lines with hollow arrowheads and asynchronous serial communications are represented by the dashed lines with solid arrowheads. It is these asynchronous serial communication links that are provided by the software documented herein.

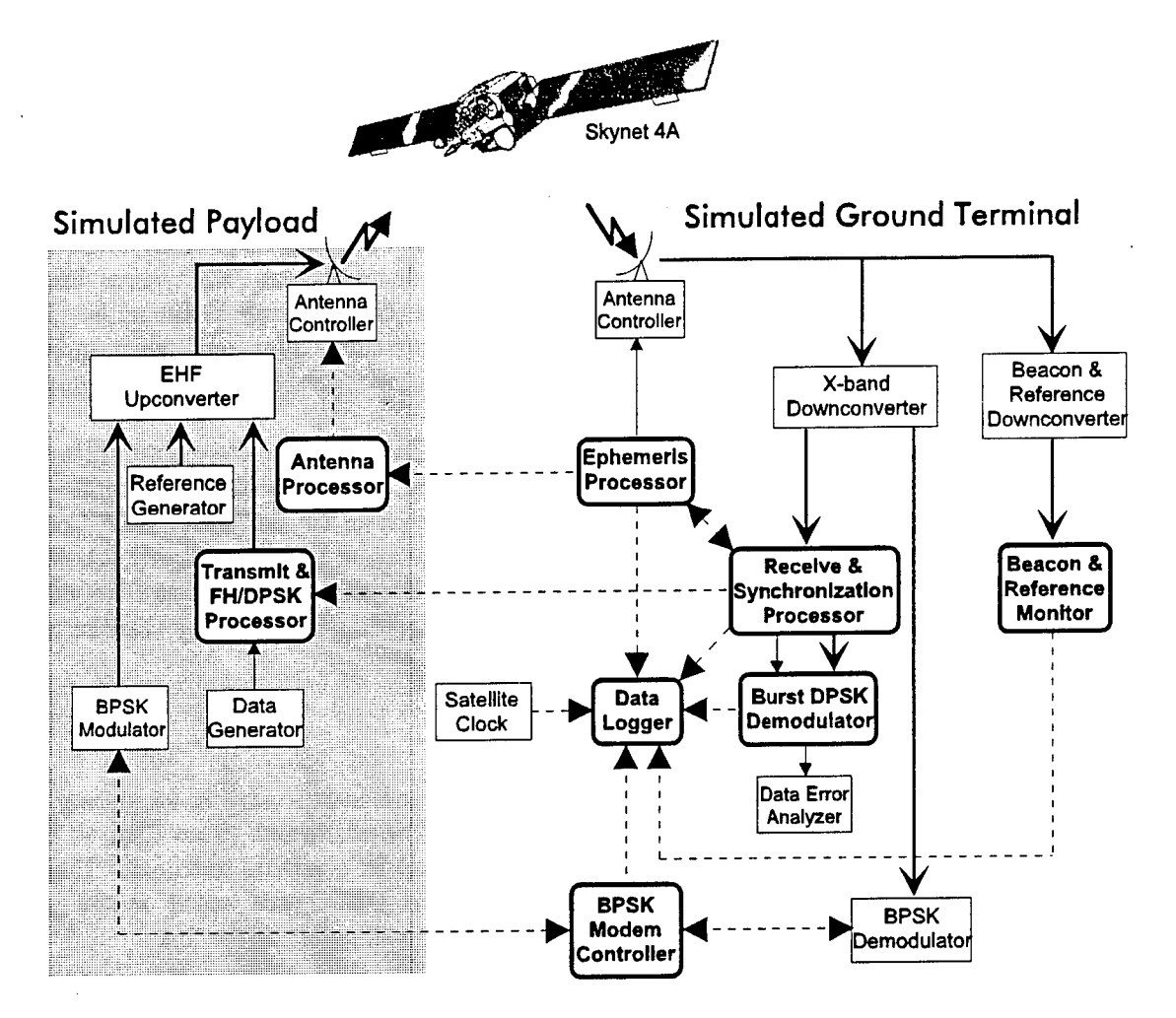

**Fig. 1. Skynet EHF trials block diagram.**

#### **1.2.2 Normal Signal Flow**

The primary signal flow starts at the ground terminal that is acting as the payload. Pseudorandom data from the Data Generator is passed to the Transmit & FH/DPSK Processor (FH/DPSK is frequency-hopped differential phase-shift keying) which performs data modulation and provides the frequency hopped pattern to the EHF Upconverter. Here, the hopping signal is combined with a reference signal provided by the Reference Generator (this signal is monitored at the receiver and is used to separate real uplink effects from that of the real downlink). This composite signal is then transmitted at EHF to Skynet 4A. On-board the satellite, the signal is translated and retransmitted at X-band.

The other ground terminal (which is acting as the ground terminal for the experimental link) receives the X-band signal and then processes it through the X-band Downconverter. The resultant downconverted signal is fed to the Receive & Synchronization Processor for synchronization processing and the signal is also passed on, with clocking, to the Burst DPSK Demodulator. The demodulated data is then fed into to Data Error Analyzer for bit-error-rate (BER) measurements. In the case of digital

voice, the Data Generator and the Data Error Analyzer were replaced with vocoders. The X-band downlink also contains the translated reference signal and a satellite beacon which are downconverted by the Beacon & Reference Downconverter and then measured by the Beacon & Reference Monitor.

#### **1.2.3 Channel-characterization Signal Flow**

To characterize the channel, unhopped BPSK (binary phase-shift keying) was used. This was done on the transmit side by replacing the hopped signal with an unhopped BSPK signal from a commercial satellite modem. After downconversion on the receive side, the signal is split off and fed to a similar unit for demodulation. These modems have built-in BER measurement capability. The modems are configured and monitored by the BPSK Modem Controller.

For antenna pointing information, the ephemeris information is generated by the Ephemeris Processor. For antenna scans, the pointing information is passed to the Receive & Synchronization Processor, modified with scan information, and then returned to the Ephemeris Processor. Antenna pointing is done by the receive Antenna Controller which is commanded by the Ephemeris Processor. The Ephemeris Processor also remotely commands the Antenna Processor on the transmit side, which in turn commands the transmit Antenna Controller.

#### 1.2.4 **Data Logging**

Central to the whole system is the Data Logger. This computer logs data and status from five processors. It also gets the time from the GOES (Geostationary Operational Environmental Satellite) Satellite Synchronized Clock. Measurement data is sent from the Beacon & Reference Monitor several times each minute. The Ephemeris Processor routinely sends the pointing and predicted doppler values to the Data Logger. The Receive & Synchronization Processor sends raw synchronization data as well as synchronization performance measurements. Both the BPSK Modem Controller and the Burst DPSK Demodulation send BER measurements to the Data Logger.

#### **1.2.5 Serial Communications**

There are two types of asynchronous serial communications used for the experiment. Low-level asynchronous serial communications, involving simple character/string reads and writes to devices, are used in two cases. Low-level communications are used by the Transmit Antenna Processor to control the Antenna Controller and by the Data Logger to get the time from the GOES Satellite Clock. All other serial communications (shown by dashed lines) in the block diagram are high-level communications using automatic-repeat-request (ARQ) error control. High-level communications only occur among computers/processors.

#### **1.3 Outline**

This report first examines the trade-offs and design of the protocol for high-level communications involving robust message passing. The next chapter deals with the design and implementation of the software. The last chapter of this report covers the testing and problems that were uncovered during its use.

A substantial portion of this report is contained in various appendices. Appendix A contains the user's guide to the communications software, both high and low-level. It includes a program example that exploits several features of the communications software. Appendix B contains the programmer's reference for the communications software. These two appendices together provide all the necessary information for a programmer to use the communications software.

The real-time assembly routines, which control the various aspects of the hardware, are documented in Appendix C. These routines can be used separately to allow interrupt driven communications callable from C language. Finally Appendix D and E contain the software listings for the communications software and real-time routines respectively.

#### **2. Protocol Design**

#### **2.1 Introduction**

The implementation of the communications software depended on several factors: availability of commercial software, ease of programming, ease of debugging, performance of links, topology of the links and, most importantly, requirements of the experiment. In the following sections, these aspects will be examined in detail and the final selection will be outlined. The theory portion of this section draws heavily on [1].

#### **2.2 Commercial Software vs In-house Development**

There are several communications packages for inter-computer communications available on the market. The advantages and disadvantages of using a commercial package or developing in-house software are presented in the table below:

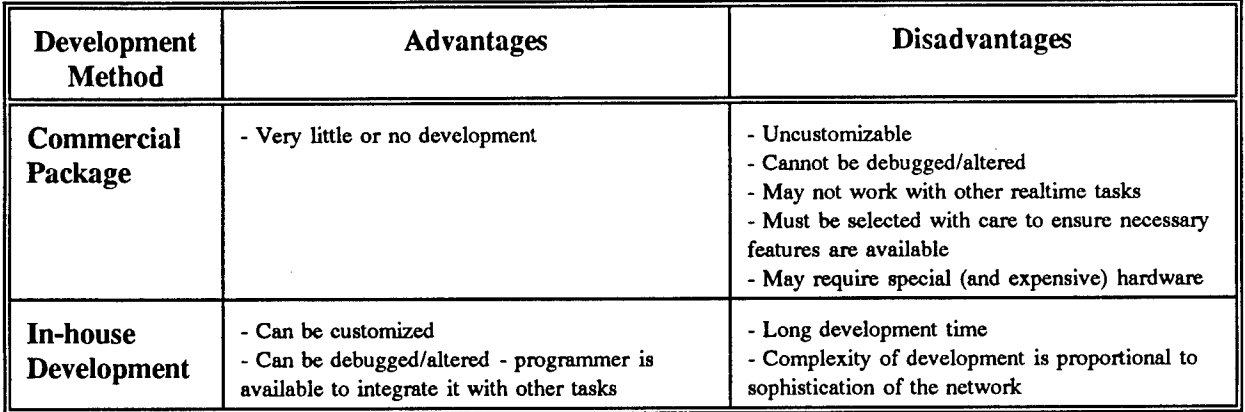

Since the software was to be integrated with other real-time software (such as analog-to-digifal board drivers, digital signal processor interfaces and instrument bus controller drivers) it was decided to use in-house development. The availability of the source code and the ability to modify the interface and, in some cases, to accommodate unusual or undocumented features of other real-time driver software were the key deciding factors.

#### **2.3 Network**

The topology and interconnect method among the computers has a major effect on the development time and complexity. The methods considered were a local network (for example using ethernet), a star topology where all stations are connected to one hub that passes messages between stations and a point-to-point network where there is a dedicated link for every communication between computers.

Some of the various options using the easiest available medium are presented in the table below along with their advantages and disadvantages.

5

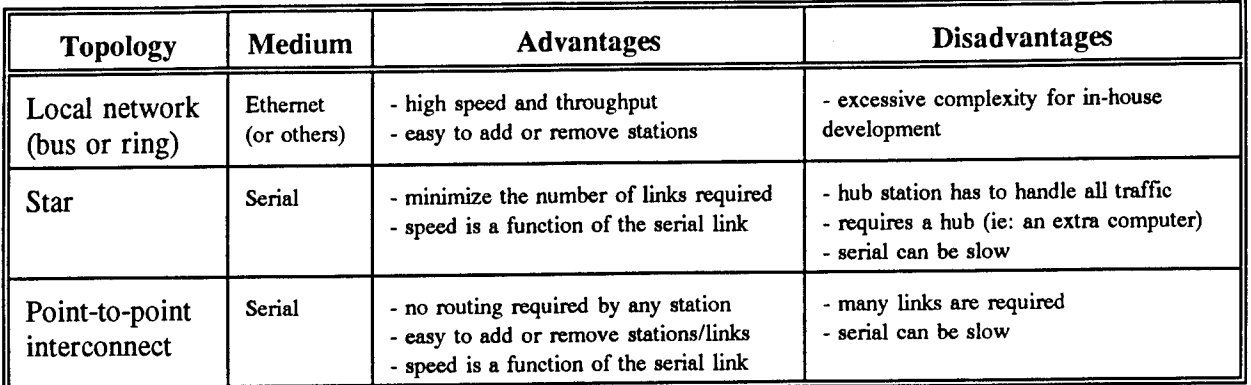

Since simplicity and flexibility were more important than performance, the point-to-point interconnect topology was selected using the standard serial ports available on personal computers.

#### **2.4 Protocol Definition**

A commercial software package would include a defined protocol for communications. Since the communications software was to be developed in-house, an appropriate protocol had to be selected. The key points considered are detailed below.

#### 2.4.1 **Error Control**

Some method is required to correct errors or to allow retransmission of data in the event that an error occurs. Forward error correction (FEC) codes introduce redundancy in the data to allow the receiver to correct errors. This technique requires an encoder and decoder - relatively complex to implement. Another technique is to use error detection coupled with automatic-repeat-request (ARQ). This scheme uses a check value appended to the transmitted message. This check is verified at the receiver and if the verification fails, errors are detected and retransmission of the erroneous message is requested. The latter scheme, using a checksum, was chosen because of ease of implementation.

#### 2.4.2 **Flow Control**

To ensure that the receiver does not lose any data when the transmitter is sending data quickly, flow control is required. This can be accomplished by several methods including:

- Polling: The transmitter polls the receiver to see if it is ready
- Ready: The receiver indicates that it is ready for data
- Interrupt: The receiver interrupts the transmitter when there is too much data

Stop-and-wait includes a form of the Ready flow control because the receiver, upon receipt of a message, does not acknowledge it until ready for the next message. Stop-and-wait flow control was chosen because it is well integrated with the ARQ scheme for error control.

#### 2.4.3 **Control/Data Discrimination**

In any protocol, it is necessary to distinguish between control messages (such as Ack, Nak and routing) and user data messages. This can be done by keeping all control information in headers, by using special codes to indicate control messages or by using a different medium. For the serial communication system, it was decided that all user data messages will be prefixed with a header (which includes some control information) and that strictly control messages would not have this header. To distinguish between control and user data messages, the header will use characters that cannot occur in the control messages.

#### **2.4.4 Character vs Bit-oriented Protocol**

Bit-oriented protocols are more efficient than character-oriented protocols because only the number of bits needed are used whereas character-oriented protocols must use an integral number of bytes as the minimum allocation. When using asynchronous character-oriented serial ports, however, it is much simpler to use a character-oriented protocol. Because simplicity was more important than efficiency, a character-oriented protocol was selected. To simplify debugging, this protocol was further restricted to using only printable characters.

#### **2.4.5 Synchronous** vs **Asynchronous**

Synchronous serial communications is more efficient than asynchronous serial communications because of the capacity needed for start and stop bits in asynchronous communications. The disadvantage of synchronous serial communications is that a clock signal is required along with the data to clock the data bits. Asynchronous serial communications was chosen because it is simpler to wire and is commonly used on personal computers.

#### 2.4.6 **Frame Synchronization**

**It** is important for the receiver to recognize the beginning and end of a message frame. The delimiter of the header indicates the start of the message (though this same character could be included in the data portion). To delimit the end of a message frame, carriage return/linefeed was used. These control characters cannot occur in the data portion so they provided an unambiguous indication of the end of the frame. The end of one frame also marks the beginning of the next because asynchronous communication does not have idle characters between messages.

#### **2.4.7 Addressing**

Given point-to-point topology wherever communications are required, there is no need for addressing of the messages (since any message received on a specific link can only come from the station at the other end of the link). It is possible that, in a future system, the complexity of a full point-to-point connection may prove to be impractical. In that case, it would be desirable to have addressing information to allow messages can be passed on by intermediate stations. To allow for expansion, addressing information was included in the message header.

#### **2.5 Stop-and-wait ARQ**

One method of error control on a communication link is ARQ. In this scheme, the transmitter sends a message with some form of checksum which is received and then verified. If the verification is successful, the message is acknowledged. If the verification fails, the receiver requests retransmission of the message. Common ARQ schemes are: selective repeat, go-back-N and stop-and-wait. Selective repeat, the most efficient, allows the transmitter to continually transmit messages without pausing for

acknowledgments and only the messages in error are retransmitted. In go-back-N, the transmitter continually transmits, but if an error occurs in a message, the transmitter must go back to that message and retransmit it and all succeeding messages. The simplest and least efficient form of ARQ is stop-andwait ARQ where the transmitter sends only one message at a time and must wait for acknowledgement prior to transmitting the next message. Stop-and-wait ARQ was chosen for high-level communications.

#### 2.5.1 Normal Messages

Fig. 2. shows the information flow for normal message transmissions and the cases where a single error occurs. The normal message case shows the transmitting station (Tx) sending message #0 (MsgO) to the receiving station (Rx). It takes a certain time to send the message, Rx processes the message checking for errors and then responds with the appropriate acknowledgement for message #0 (AckO). Some time later, Tx has another message, message #1, and the same sequence occurs.

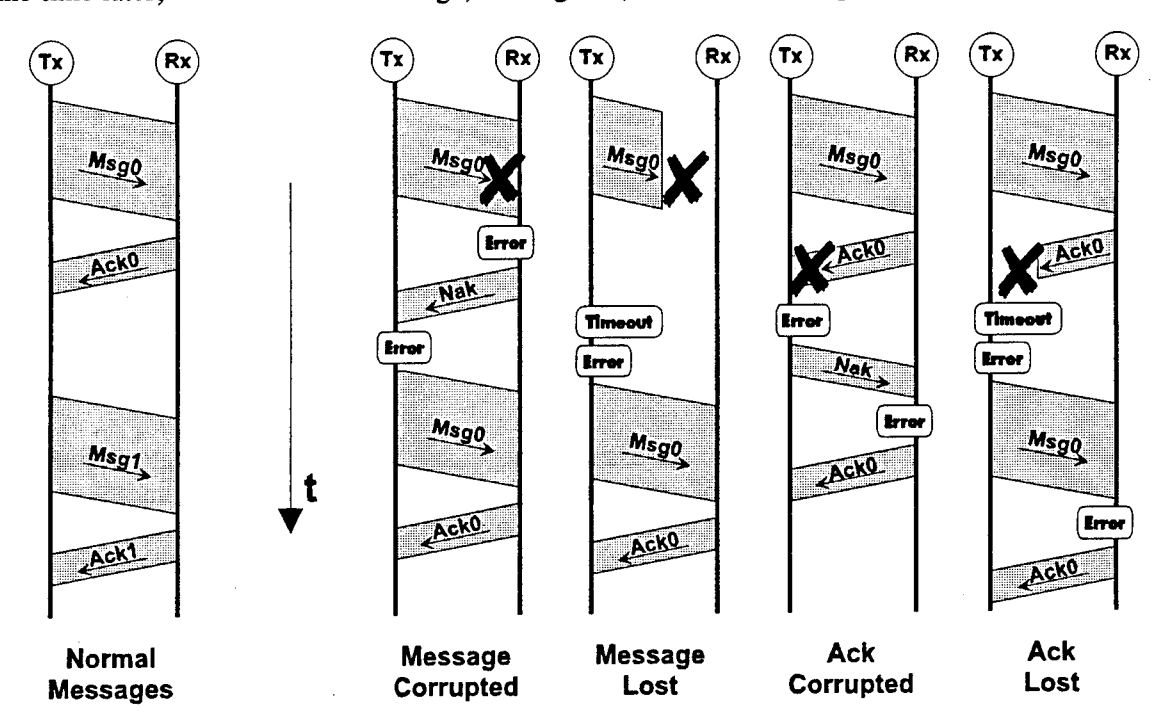

Fig. 2. Normal **and** single-error cases **for** stop-and-wait **ARQ.**

It is necessary that the acknowledgement number (but not negative acknowledgments) be matched<br>the message number to distinguish between duplicate messages and lost messages. For up to the message number to distinguish between duplicate messages and lost messages. stop-and-wait ARQ, it is only necessary to have two numbers to resolve the ambiguity - in the case of the diagram they are 0 and 1.

#### 2.5.2 Single Errors

There are two cases of single-error events. A transmission could be corrupted (in which case the receiver gets some data, but with invalid framing or erroneous checksum) or a transmission could be missed completely. When the transmitted message is corrupted, the receiver first detects and reports a corrupted message. The receiver then responds with a negative acknowledgement (Nak). Upon receipt of the Nak, Tx reports an error condition (now both Tx and Rx have reported the corruption) and retransmits the message. When the valid message is received, the appropriate Ack is generated by Rx. Once the Ack is received by Tx, the message has been passed error free and the protocol is complete.

When the entire message is lost, Rx sees no data at all and therefore, there is no Ack (nor a Nak) sent by Rx. Tx after having sent a message only waits for a limited time for the acknowledgement and after this period times-out, reports a message lost and retransmits the message. Rx responds with Ack and the message has been passed error free.

If the Ack is corrupted, Tx reports the error, responds with a Nak and then Rx reports an error and retransmits the Ack resulting the message being passed error free. If the Ack is lost completely, Tx times-out, reports the error and retransmits the message. Rx then receives a duplicate of a valid message so reports this error, acknowledges and then discards the duplicate message. Once again the message has been passed error free and without duplication.

#### 2.5.3 **Other Problems**

#### 2.5.3.1 Loss of Message Number Synchronization

Another event that could occur is the loss of synchronization between message number and acknowledgement number. In the case that the message or ack received is not the one expected, the receiver reports the error and switches the expected number to be in synchronization with the received message number. This event occurred often in the trials when the software on one machine was reset without resetting the connected machines. After one error report, the machines are back in synchronization.

#### 2.5.3.2 Message or Ack Ambiguity

Another problem could occur when both stations are transmitting a message to each other at the same time. One station transmits a long message so the message is still being sent after the incoming short message has been received. After the long message has been sent, an acknowledgment to the received short message is transmitted. If the other station then sends a Nak (because of an error), there exists an ambiguity. The error could be caused by a corrupted long message or by a corrupted Ack for the short message. Since the long message originator cannot determine which caused the error, both the Ack and the long message are retransmitted. This will result in either a duplicate message error or and extra Ack error, but both the long and short messages will have been passed error free.

#### 2.5.3.3 Multiple Errors

All other events require at least two errors to occur, and even in the case of multiple errors, the stations will remain synchronized. It is possible, with multiple errors, to lose a message without having detected the loss. But given the robustness of the physical link, such a sequence of errors are most improbable.

#### 2.6 Implementation

Given that stop-and-wait ARQ is used for the protocol, the implementation details must be determined. In this section, first the factors affecting the implementation will be detailed, followed by the details of the format of messages.

#### 2.6.1 Factors Affecting Implementation

#### 2.6.1.1 Minimum Content of Message

Stop-and-wait protocol requires a message number (0 or 1) to distinguish between duplicate messages or loss of synchronization and also requires a checksum for error detection. User message data is an essential part of the message.

#### 2.6.1.2 Message Numbering

To resolve ambiguities, two message numbers (0 and 1) are needed for stop-and-wait ARQ. Rather than including a message number field in the message headers and acknowledgements, the message numbering was implemented using the case (lower or upper) of key letter(s) to designate message number 0 or 1. For the message header, the case of the 'h' used in the checksum was set. For the acknowledgement, the case of the three letters were set. It is recognized that this implementation is a little cryptic, but it allowed for easy parsing of received messages and acknowledgments. A better implementation would have been to include a message number field in the header and acknowledgements.

#### 2.6.1.3 Desirable Fields

For future expandability, possibly involving routing in a complex network, it is desirable to have the source and destination station names in the message header. It would be desirable to have a message type field to streamline the processing of messages.

#### 2.6.1.4 Debugging Aids

This communications system was needed to support the Skynet EHF Trials - it was not an end to itself. Thus, it was desirable to minimize the development time, possibly at the expense of efficiency. To simplify debugging, the following features were selected:

#### • Printable character messages ending with carriage return and linefeed

This choice ensures that a dumb terminal and a protocol analyzer could be used to debug the protocol. The negative aspects are that using only printable characters is inefficient for throughput (not a problem in this application) and that there are restrictions on the characters which can be included in the message.

#### • Allow the checksum to be omitted

The receiver will not validate the checksum if it is "XX" instead of a hexadecimal number. During debugging, when it is desirable to generate a message by hand, one does not have to compute the checksum (a tedious and error prone task).

#### 2.6.1.5 Fixed or Variable Length Fields

To simplify parsing, fixed length fields are desirable. This is true for the message text field, but such a restriction might impose undue constraints on the variety of messages, so a compromise was chosen. This compromise was to have fixed length header and a variable length text field.

#### 2.6.2 Control Messages

The only valid control messages are listed below. ACK and ack acknowledge the receipt of a message with no errors and the case of the ACK/ack matches the case of the 'h' on the checksum of the transmitted message. Nak is used to request the retransmission of the message because of errors.

ack CR LF ACK CR LF nak CR LF

where CR LF is a carriage return and a linefeed to terminate the message

#### 2.6.3 User Message Format

To pass data between machines, the user message is used. The two forms of the user message are given below (one with user message data and one with a null message):

[ from station  $>$  to station ; message type ; checksum ] CR LF [ from\_station > to\_station ; message\_type ; checksum ]  $_{\triangle}$  message\_data CR LF

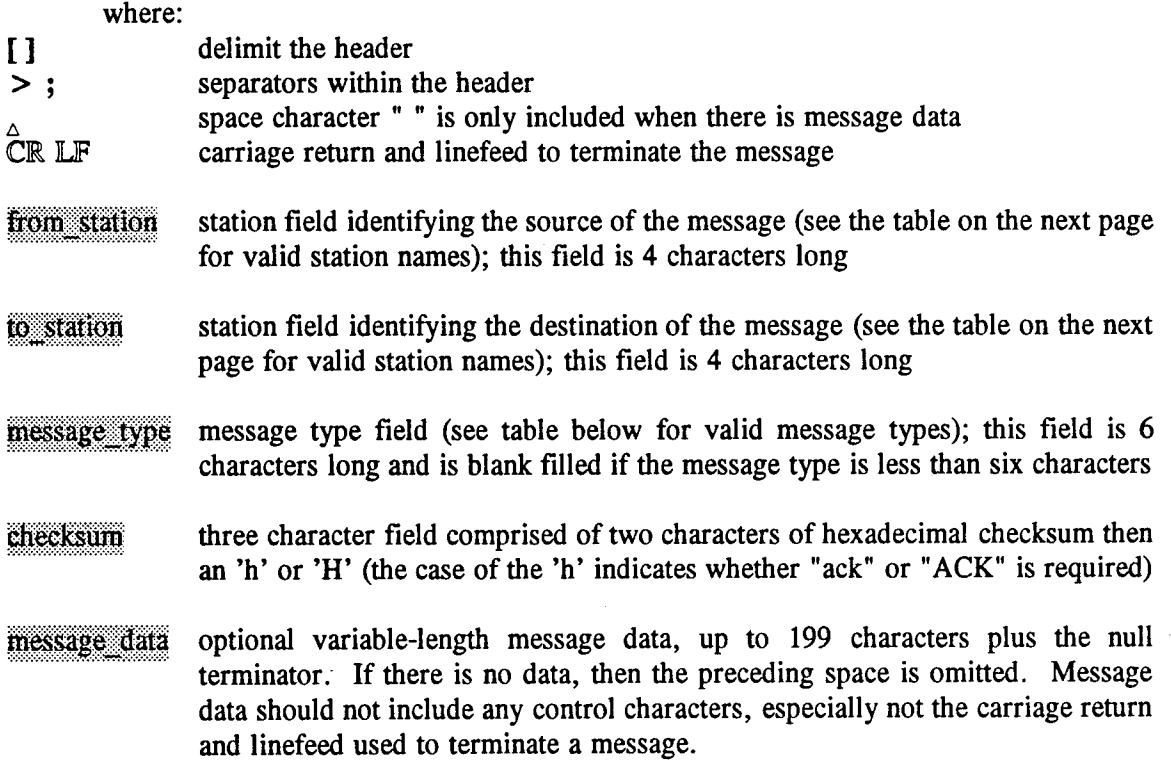

Examples (checksums are only for illustrative purposes, they have not been calculated):

**[synodlog;log ;4Dh] Spatial scan complete at 10:51 [ephm>crca;point ;A2H] 10:58 12 Mar 93, Az=122.45, El=12.60, R=36132.8 ttxpr>sync;status;22h]**

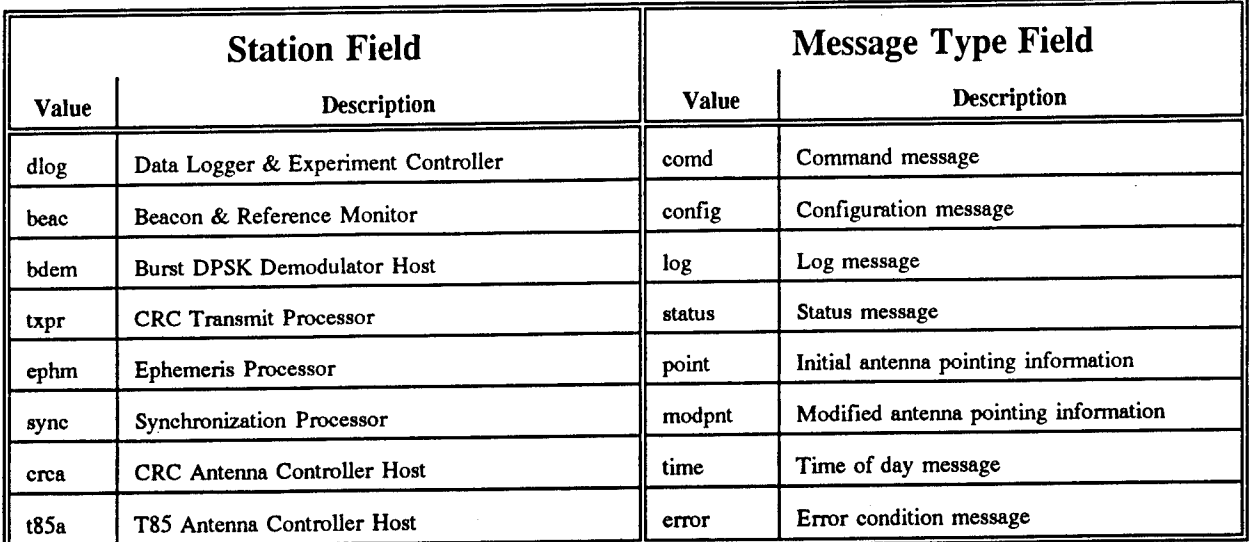

#### **2.6.4 Hardware Considerations**

The communication system was implemented on the asynchronous serial ports of a PC (personal computer). Most computers involved only required one or two serial ports to be fully connected, but several computers needed more ports, one as high as eight ports. Ports beyond three were supplied using the Digiboard DigiCHANNEL PC/8 eight-port serial board. For three or fewer ports, the standard COM1, COM2 and COM3 ports were used. When installed, the Digiboard used different addresses for COM3 and COM4 (along with special addresses for COM5 to COM10) and the software had to adapt to the two hardware configurations.

To simplify the serial port interconnect, handshaking lines were not used (transitions were ignored). Only transmit data, receive data and signal ground are required.

#### 3. Software Design

#### **3.1 Introduction**

The following sections provide the details of the communications software design as well as the implementation. The software is contained in two different files: COM.C contains the C language routines that provide high and low-level communications, and SERIAL.ASM contains all the real-time routines that provide basic interrupt-driven services for the hardware. First the real-time software will be discussed followed by low-level and high-level communications services.

#### **3.2 Real-time Software**

DOS (Disk Operating System) does not provide interrupt driven communications through the serial ports. The only way to have the necessary control and response time for the communications software was to provide interrupt driven communications in assembly language. Once interrupts proved necessary for serial ports, a further requirement to ensure that interrupts were tidied up prior to exit forced the use of critical event trapping (control-C presses and critical error exits). As well, timeouts required for the high-level protocols necessitate interrupt driven timer routines. These routines were written to provide the minimum required service with a fast response time (more sophisticated service is to be provided by high-level language routines). SERIAL.ASM contains all of the real-time services written in assembly language.

#### 3.2.1 **Serial Ports**

To ensure rapid response, interrupt driven communications were used. [2] was used as the basis for a single-port interrupt service routine. There were several small bugs in the code shown in [2] which had to be corrected. To provide service for multiple serial ports, it was necessary to extend the interrupt service routine. In addition to separate buffers with pointers, separate settings for the ports and separate status flags, it was also necessary to service the different IRQs (interrupt request) used. A further complication entered because there were two possible types of hardware that used different addresses and IRQs for COM3 and COM4.

All services provided are C-callable. They include setup and restoration of the interrupts, configuration of the serial ports, reading and writing to the serial ports and getting the composite status of the serial ports. More internal details are provided for each service and the service routine below.

#### 3.2.1.1 Open Serial Ports

Each call to *open\_ser* opens one serial port. The routine first checks the board type parameter to see if Digiboard or standard addresses are in use. In the latter case, the IRQ number and port address table used for setting up serial ports are modified (from the Digiboard defaults) to reflect the standard values. At this stage, all interrupts are disabled until vector manipulation is complete at the end of this routine. The routine then checks to see if the port has already been opened - if so, an error is generated and the routine returns. The serial port hardware is then cleared and initialized. Next the routine checks to see if the interrupt is already in use (each IRQ could have multiple serial ports using it) - if not, the interrupt vector is setup. Finally, the interrupt controller is reset and interrupts are re-enabled.

Configuring the serial port is then accomplished using the routine *set ser*. This routine is used to configure a serial port's baud rate, bits/character, stop bits and parity. The four characteristics are combined into one 8-bit configuration byte. When invoked, this routine breaks up the configuration byte to load up the hardware registers.

#### 3.2.1.2 Close Serial Ports

A call to *close ser* closes one serial port. If the port was not opened, then this routine returns immediately with no error. When the port is open, this routine disables the serial port hardware and then checks to see if any other port is using the IRQ. If not, then the vectors are restored to their original values.

#### 3.2.1.3 Composite Status of the Serial Ports

The composite status of all the serial ports is available using the routine *stat<sub>\_</sub>ser*. This status has several bits that report problems with the serial ports. They include: interrupt called but no serial port generated the interrupt, a RS-232 handshaking line changed state despite this interrupt being disabled, a UART (universal asynchronous receiver/transmitter) error or break occurred despite being disabled, receive and transmit buffer overflows and finally transmit buffer not empty. The last three bits are composite status in that they represent the "OR" of the states of all of the active ports. In other words, if one of these bits is set then at least one of the serial ports had the associated problem.

#### 3.2.1.4 Receiving Data from Serial Ports

Data received is stored in the receive ring buffer by the interrupt service routine. Upon being called by a C program, *read\_ser* first compares the get and put pointers to determine if there are any characters in the receive ring buffer (if there are no characters then the routine does an error return). When there is data, the next character is removed from the ring buffer and returned to the calling routine.

#### 3.2.1.5 Transmitting Data Out of the Serial Ports

When the routine *write ser* is called to send a character out of a serial port, the transmit ring buffer is checked to see if any characters are still queued. If so, or if the transmitter is not ready, then the current character is added to the buffer which will be emptied one character at a time upon transmit buffer empty interrupts. When saving the current character in the transmit ring buffer, the routine also checks to see if the buffer is full - in which case the transmit buffer overflow bit is set in the composite status. If the ring buffer is empty and the transmitter is ready, then the character is sent right away to the serial port.

#### 3.2.1.6 Serial Port Interrupt Service Routine

The serial port interrupt service routine handles both IRQ3 and IRQ4, the two interrupts used by serial ports. Within the interrupt service routine, there are four types of interrupts serviced: control line change, transmit buffer empty, receive character available, and break/UART error event. Of these, control line change and break/UART error should not occur (because they should be masked) and are serviced by clearing the interrupt and setting the appropriate error bit in the composite status.

The service routine is only invoked by a serial port event - it is never called by another routine. Upon being invoked, *ser int* first saves all the current context by pushing all the registers that it uses on the stack. The service routine examines all the in-use serial ports and services any of them that have the interrupt bit set. This means at least one serial port is serviced but not more than the number being used. If no in-use serial ports are found with their interrupt bit set, then the service routine sets the invalid interrupt bit of the composite status and exits. Once an in-use port with the interrupt bit set is found, the interrupt identification register is used as an offset for a jump table to the appropriate interrupt type.

For transmit buffer empty interrupts, the service routines checks for characters available in the transmit ring buffer. If available, one character is sent out the serial port. Otherwise, no action is taken.

For receive character available, the service routine first ensures that there is space available in the receive ring buffer. If not, the receive buffer overflow bit is set in the composite status. When there is space, the character is added to the receive ring buffer.

Prior to returning from the interrupt, the interrupt controller (as distinct from the serial port hardware) is given the appropriate command to clear the interrupt or interrupts that occurred. As noted before, the interrupt service routine, once invoked, services all used serial ports that have an interrupt condition. Then the context is restored by popping the used registers from the stack.

#### 3.2.2 Control-C/control-break Handler

DOS normally handles control-C and control-break keypresses by aborting the program, closing open files and then returning to the DOS prompt. DOS does not restore most interrupt vectors as part of this operation, so DOS is likely to crash if a program using interrupts is allowed to be aborted by control-C or control-break. It is necessary for the user software to be able to trap these keypresses. The hearts of the control-C and control-break handlers *(break int and ctlc int)* were taken from [2]. Once either keypress occurs, the software sets a flag indicating that a control-C or control-break was pressed. The user software check this flag by making periodic calls to *press\_break.* The user software can either ignore the keypress or can restore interrupts followed by an exit. C-callable routines are supplied *(open break* and *close break)* that trap these keypresses and restore the DOS handler.

#### 3.2.3 **Critical Error Handler**

Critical errors are severe errors that occur with the peripherals of the computer (such as the floppy disk drive or printer). One example of a critical error is trying to read a floppy disk when there is no disk in the drive. When a critical error occurs, DOS provides the standard prompt describing the critical error and allowing the user to specify the action "Abort, Retry, Ignore or Fail." If the user specifies "Abort", the program is aborted and control returns to the DOS prompt. Unfortunately, there is no user abort routine to allow interrupts to be restored prior to returning to the prompt, so DOS will likely fail at this point. The user software must trap the critical errors and service them; if "Abort" is chosen, then the user software must restore the interrupts prior to returning control to DOS.

The critical error handler *(crit hand)* was only slightly modified from the one given in [2]. Upon critical error, the user is prompted with a non-specific "Critical Error Occurred: Abort, Retry, Ignore, Fail?". If the user chooses "Abort", then all the interrupts are restored through hard coded calls to the appropriate close routines. Once this is done, control is returned to DOS to finish the abort processing. If any other value is chosen, then control is returned to DOS for finish the appropriate processing (for example upon user selecting "Retry" then DOS retries the operation) and once the operation is complete, DOS returns control to the user software (but not for "Abort").

C-callable services are provided for setup and restoration *(open\_crit* and *close\_crit)* of the critical error handler. If software is written that uses any other interrupt, then changes must be made to the critical error handler. The appropriate close must be added at the end of the critical error handler which must then be reassembled.

#### 3.2.4 Timers

Stop-and-wait ARQ requires the ability to wait a period of time after a message is sent before it is declared lost and retransmitted. To provide this facility, a timer interrupt service routine was written. Upon interrupt, the routine decrements all the timers once until they have reached zero. The DOS 16.7 Hz timer interrupt was redirected to this timer interrupt service routine. A separate routine examines the remaining count to check for expiry of a timer.

The routines provided are C-callable and allow setup and restoration of the timer interrupt vector *(open\_time* and *close\_time)* as well as routines to set the individual timers *(set\_time)* and to check them for expiry *(chk time). chk time* actually returns the remaining count (which is zero on expiry). The timer number used matches the serial port number used. Since there is no COMO, timer 0 is extra and can be used in the user software as a general purpose count-down timer.

#### 3.3 Low-level Communications

Low-level communications are provided by the routines *getc low, gets\_low, putc\_low,* and *puts low that get or put characters or strings to the serial ports. Each of these routines, when called, first* determines the serial port that matches the low-level station. *putc low* and *puts low* send out the character or string using calls to *write ser* (described previously in section 3.2.1.5). *gets low*, using calls to *read ser*, retrieves characters and puts them in a holding buffer until the specified terminator is reached. If the terminator is not yet reached and there are no characters available, the routine returns a status value that indicates that a string **is** not yet available. A later call will finally retrieve the remaining characters (including the terminator) and return them to the calling routine. The routine getc low, first checks this holding buffer for characters - if found, a character is removed from the holding buffer and returned. If the holding buffer is empty, the routine uses *read ser* to get a character. The routine returns this character or no data available.

#### **3.4 High-level Communications**

This section describes some of the details of the high-level communications software. First, enabling and disabling communications will be examined, then the software involving receipt and transmission of high-level messages will be described. Finally, some of the important variables and data structures will be detailed.

#### **3.4.1 Enabling and Disabling.Communications**

The routine *open com* is used to enable high and low-level communications. First the data structures are initialized and the configuration file is read using the internal routine *read\_config*. This

internal routine opens and reads the configuration file, setting up the serial port data structures as each link declaration is processed. Once *open com* enables the critical error handler, control-C/control-break handler and the timers, all the serial ports declared in the configuration file are opened using a separate *open ser* for each link. Finally, the serial port parameters obtained from the configuration file are used to set up the serial port hardware using calls to *set ser*.

The routine *close* com closes all the serial ports using calls to *close ser* and then disables the timers. Finally, the DOS handlers for control-C/control-break and the critical error are restored.

#### 3.4.2 Receiving Messages

Messages are received by calls to *get com* which first checks for any control-C/break keypresses or too many errors (total or by link) and returns if either of these are detected. Otherwise, get com then calls the internal routine *getmess* once for every active high-level port, *getmess* moves characters from the ring buffer, via calls to *getline*, which in turn calls the real-time routine *read ser*, and places them into the receive message buffer. Characters are removed up until the message terminator is received. The resultant string is classified as short (for control messages) or long (for user data). Long strings are then checked for header integrity and the checksum is verified. This results in the message being classified as one of: valid message, bad message, Ack or Nak. The Ack is further verified to ensure that it is appropriate for the transmitted message, if not, it is declared to be an invalid Ack. The class of message received then serves as the input for transitions in the receiver state machine. The next sections will detail the receiver state machine and each of the possible states.

#### 3.4.2.1 Receiver State Machine

Fig. 3. shows the receiver state diagram for high-level protocol. There are four possible states shown by the filled-in circles. The arrows show the state transitions which occur normally as a result of received data. Sending a user message or obtaining a receiver timeout can also cause state transitions. The reason for the transition is shown in bold whereas italics are used for the action taken on transition.

#### 3.4.2.2 Ready State

The Ready state is the most commonly used state in the receiver. This is the start-up state and the state used while waiting for messages. As long as valid messages are received (and none sent) the receiver stays in this state. There are only two ways to leave this state. If an invalid (corrupted) message is received in the Ready state, a Nak is sent and the receiver changes to the Nak Sent state. The transition to the Message Sent state occurs, not through the received data, but through the transmitter when a message is transmitted.

#### 3.4.2.3 Nak Sent State

The Nak Sent state is distinguished from the Ready state by the timeout. On timeout, the Nak is retransmitted and the timeout is restarted. On receipt of a valid message, the receiver returns to the Ready State. If further corrupted messages are received, the Nak is retransmitted and the state does not change.

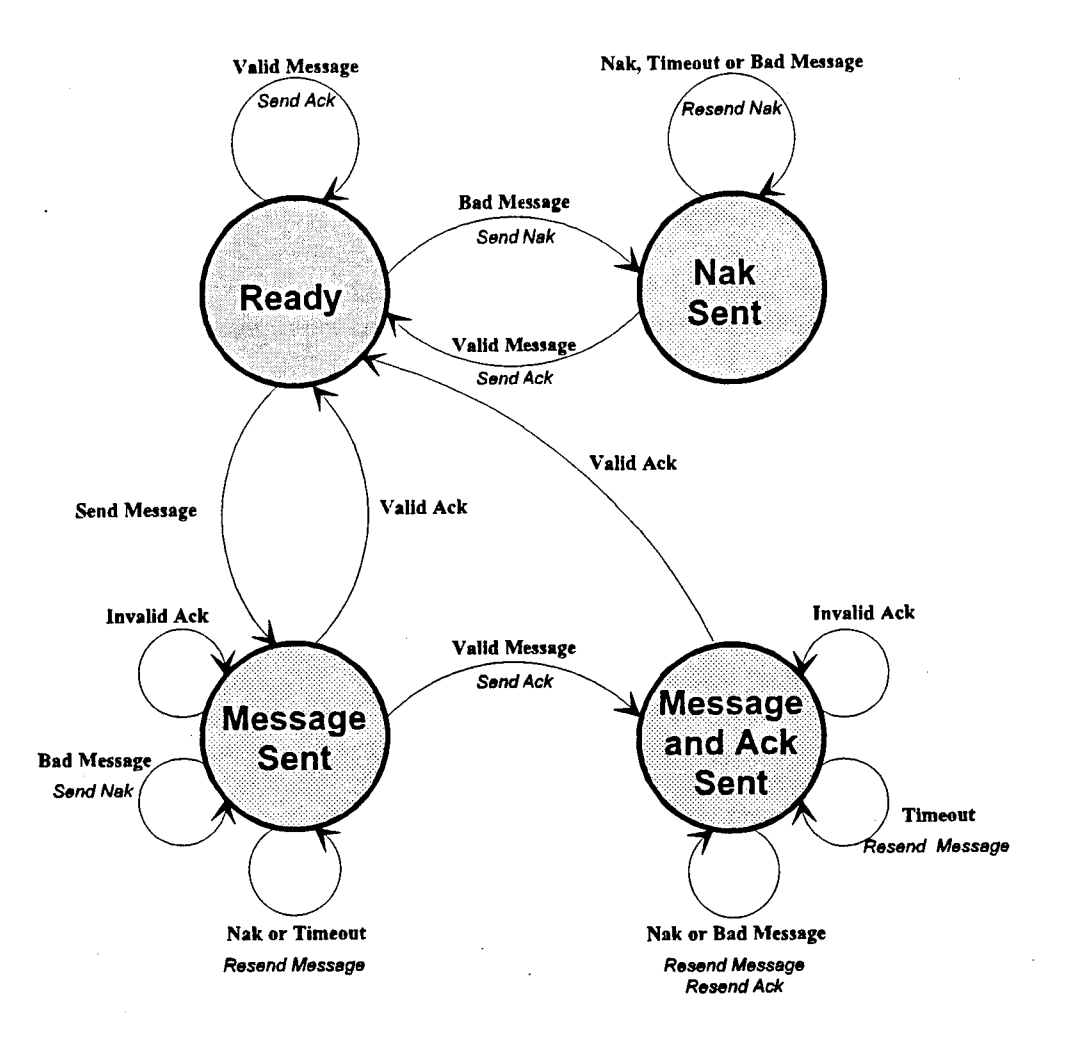

Fig. 3. High-level protocol receiver state diagram.

#### 3.4.2.4 Message Sent State

The Message Sent state is entered by the user transmitting a message. Message transmission is only permitted when the receiver is in the Ready state. Upon transmission, the receiver is put in the Message Sent state. While in this state, a timeout waiting for the Ack is set. Upon receipt of a Nak or on expiry of the timeout, the transmit message is resent and the timeout restarted. If a valid message is received in this state, the transition to the Message and Ack Sent state occurs.

#### 3.4.2.5 Message and Ack Sent State

The Message and Ack Sent state is an infrequently used state. To get into this state, a message must be transmitted and another valid one received and acknowledged prior to the Ack of the transmitted message. In this state, there is ambiguity if a Nak is received - it is not possible to know if the Nak is in response to a problem with the acknowledgement or with the original message (which could have been lost). In the case that a Nak is received, both the Ack and the transmit message are resent - resulting in at least one duplication at the far end, but no losses. This state functions otherwise as the Message Sent state.

#### 3.4.3 Sending Messages

Messages are sent using the routine *send\_com* which frames the message, sets the checksum and then checks to see if the receiver is in the Ready state (which ensures all previous messages have been successfully transmitted). If so, the routine *sendstr* is used to send the string using calls to the real-time routine *write* ser. Also the countdown timer is started for the timeout using *set time* and the receiver state is changed from Ready to Message Sent.

#### 3.4.4 **Internal Data Variables**

#### 3.4.4.1 Station Numbers

The number used internally for the stations is based upon the definitions given in the COM.H file. Each high-level station is assigned a fixed number within the range: <sup>1</sup> up to but not including LOW BASE. A value of 0 is used to indicate a bad station. Any value greater or equal to LOW BASE is the station number for a station on a low-level link. Low-level stations are the sum of LOW BASE and an index. This index corresponds to the order that the low-level link declarations occur in the configuration file (0 is the index for the first low-level link).

#### 3.4.4.2 Serial Port Numbers

The values used for serial port numbers internally correspond to the associated COM port number. Therefore, the serial port number for COM2 is 2. The range is <sup>1</sup> to 10.

#### 3.4.4.3 Message Numbers

The message numbering scheme involves only two numbers 0 and 1. They correspond in the message frame to 'h' and 'H' respectively. For acknowledgments, the numbers correspond to 'ack' and 'ACK' respectively.

#### 3.4.4.4 Active Port Structure - s

The structure s details the active links for both high and low-level communications. It is indexed by position in the configuration file and has one member for each link. For each link, the following information is stored: the station number at the far end of the link, the serial port number and the serial port settings (such as baud rate).

#### **3.4.4.5** Serial Port Structure - p

The structure p details the serial ports and is indexed by the serial port number (1 to 10). This structure only contains useful information for serial ports used in high-level communications links. For each serial port, the following information is stored:

- state of the receiver
- station number at the far end of the link
- number of consecutive errors
- maximum allowable number of consecutive errors
- number of ticks before timeout
- message number expected for the next receive message
- pointer for the receiver buffer
- holding buffer for the receiver
- previous received message string (for duplicate message detection)
- message number for the next transmit message
- previously transmitted message string (for retransmission)

#### **4.1 Method**

The development of the communications software required the use of multiple stations. Initially, one end of the link was the development computer and the other was the HP 4952A Protocol Analyzer. The analyzer was set up to send messages and also to respond with acknowledgments to messages sent from the computer.

Once the software was basically working, two computers were connected each running an early version of the program SER\_DEMO (given as the example program in the Communications Software User's Guide found in Appendix A). This program reports all messages received and any communications errors. It also generates messages at the press of a key. The next step in the testing was to connect three computers together and send messages to one computer at the same time. No problems were found.

Practical testing was done during verification of the beacon monitoring and data logging software - where the communications software was integrated with user programs. The Beacon & Reference Monitor, monitoring the satellite beacon, was configured to send the measurement results routinely to the Data Logger. An overnight run was conducted to test the RF hardware and the two computers with their associated software. This test highlighted some problems with the initial version of the communications software and its usage.

#### **4.2 Problems Discovered**

There were times during the testing where multiple communications errors occurred followed by an exit when too many errors were counted. The problem turned out to be with the Beacon & Reference Monitor which was a slower AT-class computer. This computer did not have the processing power necessary to service all the communications at 9600 baud at the same time as performing its primary function. By reducing the baud rate to 2400, this problem was alleviated. This could have also been rectified by replacing the AT-class machine with a 386 or 486 computer.

Another problem with communications was discovered where both lost messages and duplicate messages were occurring. It turned out that several of the measurements done by the Beacon & Reference Monitor over GPIB (general purpose instrument bus) were taking as long as 15 seconds (during which there could be no calls to *get com* to process the handshaking). This was fixed by extending the timeout period for the link to 30 seconds at both the Data Logger and the Beacon & Reference Monitor.

Later, during the trials, the Data Logger occasionally stopped servicing one of the links. This turned out to be a problem with the interrupt service routine. The same interrupt service routine is invoked for all links and it was coded to look only for the first link needing service. This caused a conflict when more than one source of interrupt occurred simultaneously (the Data Logger had a large number of links). To correct this problem, the interrupt service routine was modified to ensure that all links (not just the first) that needed servicing were serviced.

#### 4.3 Usage Problems

During integration prior to the trials, two usage problems were brought to light. They were sufficiently common that future versions of the software should try to alleviate or at least provide notification of these problems.

The first problem was an insufficient number of calls to *get\_com* which processes the messages. This resulted in messages or acknowledgements being lost and later duplicated. The root of the problem was usually a time critical area in the user software that was waiting for some other hardware event. It was very easy for the user to create a program with a loop waiting for a certain bit to be set without calling *get\_com* within this loop. If this waiting period was longer than the timeout, a problem occurred. The solution to this problem was to ensure that *get\_com* was called in all waiting loops.

The other problem resulted in general communications or framing errors on a link. This was caused by the user including carriage returns and linefeeds in the message itself (this often occurred when the same message sent to the Data Logger was also sent to the local computer display which requires the linefeed). The linefeed would cause a premature detection of the end of message. This problem could also occur when other control characters are embedded in the message because these characters are discarded at the receiver prior to computing the checksum (which would then fail).

#### **4.4 Results**

After correcting the problems within the communications software found prior to and during the trials, and correcting the problems in the user software, the communications software performed successfully for the rest of the trials. Both the high and low-level communications provided the necessary services for the users to allow communications among the distributed processors and to allow control specific hardware devices. During these trials, the communications software serviced 8 high-level interprocessor links and 3 low-level computer to instrument links.

It should be noted that AT-class machines cannot run high-level communications at 9600 baud or faster because of processing limitations inherent in these slow machines. 386 and 486-based machines can handle multiple links at 9600 baud without problems and are better suited to the tasks required for the Skynet EHF Trials.

#### 5. Conclusions

#### 5.1 **Summary**

The Skynet EHF Trials involved multiple computers which had to intercommunicate. The communications software presented in the previous chapters provided the communications services necessary for the distributed processing used in these trials. The challenge was to develop a system that was easy to integrate with the user software as well as to ensure that the communications hardware and software did not conflict with special purpose boards in the various computers.

For simplicity, stop-and-wait ARQ protocol was used for high-level message passing. This provided robust message handling and error-free transmissions. To simplify debugging, but at the expense of efficiency, only printable characters were used for the messages and framing. Also, low-level communications services that do not require handshaking were provided for equipment control. The software was developed in the C language with the real-time hardware interface portion written in assembly language.

The communications software presented met the challenge and, after extensive testing, was proven to provide the necessary communications among all the processors and special devices.

#### **5.2 Future Work**

**In** hindsight, improvements could be made to the communications software in three main areas: detection of usage problems, flexibility and better software approaches. The following sections describe these areas in more detail.

#### 5.2.1 Detection of Usage **Problems**

Carriage returns, linefeeds or other control characters in a high-level message should be detected prior to attempting to send the message. This could be done simply at the start of *send\_com,* and if control characters are detected in the string, there should be an error return from *send\_com.*

The time between calls to *get com* could be monitored by the extra timeout counter (timer 0 is available) to ensure that long periods between calls to *get com* are reported right away. This timer should be set for a timeout period of one-tenth of the smallest timeout for all links (or possibly to a user specified value from the configuration file). When *get com* is called and this timer has expired, an error message should be given such as "The time between calls to *get com* is too long." This timer would be restarted at each call to *get com*.

#### **5.2.2 Flexibility**

The current communication software specifies, in the header file COM.H, the valid long and short station names. This system worked for the Skynet EHF Trials because the names did not change. If it is desired to have a different configuration, then the header file must be changed and the user and communications software must be recompiled. It would be more flexible if the valid station names were contained in some type of setup file and read at execution time. In this case, all stations must have the same setup file.

#### 5.2.3 **Better Approaches**

Certain aspects of the program were designed early on in the development stage and proved to be cumbersome or cryptic later. The first instance of this is the composite status for the real-time serial port routines. This status returns only the combined status of all ports when an individual port status would be more useful. This is most important for status items such as buffer overflows. The other aspect of the status is that it was never used by the high-level communications software. This status should be examined each time *get\_com* is invoked and if necessary the error message should be returned. Also, for low-level communications the status should be checked before sending data to ensure there is room in the buffer.

The last problem is the method of generating message numbers are used for messages and acknowledgements. The method of using the case of the letters to indicate the message number is cryptic. It would be better to have a message number field and to include message number with the acknowledgment.

#### Appendix A

#### Communications Software User's Guide

#### **1. Introduction**

This appendix describes the use of the communications software. First high-level then low-level communications are covered. Next the serial port configuration file used by the communications software is documented. Finally a programming example using high-level communications is provided. The interface details of each of the communications software routines are given in Appendix B: Communications Software Programmer's Reference.

#### 2. **High-level Communications**

High-level asynchronous serial communications involve robust message handling with confirmation of reception at the far end of the link. The handshaking is handled by the software - the user is only responsible for specifying the destination, message type and message data. The following sections will detail the information necessary to send a message as well as the information available on receipt of a message. Then the communications errors and communications termination will be detailed.

#### 2.1 **Enabling and Disabling High-level Communications**

High-level asynchronous serial communications (as well as low-level serial communications) are enabled by the routine *open* com. This routine reads the configuration file, sets up the message handling routines and takes over the serial ports specified. No communications can occur until this routine is called. It is only necessary to call it once regardless of the number of links in the configuration file.

Prior to termination of the user program, it is important that the routine *close\_com* be invoked to remove all the message handling routines and to free up the serial ports. If this routine is not invoked, the computer will likely hang upon exit from the user program.

#### 2.2 **Sending** Messages

To send a high-level message, one uses the routine *send com* along with several parameters: destination station number, message type number and message data. The destination station numbers are defined in COM.H. Keywords for valid station numbers are:

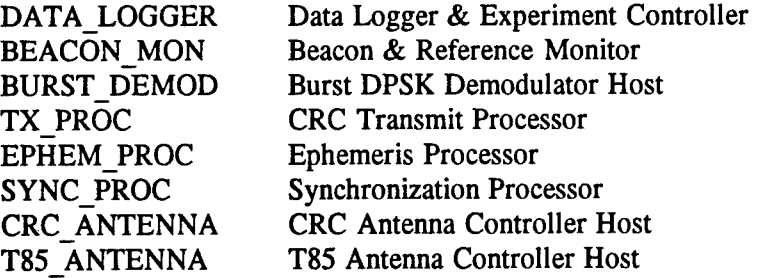

The station number can also be obtained from the routine *look\_com* by giving the long station name as a string.

The message type numbers are defined in COM.H and specify which type of message is to be sent. The message type is distinct from the message data which contains a string. Keywords for message type numbers must be one of the following:

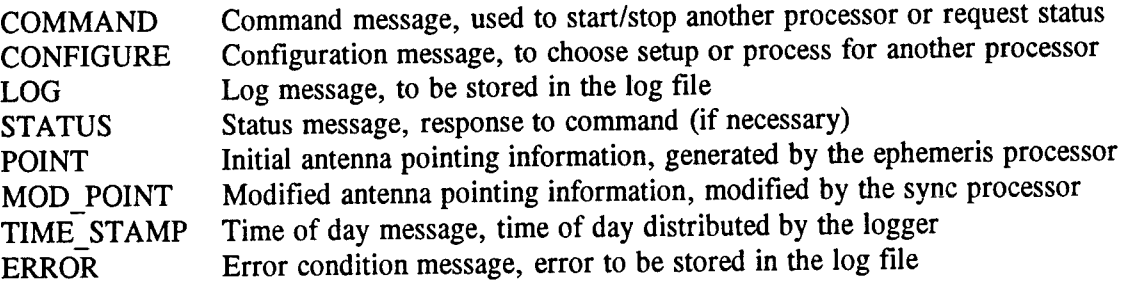

The message types and any associated responses used must be agreed upon by the two stations on the link. For example, the Sync Processor would send a Command message to the Tx Processor to initiate a certain type of transmit waveform. The Tx Processor would respond with a Status message to indicated that the transmit waveform was now valid.

Message data consists of a variable length string, formatted as specified by the experiment and is an optional parameter. If there is no data, a null string should be passed to the routine.

#### 2.3 Receiving Messages

Messages are obtained by the routine *get\_com* with a return of VALID\_MSG. This routine also handles the handshaking, so it must be called repeatedly. If the routine is not called after a message comes in, there will be no handshaking and a timeout error will be generated at the other end of the link.

When a message is received, the message type, message data and the source station are returned by this routine. The message type and valid stations were shown in the previous section. The message data is contained in a null-terminated string and in the event of no message data, the string will be a null string.

#### **2.4 Communication Errors**

Communication errors such as lost messages are reported in *get\_com* using the COMM\_ERR return value. The return parameters provide the communications error number, the station at the far end of the link that had the communication error and the error text. See the Communications Software Programmer's Reference in Appendix B for more details of the C program interface. The following table provides details for each error including likely causes and remedies.

Note that there should not be any errors in normal operation. Using proper connectors and keeping the line lengths within the RS-232 standard should provide error-free transmissions. If errors do occur, it is usually an indication that something is wrong with the hardware setup.

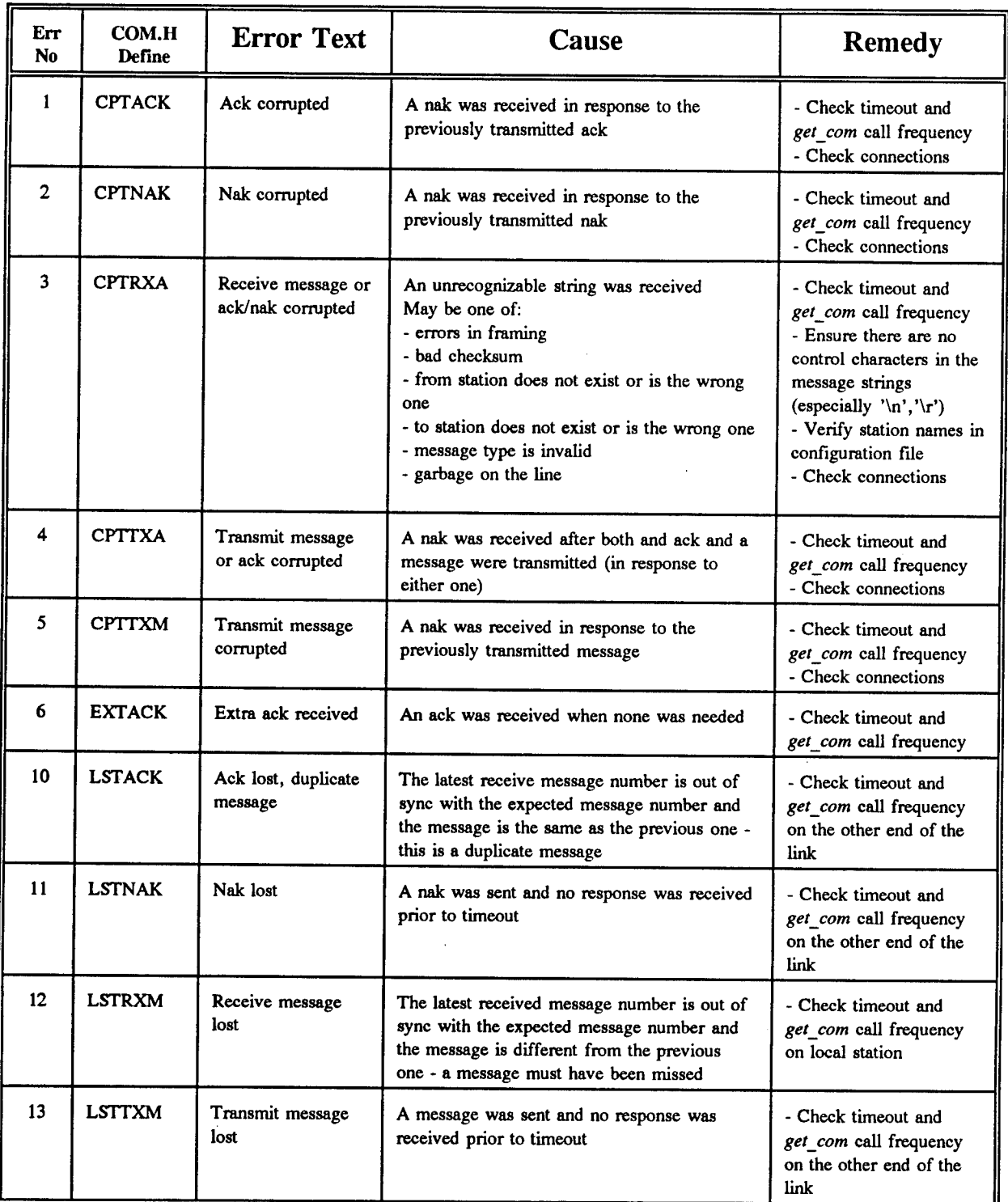

The most common source of problems is the frequency with which calls are made to *get\_com.* Since this routine provides all the handshaking, if it is not called often enough, then messages are not acknowledged within the timeout period of the sending station. The routine *get com* does not require a lot of processing power enabling the user to call it frequently with minimal effect on the primary task

of the computer. For more details on *get\_com,* see the Communication Software Programmer's Reference in Appendix B.

A related problem is when the host computer does not have sufficient processing power to service the serial ports at full speed. In that case, the solution is to lower the baud rate of the serial ports, reduce the number or length of messages, and to minimize the number of ports to be serviced concurrently.

The next most common source of problems is the use of control characters in the message string. Since the high-level protocol framing uses control characters to denote end-of-message, the incorporation of control characters in the user string will cause the protocol to terminate prematurely the receive message. To send a two-line message, first split it into two one-line messages and send them with two separate calls to *send com.*

#### 2.5 Termination

The routine *get\_com* can also request program termination by the returning of QUIT. The termination type and sometimes the originator number are available. Keywords for the termination types are:

![](_page_34_Picture_1001.jpeg)

The user software can ignore this request, but with either of the communications error terminations, high-level communications is no longer effective because it is continuously tied up reporting errors. The routine flush\_com may be used to reset a link after too many consecutive errors, but should only be called once the reason for the errors is removed. The control-C/control-break keypress can be used to exit the program or the user software can ignore these keys if an user initiated abort is not desired.

Another source of termination which is beyond user software control, is the Abort selection upon a critical error. Critical errors are operating system errors such as no floppy disk in the drive when trying to read a directory. Because the operating system does not return control to the user software upon the selection of Abort (as opposed to Retry, Ignore or Fail), these critical errors are trapped by the communications software. There, a simplified critical error handler checks for the Abort response and if selected, does the equivalent of *close\_com* automatically prior to the return to **DOS.**

#### 3. **Low-level Communications**

Low-level communications involve the sending and receiving of individual characters or character strings. There is no handshaking, error control or flow control. It is meant primarily for controlling peripherals (such as an antenna controller) using the serial ports. Low-level communication routines were added to the communications software package because direct programming of the serial ports would conflict with high-level communications controlling of the serial port interrupts. The following sections detail the enabling and disabling of low-level communications, sending data, receiving data and termination.

#### 3.1 Enabling **and** Disabling Low-level Communications

Low-level communications (as well as high-level communications) are enabled by the routine *open com.* This routine reads the configuration file and sets up the serial ports as specified. No communications can occur until this routine is called and it is only necessary to call this routine once regardless of the number of links in the configuration file. The routine *close\_com* must be called prior to termination to free up the serial ports. If this routine is not invoked, the computer will likely hang upon exit from the user program.

#### 3.2 **Sending Data**

To send single characters out a serial port, the routine *putc low* should be used. This routine will send any one character out the serial port. If it is desired to send a string, the *routine puts low* can send a null-terminated string. If it is necessary to send a null as part of a string, then the string should be broken down into string, null character and string. These then should be sent out using calls to *puts low, putc low and puts low respectively.* 

#### 3.3 **Receiving Data**

Single characters can be received from the serial port using the routine *getc low*. This routine will obtain the next character from the ring buffer regardless of value. To obtain a terminated string from a serial port, the routine *gets low* can be used. This routine allows the user to specify the string terminator and then retrieves all characters up to (but excluding) the specified terminator. The string terminator cannot occur within the string.

#### 3.4 **Low-level Termination**

The routine *get com*, while normally only used for high-level communications, can be used to detect user termination requests via control-C and control-break keypresses. All other features of get com are not used for low-level communications. The only possible returns are NO MESSAGE (no keypresses) and QUIT (termination request). The parameter associated with QUIT can have only one value: BREAK to indicate that control-C or control-break has been pressed. The other values for this parameter can only occur in high-level communications.

The user software can ignore this termination request with no consequences to the communications software, but it is better to respond to the users attempt to exit the program. Prior to termination of the program, it is important that *close\_com* be invoked to restore interrupt vectors.

Another source of termination, beyond the user software control, is an Abort selection by the user in response to a critical error. Critical errors are operating system errors (such as no floppy disk in drive or printer not ready). Because the operating system does not return control to the user software upon the selection of Abort (but it does for Retry, Ignore or Fail) these critical errors are trapped by the communications software. There, a simplified critical error handler checks for the Abort response and, if selected, does the equivalent of *close\_com* prior to the return to DOS.
### 4. Serial Port Configuration File

This file contains the declarations necessary to specify completely all the communications links for the local computer including all connected stations. It is read once at the start of the program and cannot be changed while the program is running. SERIAL.CFG is the default name for this file, but another filename can be specified using the routine *config com*.

The configuration file is an ASCII text file, that can be edited using any text editor. Case is unimportant. Blank lines and comment lines (any line starting with an ";") are ignored. Leading or trailing tabs and spaces are ignored, but cannot occur inside keywords or values. The configuration file consists of keywords (and their associated values), comments and blank lines. The following are valid keywords:

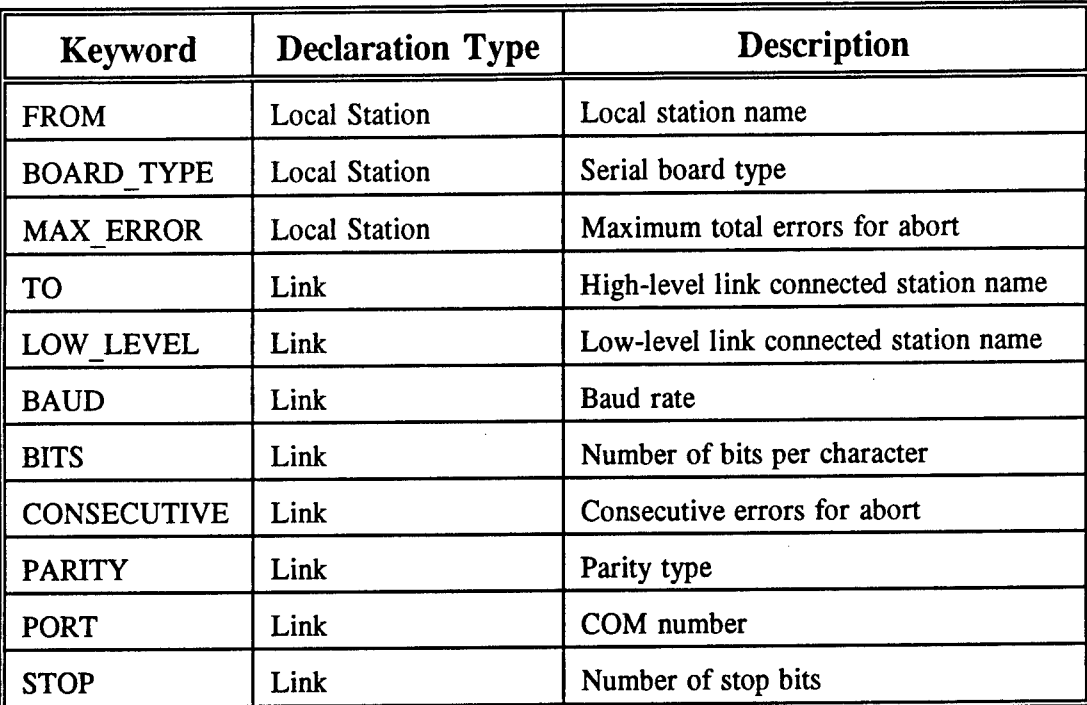

The order of the keywords is important within the file. The local station declaration must precede any link declarations. Within the link declarations (and after the link connected station name) any order can be used for the link parameters (such as baud rate and parity). The Local Station Declaration defines the local station and thus cannot be omitted. The link declarations define communications links to various other computers or serial devices. There can be no, one or up to ten link declarations. The serial port configuration file must have the following form:

### Local Station Declaration Link Declaration Link Declaration  $\ddot{.}$

#### **4.1 Local Station Declaration**

The local station declaration defines the local station, specifies the serial board type and sets the maximum number of communication errors before aborting. The keywords used are FROM, BOARD TYPE and MAX ERROR. The format for the declaration is:

### Local Station Name Local Station Parameters

#### **4.1.1 Local Station Name (FROM)**

The local station must be named as one of the predefined computers (Data Logger & Experiment Controller, Beacon & Reference Monitor, Burst DPSK Demodulator Host, CRC Transmit Processor, Ephemeris Processor, Synchronization Processor, CRC Antenna Controller Host or T85 Antenna Controller Host.) This line must be the first line of the Local Station Declaration and hence will be the first (non-comment) line in the file. There can only be one local station, so there is only one such declaration allowed. This declaration cannot be omitted. The format of this declaration is given below:

### **FROM={DATA\_LOGGER <sup>|</sup> BEACONJV10N <sup>|</sup> BURSTDEMOD <sup>|</sup> TX\_PROC <sup>|</sup> EPHEM\_PROC <sup>|</sup> SYNCPROC <sup>|</sup> CRC\_ANTENNA <sup>|</sup> T85\_ANTENNA}**

#### 4.1.2 **Local Station Parameters**

The local station can be qualified by two parameters: the type of serial board used and the maximum number of errors before aborting. Both of the parameters have defaults and can be omitted. The order of the parameters is unimportant.

#### 4.1.2.1 **Serial Board Type (BOARD TYPE)**

The Digiboard Digichannel PC/8 eight-port serial board was used on most computers. This board had slightly different characteristics for the use of COM3 and COM4 compared to standard PC serial ports. This declaration allows the board type to be specified (default is the Digiboard).

#### **BOARD\_TYPE= {STANDARD <sup>|</sup> DIGIBOARD}**

### **4.1**.2.2 **Maximum Number of Errors (MAX ERROR)**

If the total number of communication errors received from the links exceeds the maximum number of errors, the communications software causes the program to abort. This ensures that software or hardware problems are recognized and can be acted upon. In normal operations, there should be no communication errors. This value, number errors, must be greater than 0 and less than 30000. The default value is **100.**

#### **MAX ERROR**=number errors

### **4.2 Link Declaration**

The link declaration consists of several lines describing the connected station and the parameters of the serial link. Included are the keywords TO, LOW\_LEVEL, BAUD, BITS, PARITY, PORT, STOP and CONSECUTIVE. There can be from zero to ten link declarations. The format for link declarations are:

### Connected Station Declaration Link Parameters

### 4.2.1 Connected Station Declaration

There are two types of links: high-level links involving robust message handling between computers, and low-level links for a computer to drive a serial device such as a clock or antenna controller. Either type of declaration must precede all of the associated serial port parameter declarations. Succeeding connected station declarations are treated as separate links.

### 4.2.1.1 **High-level Connected Station Name (TO)**

For high-level communications this connected station declaration must be used. The declaration defines the computer at the far end of the link (Data Logger & Experiment Controller, Beacon & Reference Monitor, Burst DPSK Demodulator Host, CRC Transmit Processor, Ephemeris Processor, Synchronization Processor, CRC Antenna Controller Host or T85 Antenna Controller Host.) The format of the declaration is given below:

### **TO= {DATALOGGER <sup>|</sup> BEACON\_MON <sup>|</sup> BURST.DEMOD <sup>|</sup> TX\_PROC <sup>|</sup> EPHEM\_PROC <sup>|</sup> SYNCPROC <sup>|</sup> CRC\_ANTENNA <sup>|</sup> T85\_ANTENNA}**

### 4.2.1.2 **Low-level Connected Station Name (LOW\_LEVEL)**

If robust message handling is not desired, low-level links can be created to support communications with serial devices. This declaration defines a reference name for the far end of the link that is used later for low-level communications routines. The reference name given must be unique. The format of the declaration is given below:

#### LOW\_LEVEL=feference\_name

#### 4.2.2 **Link Parameters**

These declarations define the serial port to be used and specify the parameters for asynchronous communications - including baud rate, parity, number of bits per character, number of stop bits and maximum number of consecutive errors. With the exception of the serial port to be used, all parameters have a default value and are optional. The order of the declarations within this section is not important. Keywords should not be used more than once per link, because the second occurrence overrides the first. This section is finished at end-of-file or where there is subsequent connected station declaration.

### 4.2.2.1 **Baud Rate Declaration (BAUD)**

This keyword specifies which of the valid baud rates are to be used for the serial port. It is an optional declaration and if it is not present, the baud rate defaults to 9600.

BAUD={110 <sup>|</sup> 150 <sup>|</sup> 300 <sup>|</sup> 600 <sup>|</sup> 1200 <sup>|</sup> 2400 <sup>|</sup> 4800 ! 9600}

#### 4.2.2.2 **Bits Per Character Declaration (BITS)**

This declaration controls the number of bits per character for asynchronous serial communications. The default value is 8 bits per character. This declaration is optional.

**BITS={5** <sup>|</sup> **6** <sup>|</sup> **7** <sup>|</sup> **8}**

#### **4.2.2.3 Maximum Number of Consecutive Errors Declaration (CONSECUTIVE)**

This declaration defines the maximum number of consecutive errors on the link. This is the number of errors that occur in a row without any intervening valid messages. In normal operation, there should be no errors. An abort caused by too many consecutive errors is usually indicative of a hardware fault on the line or that the software at the connected station is not operating properly. The number of errors, number errors, must be between 1 and 10000. The default value is 10.

#### **CONSECUTIVE=mumber\_errors**

### **4.2.2.4 Parity Declaration (PARITY)**

This declaration controls the parity bit, if used. The valid values allow no parity (all bits are data), even parity or odd parity. This declaration is optional and if it is not present, the default value is no parity.

#### **PARITY={NONE <sup>|</sup> EVEN <sup>|</sup> ODD}**

#### 4.2.2.5 **Port Declaration (PORT)**

This declaration defines the port to be used and must be present in a link declaration. If it is not present, an error occurs. Each link must use a different serial port, so no two links can have the same port declaration. The valid values include COM ports <sup>1</sup> to 10. In the case of the tenth port, the hexadecimal notation is used giving COMA. AUX is a synonym for COM1.

COM1 and COM2 ports are as defined for normal PCs. The other eight ports use the default address/interrupt definitions of the DigiBoard DigiChannel PC/8 eight-port serial board. (For PC versions of COM3 and COM4 use the BOARD TYPE declaration.)

The program takes complete control of the serial port declared using the PORT keyword, so it is important that there are no conflicts with the operating system, serial printers, other communication software, networking software or serial mice.

 $PORT = \{COM1 \mid COM2 \mid COM3 \mid COM4 \mid COM5 \mid COM6 \mid COM7 \mid COM8 \mid COM9 \mid COM4 \mid AUX \}$ 

#### 4.2.2.6 **Stop Bits Declaration (STOP)**

This declaration defines the number of stop bits transmitted. The selection of 1.5 stop bits is only available when there are five bits per character (1.5 bits is converted to <sup>1</sup> bit for other character lengths and <sup>1</sup> stop bit is converted to 1.5 bits for five bit characters). This declaration is optional and the default value is one stop bit (1.5 stop bits for five bits per character).

#### **STOP={l <sup>|</sup> 1.5 <sup>|</sup> 2}**

#### 4.2.2.7 **Timeout Declaration (TIMEOUT)**

This declaration defines the period to wait before declaring timeout for a high-level link. This is the time that, after sending a message, the sending station waits for the acknowledgement. This time should be greater than the longest period in which the receiving station does not service high-level communications (through calls to *get com)*. The number of seconds for the timeout, timeout seconds, must be between <sup>1</sup> and 100. The default value is 2 seconds.

#### **TIMEOUT=timeout\_second8**

#### **4.3 Sample Configuration File**

Below is a sample configuration file for the Burst DPSK Demodulator Host. The local computer is BURST\_DEMOD (FROM), the high-level link connected station is the Data Logger and Experiment Controller over COM2 (PORT) at 9600 (BAUD) with 8 bits per character (BITS), no parity (PARITY), one stop bit (STOP), allowing a maximum of 10 (CONSECUTIVE) communication errors in **a** row and with a timeout 5 seconds (TIMEOUT). A second link allows the computer to control the Comstream Satellite PSK Modem using low-level communications.

34

**SERIAL.CFG Serial port configuration file for the modem host FROM=BURST\_DEMOD BOARD\_TYPE=DIGIBOARD MAX\_ERROR=500 ;To Data Logger & Experiment Controller TO=DATA\_LOGGER P0RT=C0M2 BAUD=9600 BITS=8 PARITY=NONE ST0P=1 CONSECUTIVE=10 TIMEOUT=5 ;To Comstream Modem LOU LEVEL=COMSTREAM PORT=COH3 BAUD=9600 BITS=8 PARITY=NONE STOP=1**

# **4.4 Configuration File Errors**

The following table lists all the error that can occur when the configuration file is being read. Also listed are the suggested remedies.

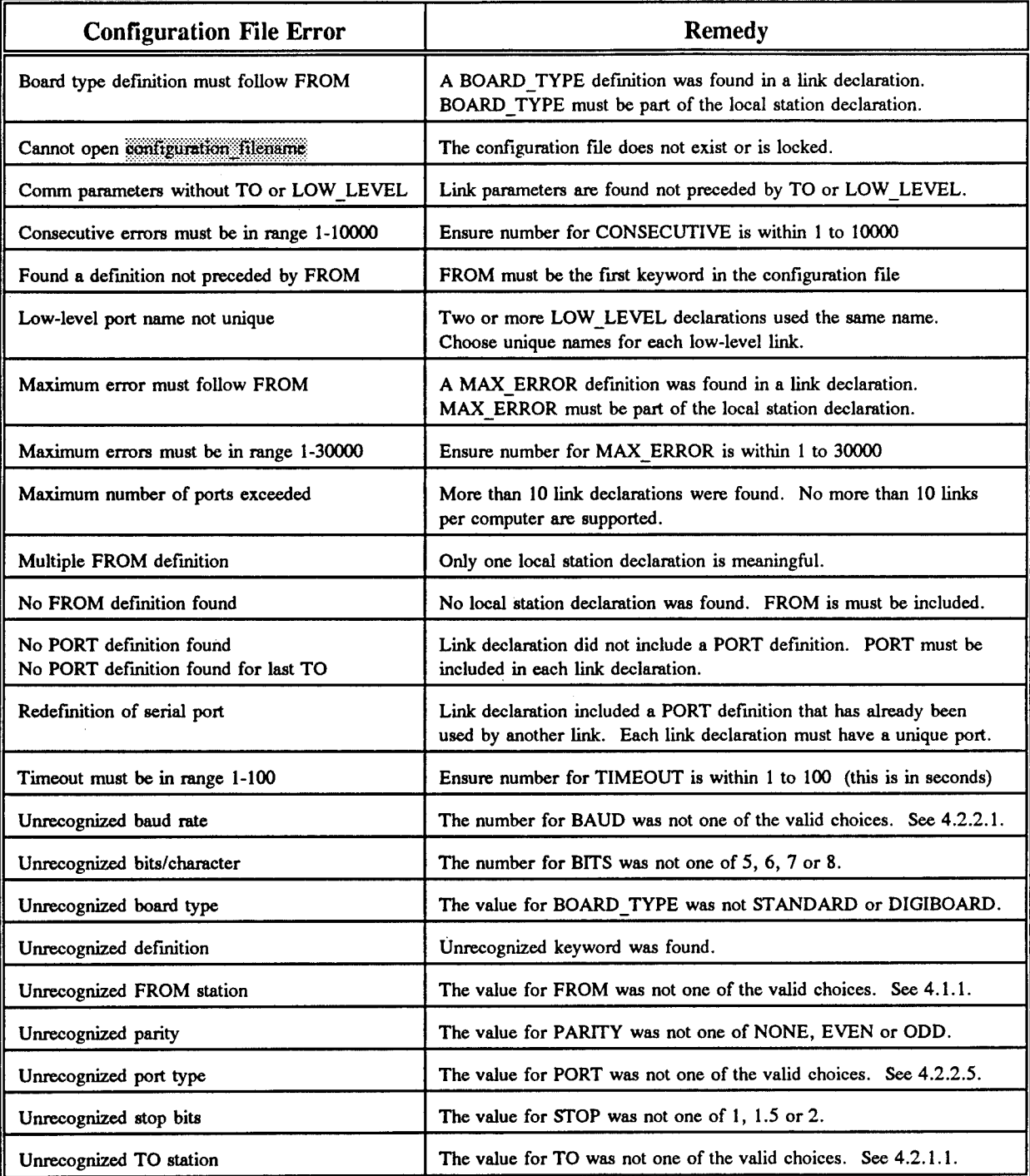

 $\overline{a}$ 

### 5. Example Program - **SER DEMO**

This section details a program demonstrating the use of the communications software. The program SER\_DEMO was used (with minor modifications) to test the high-level communications software and is a useful example of the use of the routines. In the following paragraphs, the program will be detailed, the compiling and linking of the program will be presented and finally the program's listing will be given.

#### 5.1 **SERDEMO Description**

The program was first developed to test high-level communications so it includes the ability to report all received messages and the ability to send messages at a keystroke. The program reports all errors and can exit on a keypress.

The main program first starts communications with a call to *open\_com.* If any error occurs in the configuration file or setting up of the serial ports, the program exits with the error message "Error in open\_com." (This is accomplished using <sup>a</sup> routine*pabort* which prints out <sup>a</sup> message, closes the communications using *close\_com* and the aborts using *exit).* Once the communications software is started, the program prints out the name of the local station - in the case of the sample configuration file, it would be "burst\_demod."

Next the main program looks for a link with the station "data\_logger" using *look\_com*. If the station is not defined in a high-level declaration within the configuration file, this routine will return an error which is then reported by "Bad station lookup."

The principal portion of SER\_DEMO is the loop where keypresses and communications are checked. The routine *checkkey* acts upon keypresses and the routine *checkmsg* checks and displays received messages, communications errors or control-C/control-break termination requests.

#### 5.2 **Compiling and Linking SER\_DEMO**

The software was compiled using Microsoft C 6.0 under DOS 5.0 using the small memory model. The program (and communications software) was compiled and linked using the NMAKE utility. The make file (SER DEMO.) is given below:

**ser\_demo.exe: ser\_demo.obj com.obj serial.obj link ser\_demo+com+serial; ser\_demo.obj: ser\_demo.c com.h cl /c ser\_demo.c com.obj: com.c com.h cl /c com.c serial.obj: serial.asm masm serial;**

#### 5.3 SER DEMO Listing

```
^include <conio.h>
#include "com.h"
/*
Local Routines
.... . */
.....i
int checkkey(int mdest); // Check and action key presses
int checkmsg(void); // Check for receive messages and others
                           void pabort(char *msg); // Print message, close file, and exit
                                                                  */
                                                                  */
                         - - main- - - - - - - - - - - - -
                                                                  */
                       */
                   */
void main(void)
<
   int mlocal; // Station number of local station
   int ndest; // Port number for desired destination
   char string[220]; // String buffer used to hold station name
   printf("SER_DEMO V1.1\n");
       // Open all communications
   if ((mlocal=open_com())==BAD_STATION) pabortC'Error in open_com");
   printfC'Local station is %s\n",stnlstr(mlocal,string));
       // Select the link to the data logger
   i f ((ndest= Iook_com("datalogger"))==BAD_STATION)
             pabörtC'ßad station lookup");
       // Check for keypress (send messages to 'ndest') and receive messages
   while (checkkeyCndest) == 0) {
      if (checkmsgO != 0) break;
   J
   close com();
   exit(0);
>
                                                                  —* /
- /
      7 + - - - - -/* checkkey
                                                                  */
                                                                  */
/*
                                                                  */
  /* Description: Checks to see if a key has been pressed and performs the
/* necessary action such as sending various messages or exiting
*/
/* Control-C/break is not done here, but reported by checkmsg
                                                                  */
                                                                  */
/*<br>/* Returns:
                                                                  */
              /* Returns: (int) 0 for normal return
                                                                  */
                           /* 1 for exit from main program due to keypress
/* In: (int ndest) destination station number for messages
                                                                  */
                                                                  */
  /* Out:
                                                                  -*/
int checkkey(int ndest)
{
   int c; // Character from the keyboard
   if (kbhitO != 0) { // Is a key pressed ?
       c = getch(); \qquad // Get the character
       switch (c) {
           case '1': // 1 = Send message
1
              printfC'Sending message" 1\n");
              send_com(ndest,COMMAND,"Check buffer");
```
**break; case '2': printfC'Sending message 2\n"); // 2 = Send message 2 send\_com(ndest,STATUS,»Buffer OK too"); break; case '3':** printf("Sending message  $3\n\n\pi$ "); **// 3 = Send message 3** send\_com(ndest,STATUS,"Do <sup>a</sup> third"); **break; case '4': printfC'Sending message 4\n"); // 4 = Send message 4 send\_com(ndest,STATUS,"Quarter"); break; case 'e':** case 'q': case  $'Q'$ : **case 'x': case 'X': // e,E,q,Q,x,X = quit return 1; default: // Otherwise ignore break;**  $\mathbf{A}$  $\mathbf{A}$ **return 0; =\*/ /\*= /\* \*/ checkmsg /\* \*/ Description: Checks with communications routines for: /\* \*/ - receive messages from any link /\* \*/ /\* - communications errors \*/ /\* - aborts from control-C/break \*/ /\* \*/ (int) 0 for normal return /\* Returns: \*/ /\* <sup>1</sup> for exit from main program due to comm \*/ /\* errors or control-C/break \*/ \*/ /\* In: \*/ /\* Out:** . . . *.* . . **. . . . . . . . . . . . . . .** . **-\*/** /\* **int checkmsg(void)**  $\epsilon$ **// Message status - valid, error or quit int mstat; // Message type number int mtype; // Message from station number int mfrom; char mdata[220]; // Message data // String buffer used to name, type or error char string[220]; mstat = get com(&mtype,&mfrom,mdata); // Check for message**  $i$ **f** (mstat  $=\overline{Y}$  VALID\_MSG) **{ printfC' from %s ",stnstr(mfrom,string)); printf("(%s): \"%s\"\n",messtr(mtype,string),mdata); > else if (mstat == COMM\_ERR) t // Communications error printfC'-- Comm error with %s: %s\n",stnlstr(mfrom,string),mdata); > else if (mstat == QUIT) < // End main program if (mtype == TOTAL) < // Too many errors printfC'Too many communication errors\n"); > else if (mtype == CONSEC) { // Too many in a row printfC'Too many consecutive communication errors with %s\n", stnlstr(mfrom,string)); } else if (mtype == BREAK) { // Control-C/Break printfC'Break detected\n"); > return 1; > return 0;**

$$
\sum_{i=1}^{n} a_i
$$

38

 $\mathbf{\lambda}$ 

 $\mathbf{\hat{z}}$  $\ddot{\phantom{a}}$ 

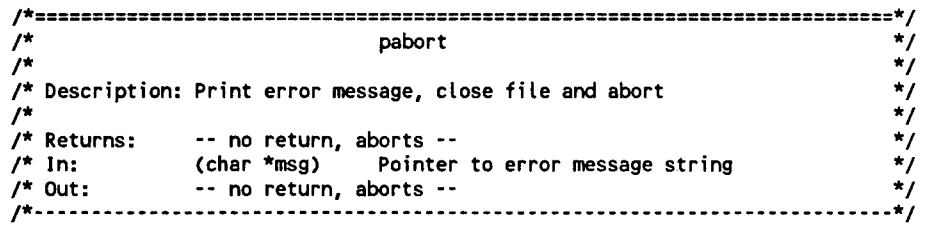

**void pabort(char \*msg) printf("%s\n»,msg); close\_com(); exit(O);**

39

### Appendix B

### Communications Software Programmer's Reference

### **1. Introduction**

This appendix provides all the use and interface details for the communications software. The routines are listed alphabetically with the parameters, return values, usage, errors, program fragment providing and example of use and any related routines. The following section provides a functional list of the routines. For more detailed information on use of the whole package, see Communications Software User's Guide in Appendix **A.**

### 2. **Use of the Routines**

All the routine declarations and definitions are made in the header file COM.H which must be included in the user program. The routines were compiled with Microsoft C 6.0 under DOS 5.0 using the small memory model. The C calling convention is used for all routines. The routines can be grouped into three categories: control routines, high-level communications routines and low-level communications routines. The categories are detailed below.

### 2.1 **Control Routines**

These routines are used to enable and disable high or low-level communications. They are usually invoked only once in a program. They include the following routines

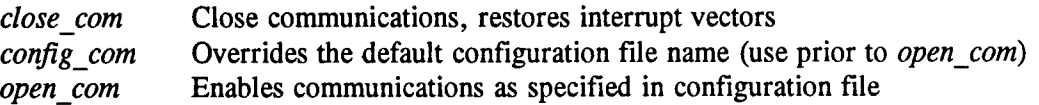

#### 2.2 **High-level Communications Routines**

These routines are used during high-level communications which involves robust message handling with error-free messages and message acknowledgement using stop-and-wait ARQ. The following routines are used in high-level communications:

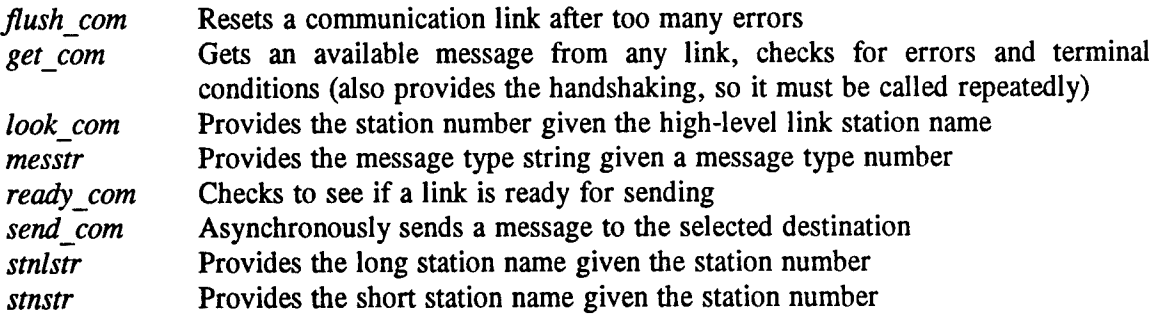

#### **2.3 Low-level Communications Routines**

These routines are used during low-level communications which involve the sending and receiving of individual characters or character strings. There is no handshaking, error detection or translation involved. These routines are meant primarily for instrument control or to allow custom protocols to be implemented. They are necessary to allow use of serial ports serviced by the communication software but not used for high-level communications. Included are the following routines:

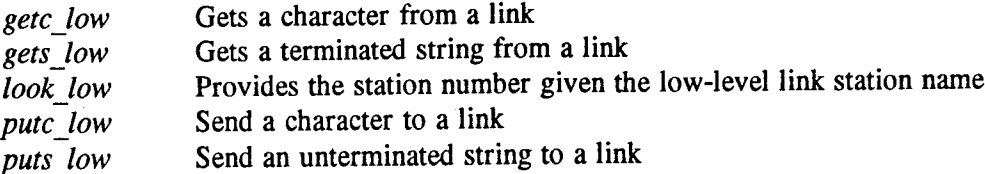

Note the *get\_com,* while being a high-level routine, can be used in a strictly low-level system to detect the terminal condition of control-C/control-break being pressed. It has no other effect on low-level links.

#### 3. **Note on Program Fragments**

With each routine description in the pages that follow, an example program fragment is included to illustrate the routine's use. It should be noted that despite appearances, these are not complete programs. The declarations necessary to understand the example are included at the beginning of the code. In many cases, opening and closing of services is omitted from the program fragments but must be included in a complete program.

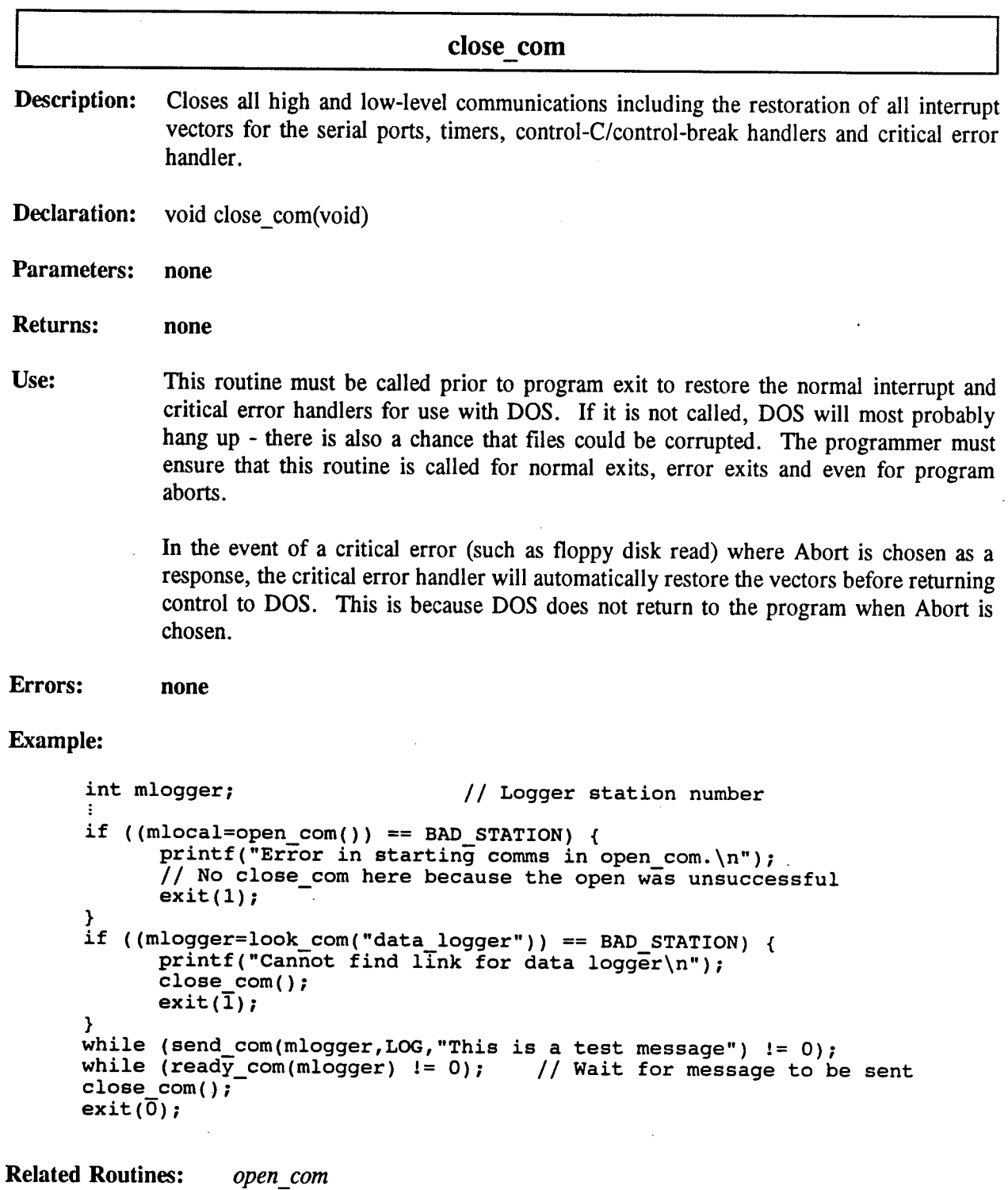

**43**

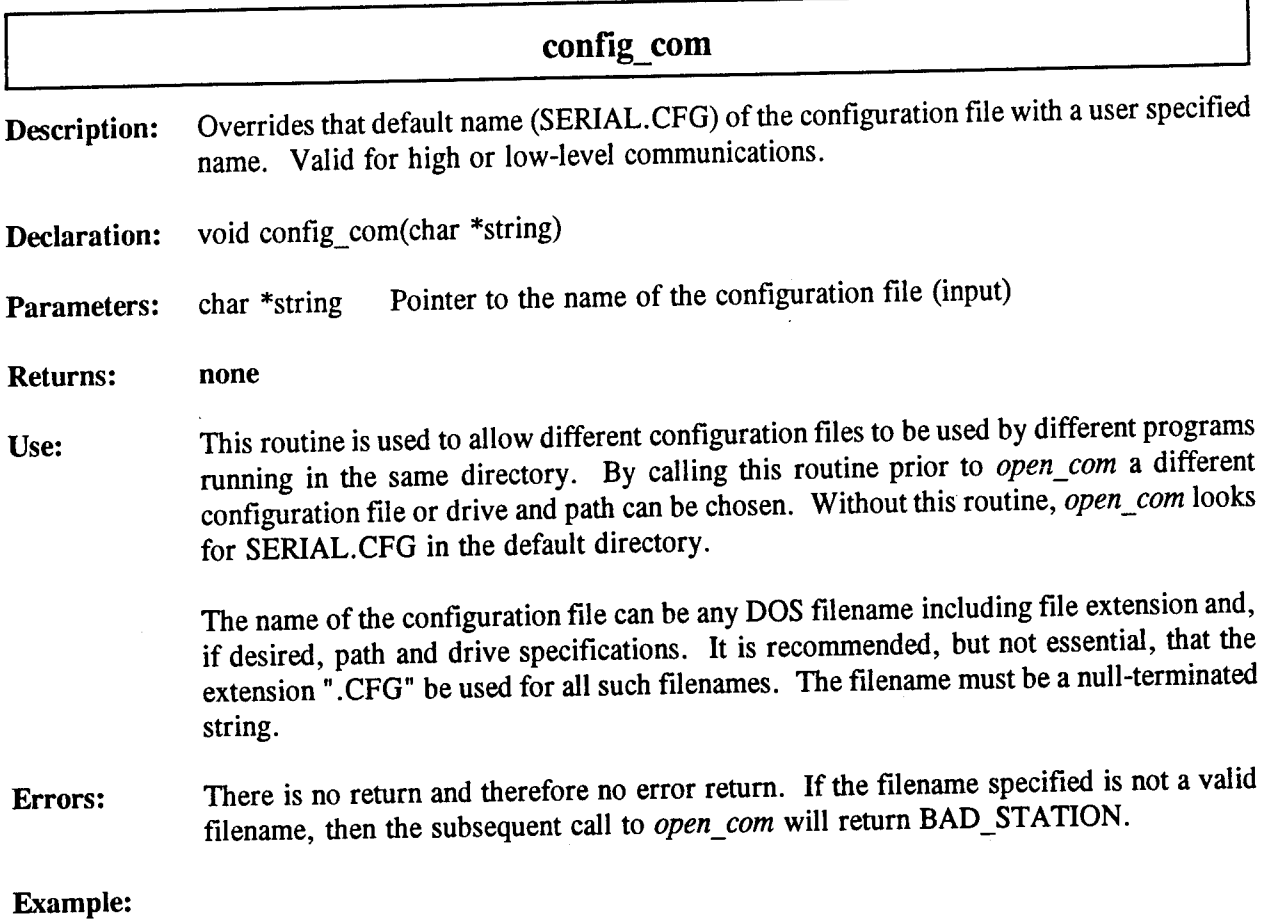

```
int mlocal;
:<br>config_com("C:\EHF\NEWFILE.CFG"); // Use C:\EHF\NEWFILE.CFG instead of
                                    // Station number of local station
                                     // SERIAL.CFG in default directory
if ((mlocal=open com()) == BAD\_STATION) {
      printf("Error in starting comms in open_com.\n");
      ext(1);}
```
**Related Routines:** *open\_com* 

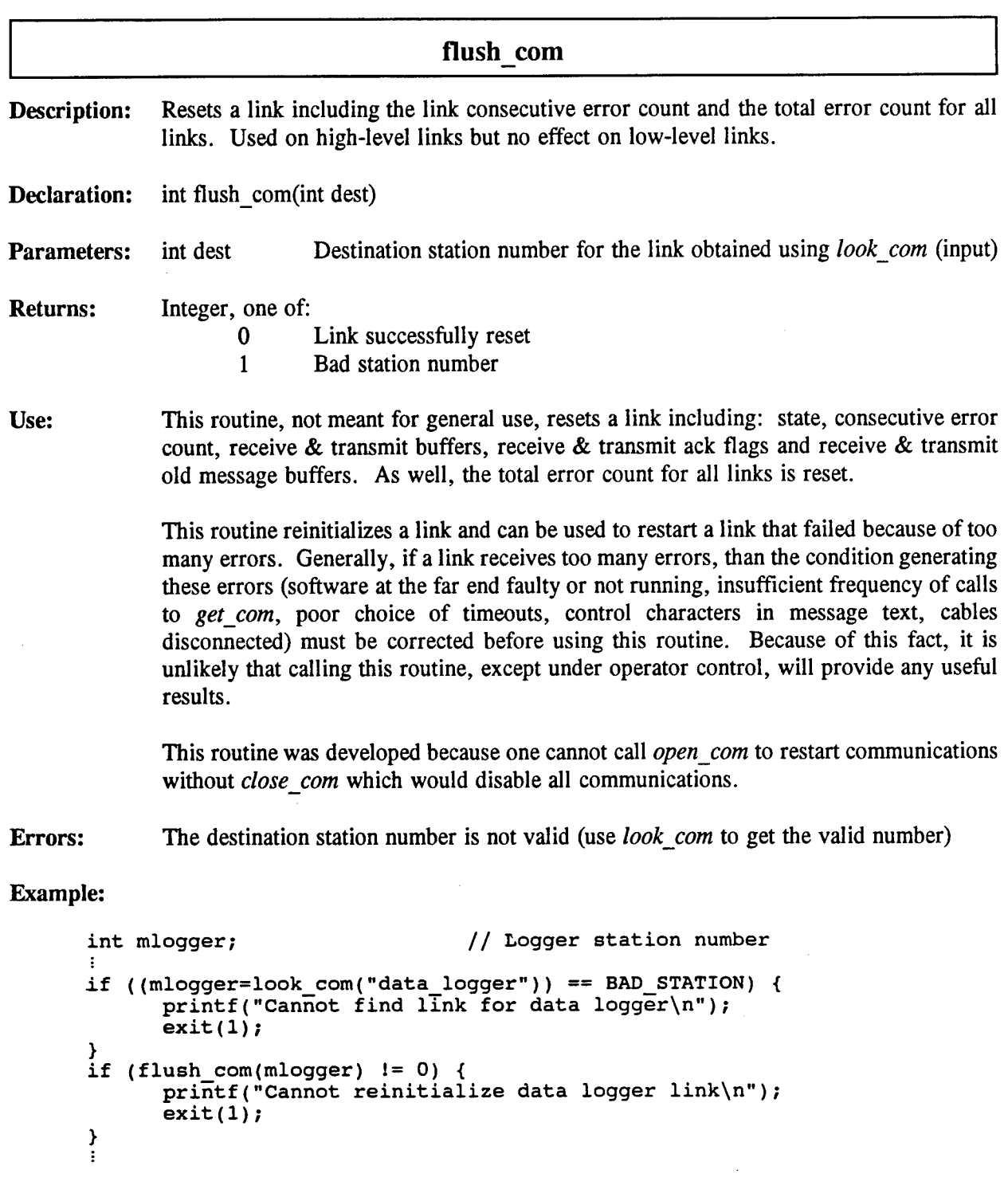

**Related Routines: none**

 $\frac{1}{2} \left( \frac{1}{2} \right)$ 

 $\hat{\boldsymbol{\theta}}$ 

 $\bar{\beta}$ 

 $\sim$ 

l,

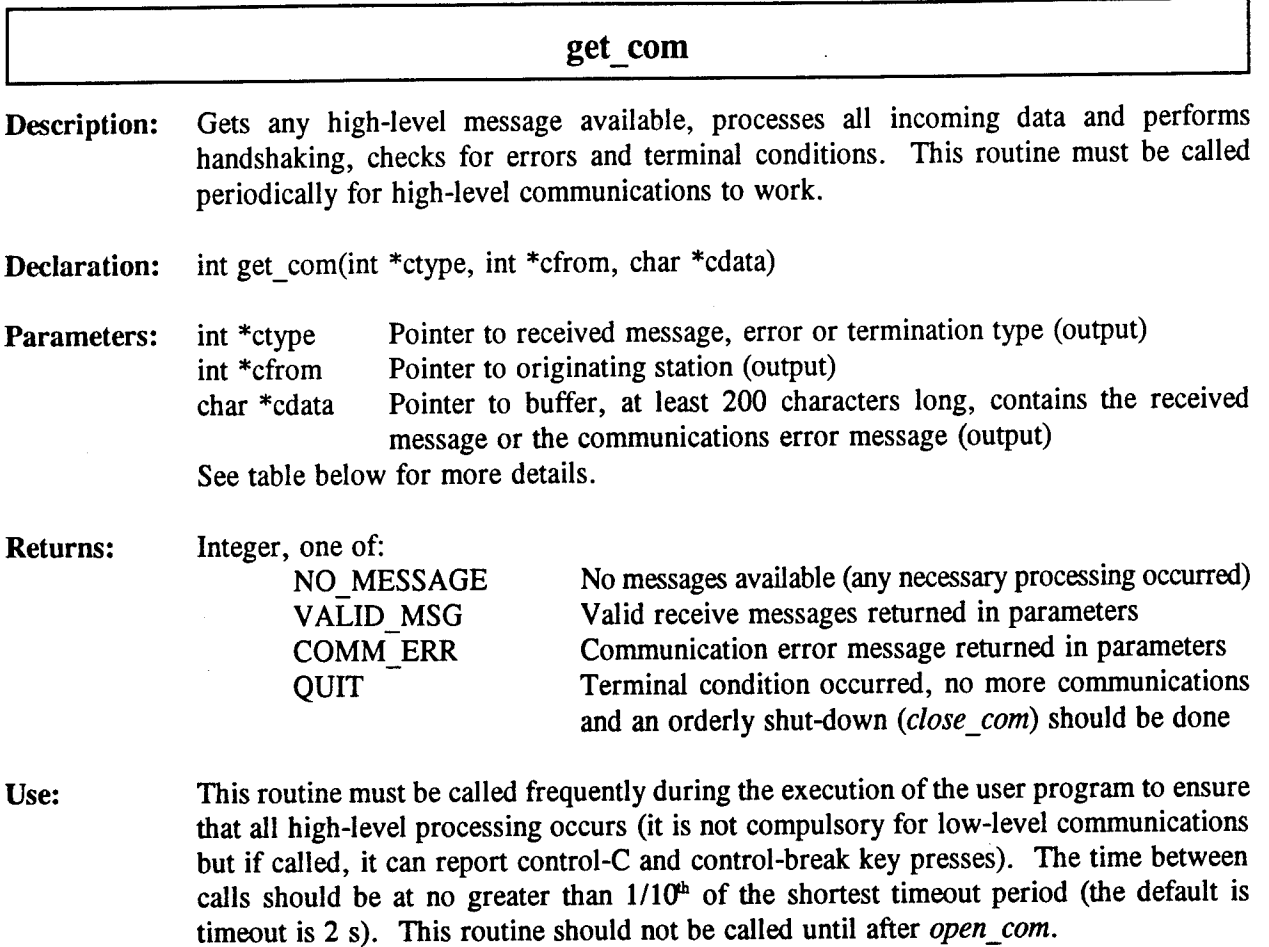

All of the high-level processing occurs in this routine: checksum processing and protocol handling as well as terminal condition detection. This routine is designed to be called repeatedly and does not take an excessive amount of processing time. If it is not called often enough, errors in handshaking occur usually noticed by messages or acks lost followed by duplicate messages or extra acks.

The following table summarizes the use of the parameters for the various return types:

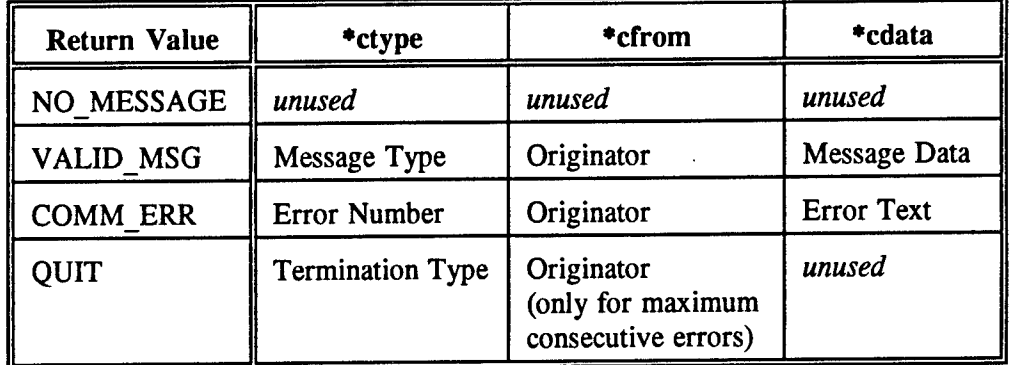

Message type is the type of message, as specified by the header and will be one of COMMAND, CONFIGURE, LOG, STATUS, POINT, MOD\_POINT, TIME\_STAMP

and ERROR. The text of the message type is available using the routine *messtr.*

The originator is the station number of the station at the far end of the link. The text name of this station is available using the routines *stnstr* or *stnlstr.*

The message data is a standard null-terminated string giving all the data portion of the message (the header is not included). For messages with no data (just header) this will be a null string.

Error number is the number of the error message. It is used internally and is not recommended for the user. Error text contains the textual error message including any parameters. It is a null-terminated string.

The termination type is one of:

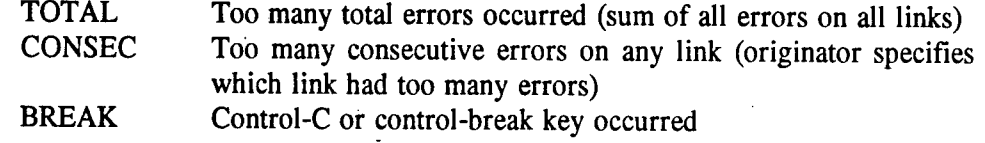

**Errors:**

This routine has no error returns itself, though a normal return can indicate a communications error. For high-level communications errors, see Communications Software User's Guide in Appendix A.

#### **Example:**

```
// Message status - valid, error or quit
int mstat;
int mtype;
                         // Message type number
int mfrom;
                        // Message from station number
char mdata[220];
                         // Message data
                         // String buffer used to name, type or error
char string[220);
mstat = get_com(&mtype, &mfrom, mdata); // Check for message<br>if (mstat == VALID_MSG) { // Message available
if (mstat == VALID_MSG) { // Message available
      printf(" from %s ",stnstr(mfrom,string));
      printf("(%s): \"%s\"\n",messtr(mtype,string),mdata);
} else if (mstat == COMM_ERR) { // Communications error
      printf("-- Comm error with %s: %s\n", stnlstr(mfrom, string), mdata);
} else if (mstat == QUIT) { // End main programif (mtype == \text{TOTAL}) { \qquad \qquad \text{/} Too many errors
            printf("Too many communication errors\n");
      } else if (mtype == \frac{1}{2} CONSEC) { // Too many in a row
            printf("Too many consecutive communications errors with s\n",
                   stnlstr(mfrom,string));
      } else if (mtype == BREAK) { // Control-C/Breakprintf("Break detected\n");
      ;<br>close_com();
      exit(\overline{1});€
```
**Related Routines:** *send com, getc low, gets low* 

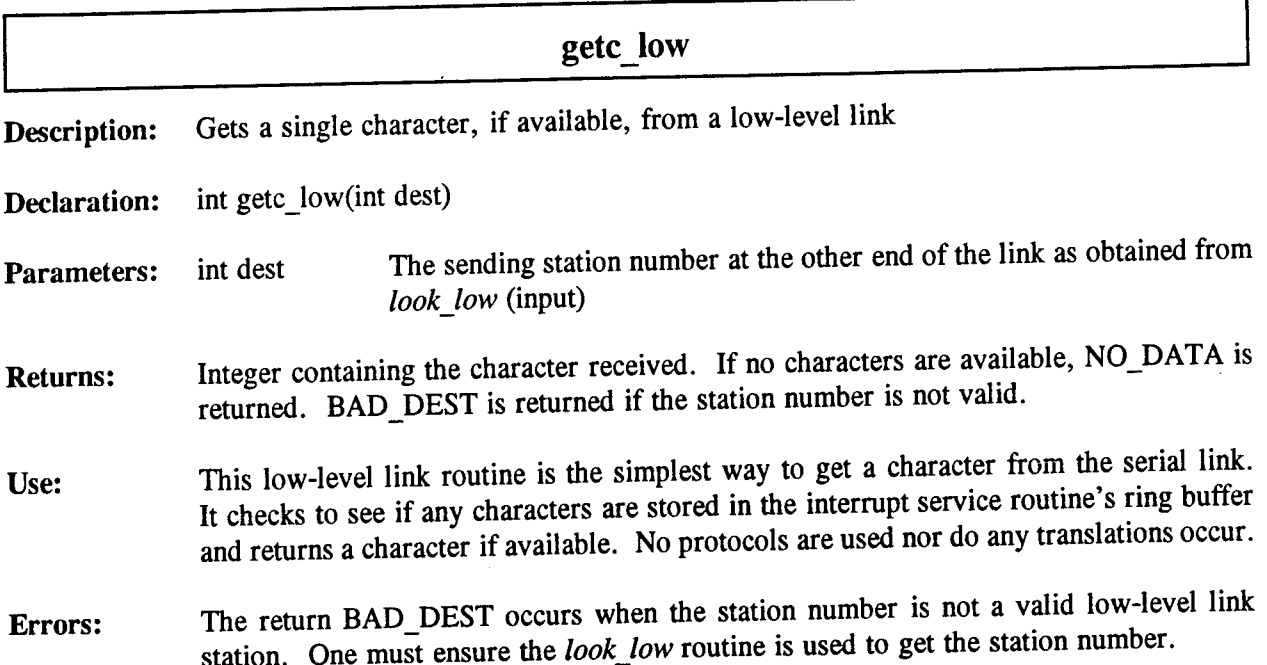

### **Example:**

```
int c; \frac{1}{2} // Character received
int mmodem; // Comstream Modem station number
if ((mmodem=look low("comstream")) == BAD\_STATION) {
        \frac{1}{n} intermediator find port for Comstream Modem.\{n^n\};
        close~com();
        exit(\overline{1});
}<br>c = getc_low(mmodem);<br>printf("The character received from the modem is %c\n",c);
\mathbf{H}
```
**Related Routines:** *putcjow, getsjow, get\_com, lookjow*

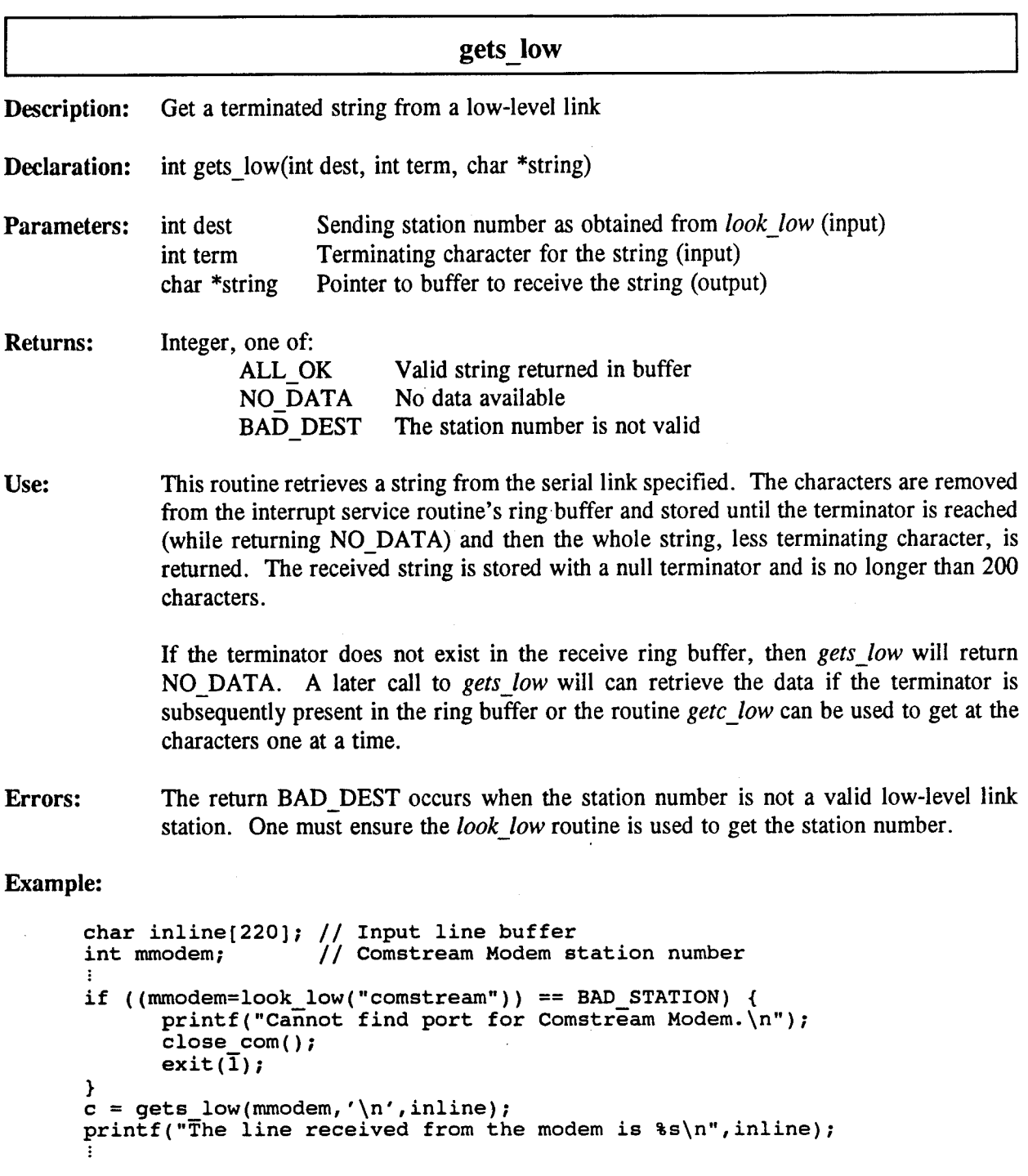

 $\ddot{\phantom{a}}$ 

**Related Routines:** *puts\_low, getc\_low, get\_com, look\_low* 

 $\bar{\beta}$ 

 $\ddot{\phantom{a}}$ 

 $\bar{\phantom{a}}$ 

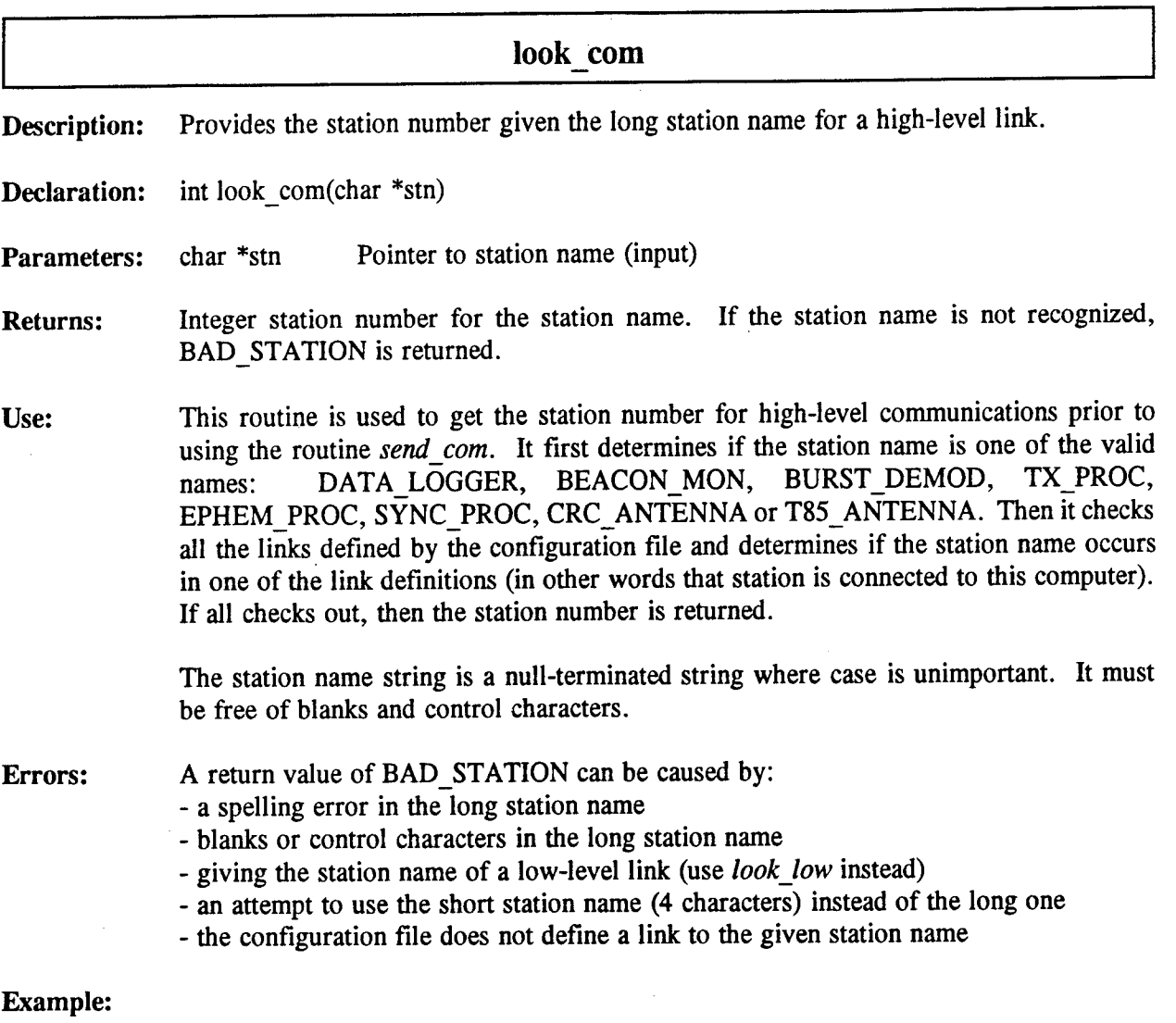

```
int mlogger; \frac{1}{2} // Logger station number
\ddot{\mathrm{t}}if ((mlogger=look_com("datalogger")) == BAD_STATION)
                                                          {
      printf("Cannot find link for data logger\n");
      ext(1);}
```
**Related Routines:** *lookjow, send\_com, stnlstr, stnstr*

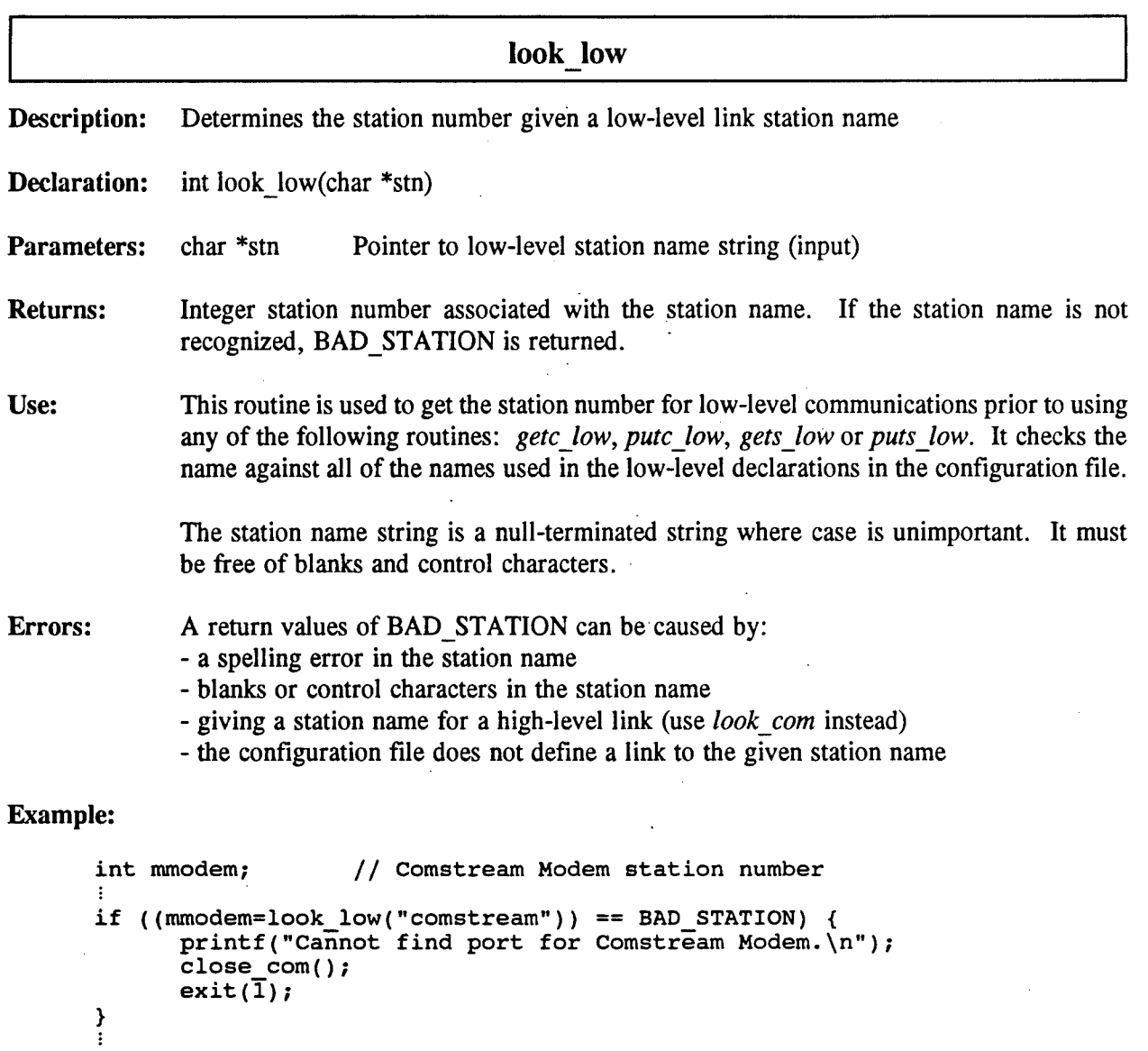

**Related Routines:** *look\_com, getc\_low, putc\_low, gets\_low, puts\_low* 

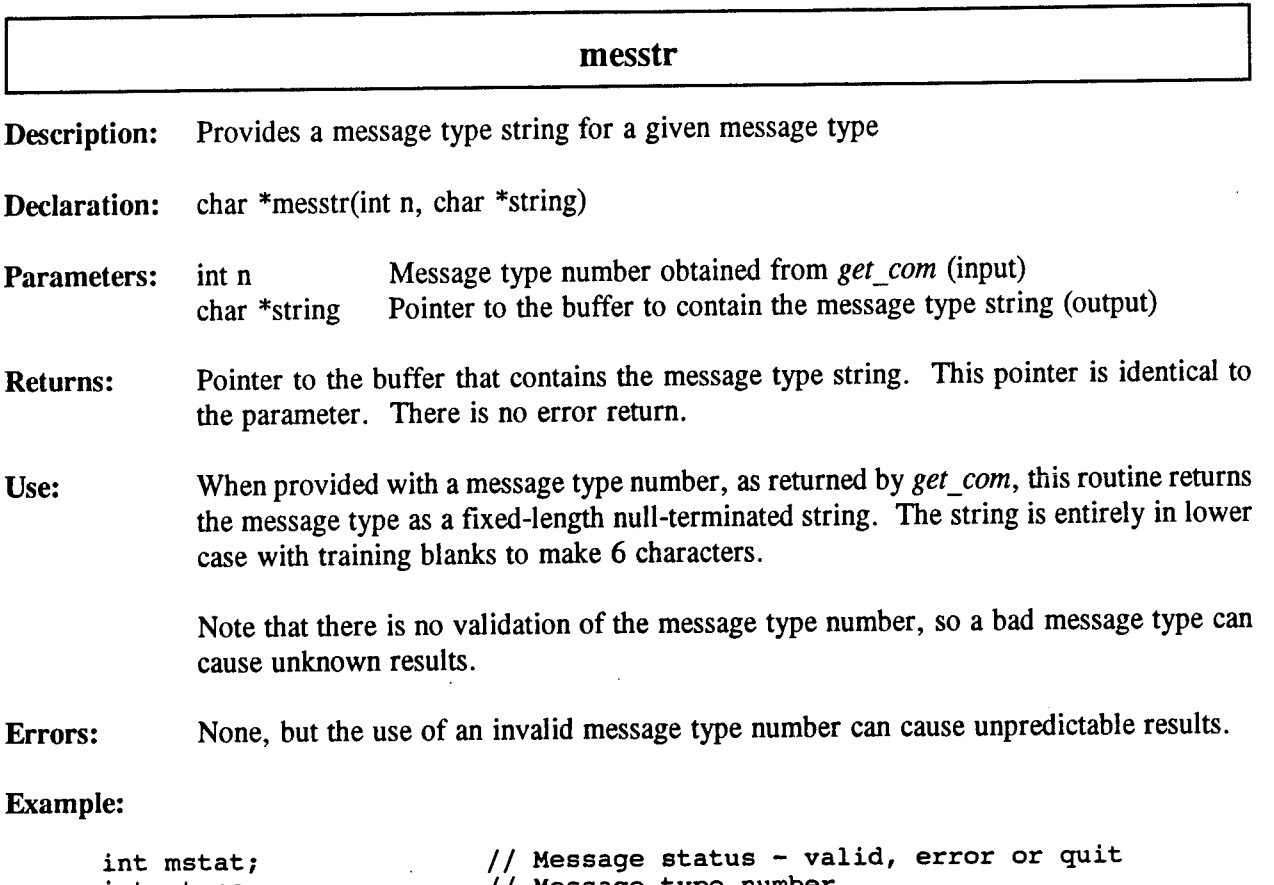

```
int mtype;
int mfrom;
char mdata[220];
char string[220];
                       // Message type number
                       // Message from station number
                       // Message data
                       // String buffer used for name or type
mstat = get_com(&mtype,&mfrom,mdata); // Check for message
if (mstat == VALID_MSG) { // Message available
      printf(" from %s ",stnstr(mfrom,string));
      printf("(%s): \"%s\"\n",messtr(mtype,string),mdata);
}
```
**Related Routines:** *get\_com, stnstr, stnlstr* 

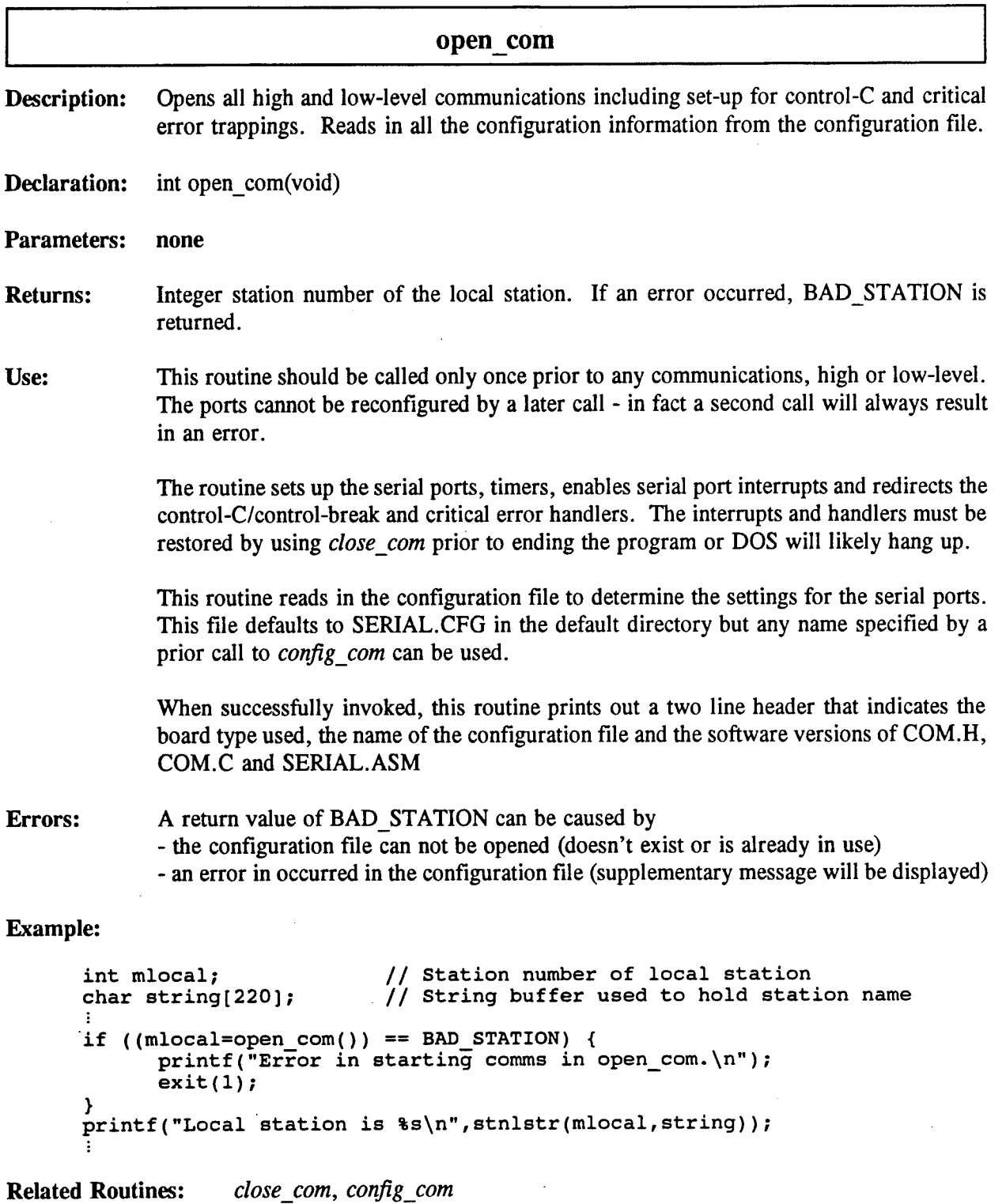

53

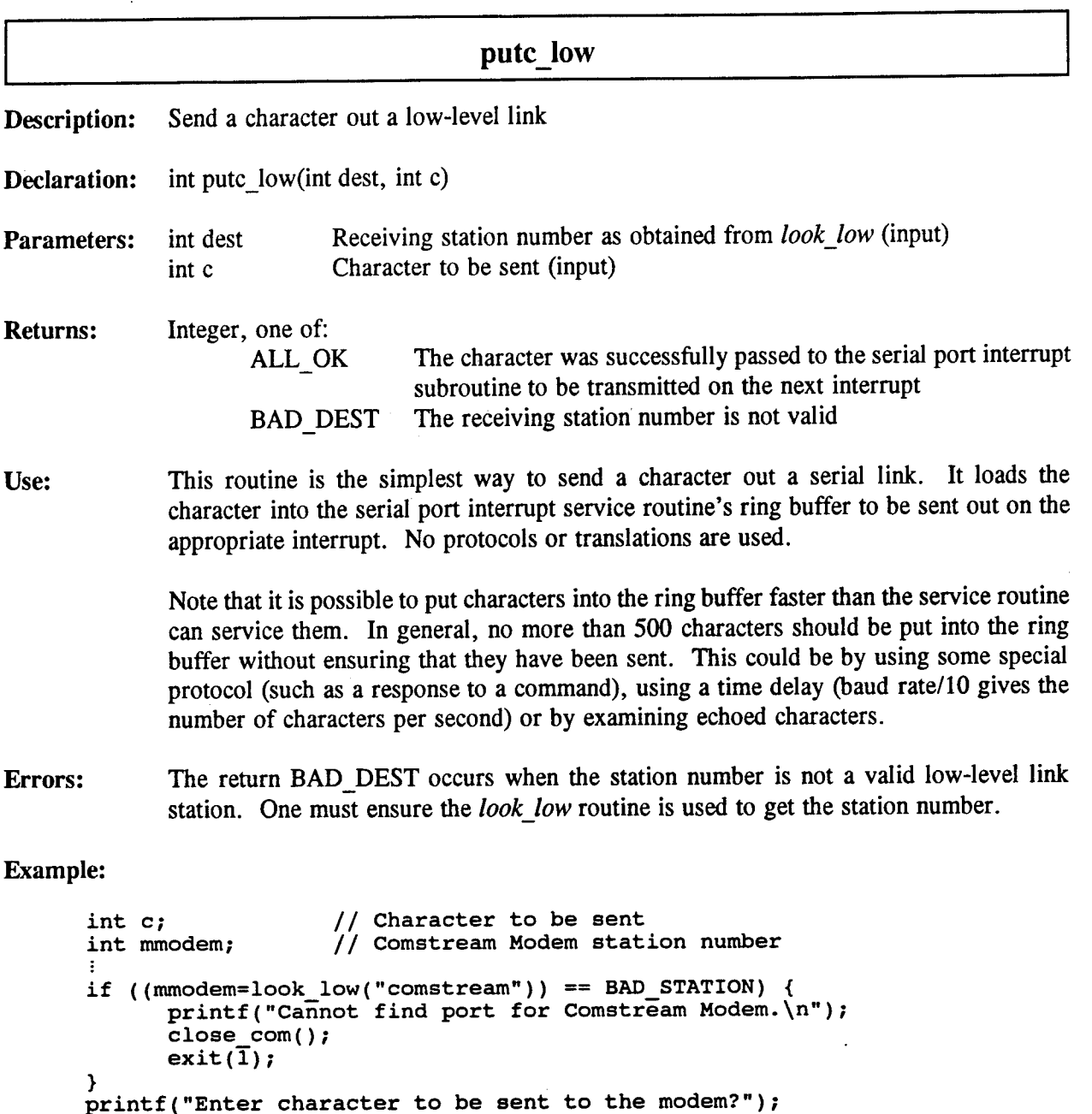

**Related Routines:** *getc\_low, puts\_low, send\_com, look\_low* 

c = getch();

putc low(mmodem,c);

 $\bar{\lambda}$ 

 $\hat{\mathcal{A}}$ 

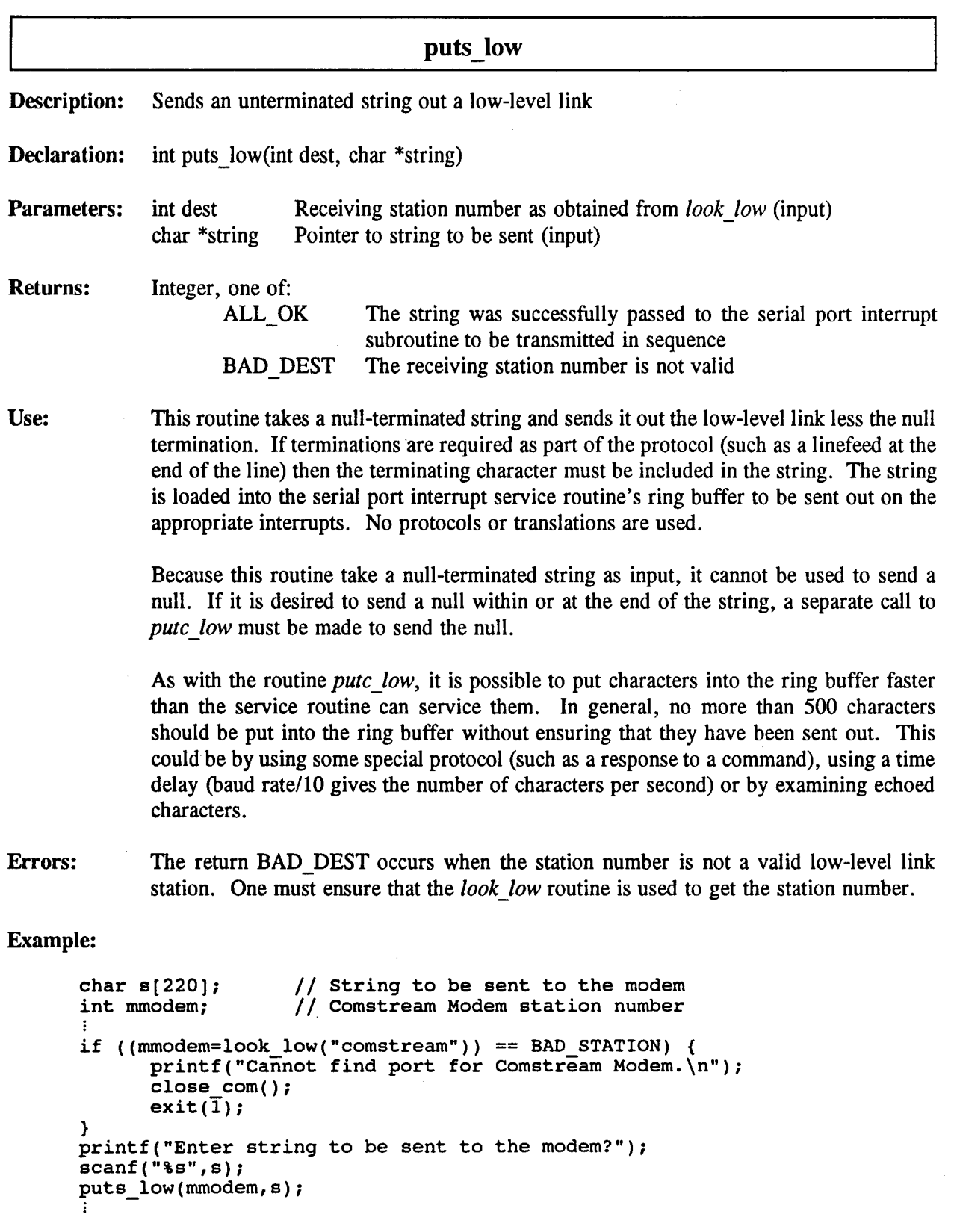

 $\bar{\mathcal{A}}$ 

 $\mathcal{L}^{\mathcal{L}}$ 

**Related Routines:** *gets\_low, putc\_low, send\_com, look\_low* 

 $\cdot$ 

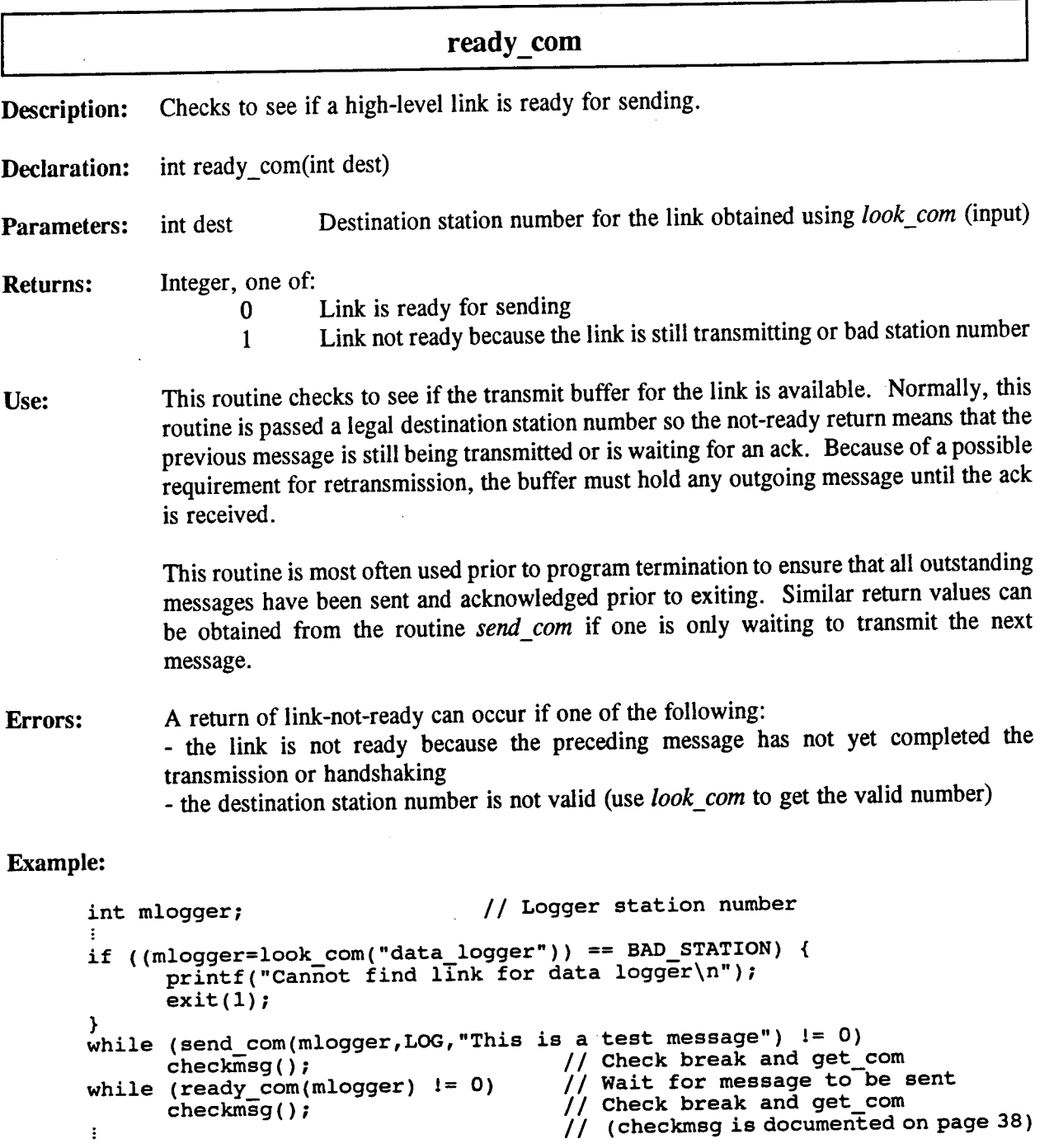

J.

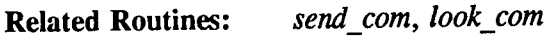

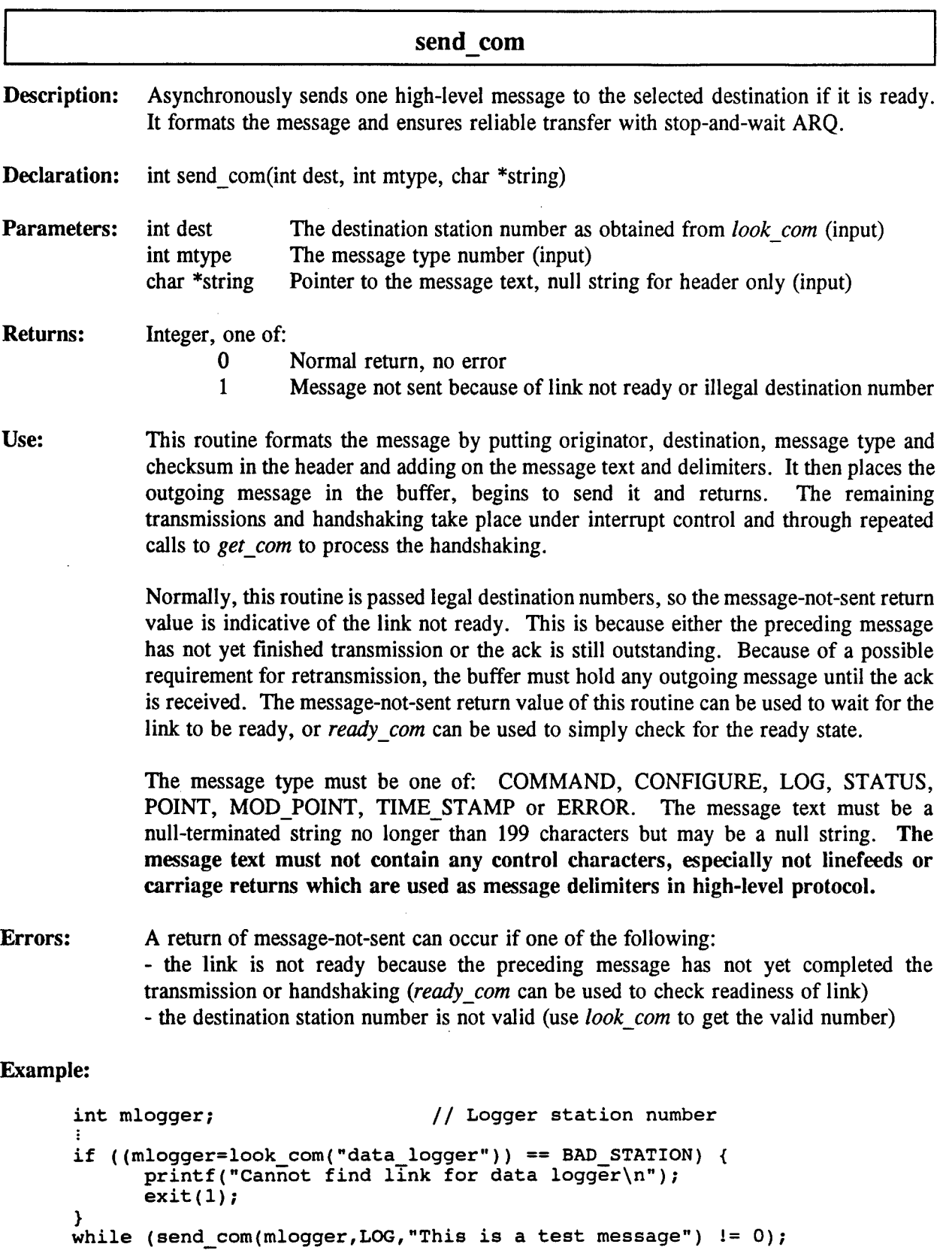

Related Routines: *get\_com, putcjow, putsjow, look\_com, ready\_com*

57

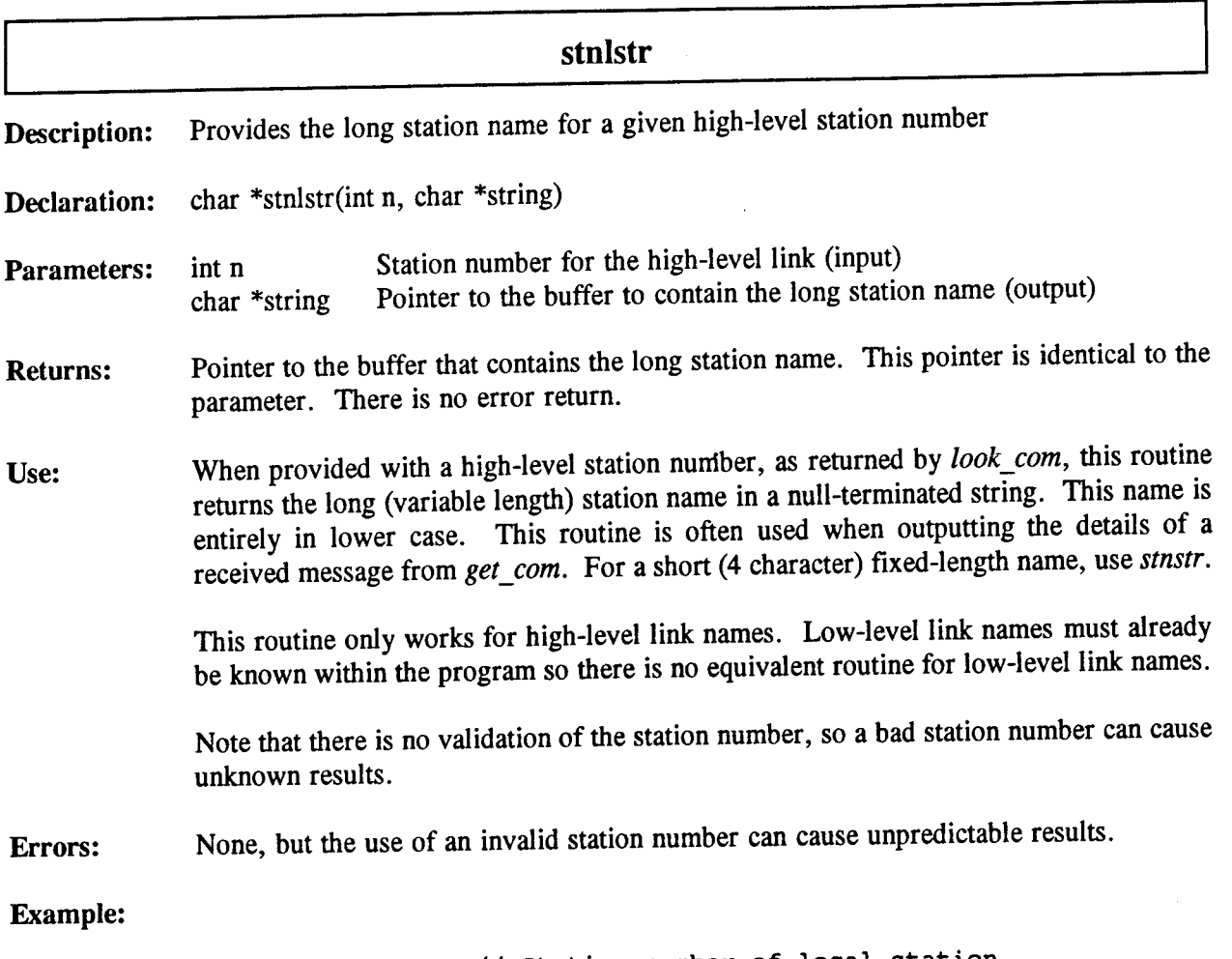

```
// Station number of local station
int mlocal;
char string[220];
                        1/7 String buffer used to hold long station name
- 1
if ((mlocal=open_com()) == BAD_STATION) {
      printf("Error in starting comms in open_com.\n")
      ext(1);printf("Long station is %s\n",stnlstr(mlocal,string));
```
**Related Routines:** *stnstr, messtr, look\_com*

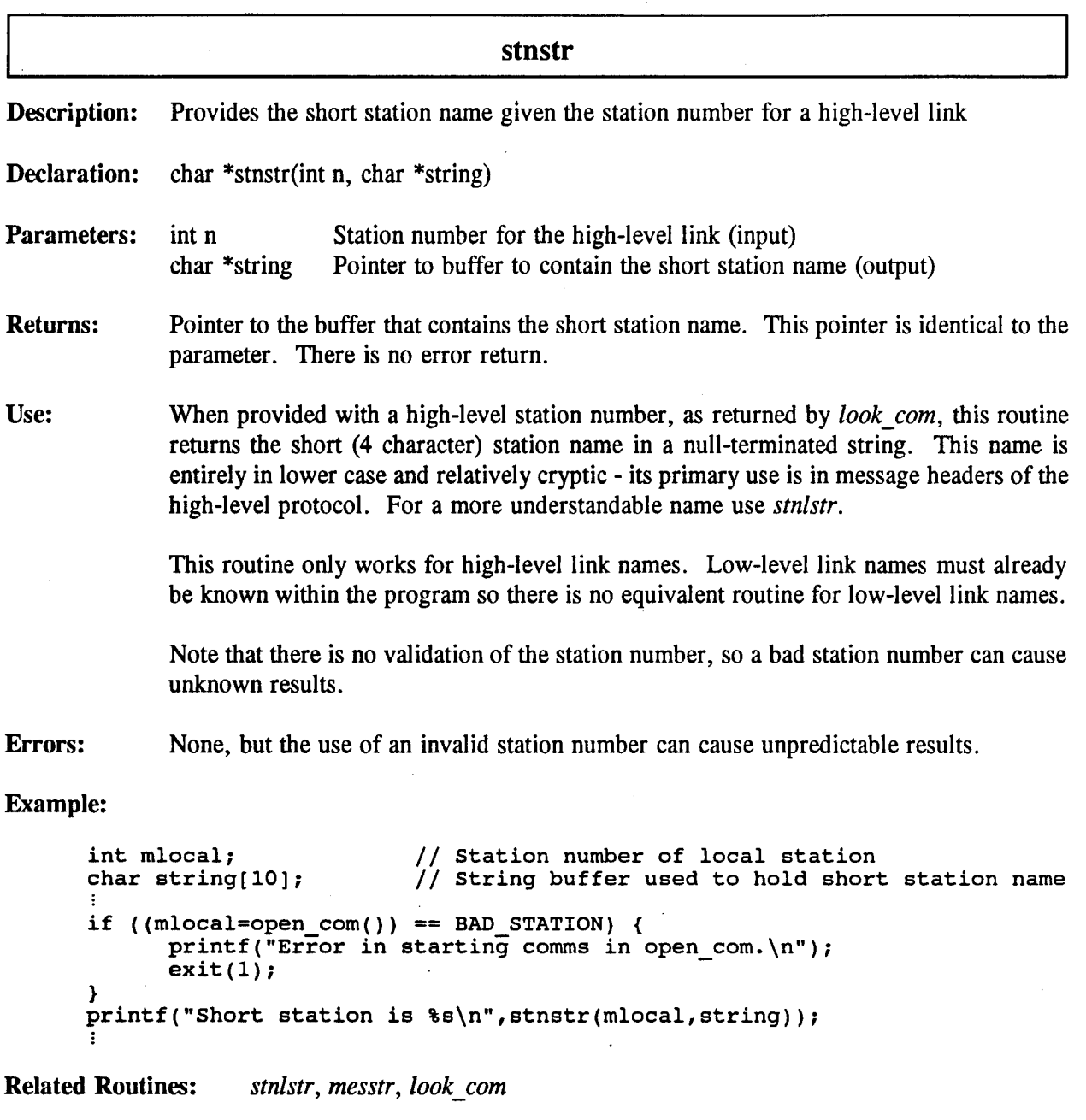

## Appendix C

### Real-time Software Programmer's Reference

### **1. Introduction**

This appendix provides all the use and interface details for the real-time routines used by the communications software. These routines provide control of the hardware that is not easily done in a higher level language. Although they were designed to support the communications software, they are also of use for other programs to provide interrupt driven serial communications, timer support and control over user initiated aborts through control-C/control break and critical error trapping.

Since these are assembly language routines, there is no header file associated with their declarations. To use these routines in a C program, function prototypes must be used based on the declaration given for the specific routine in the following pages.

The routines, in the file SERIAL.ASM, were assembled using Microsoft Assembler 5.10 under DOS 5.0 and are based on the small memory model. To use the large memory model, they must be reassembled with different stack parameter offsets. See the "Memory Model Size" section in the declaration area of the SERIAL.ASM program listing.

These routines are grouped into four categories: serial port, timer support, control-C/controlbreak trapping and critical error trapping. These four categories are independent and stand-alone with the exception of the critical error handler, which, upon detection of Abort, shuts down the other three services. Each category is detailed below.

#### 2. **Serial Port Routines**

These routines allow interrupt driven serial port communications. Unlike the DOS and BIOS calls which only provide polled communications, these routines receive and transmit data on an interrupt basis so they do not tie up the processor when waiting for data. Simple character read and write services are provided along with opening, closing and configuring the serial ports. A composite status (an ORing operation for the errors from all ports, ex: if the transmit buffer overflow bit is set then at least one port had a transmit buffer overflow) is also available. The software supports up to ten ports and can easily be extended with recompilation. The serial port routines are:

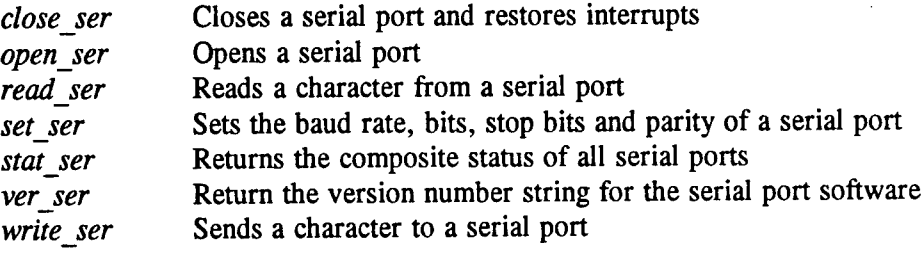

61

### **3. Timer Routines**

The timer routines provide eleven countdown timers used mostly by the communications software for measuring timeouts. They can also be used for general purpose delays of up to 30 minutes. Routines are provided to open, close, set and check the remaining count for a timer. Each timer counts down to 0 and remains there. The timer routines are:

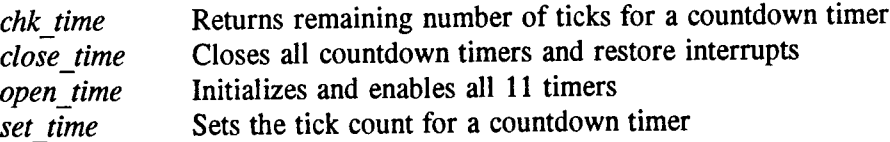

### **4. Control-C/Control-Break Detection Routines**

These routines allow the trapping of control-C and control-break. If a user presses either of the key combinations, DOS normally aborts the program and returns to the prompt. Software using interrupts must restore them prior to exiting, so trapping control-C/control-break keypresses allow the programmer to do a clean exit rather than the abort forced by DOS. Routines are provided to open, close and to check for the control-C/control-break keypresses. The control-C/control-break detection routines include:

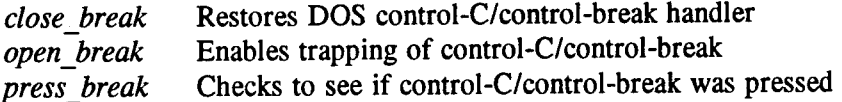

#### 5. **Critical Error Handler Routines**

These routines allow critical errors to be trapped and, upon abort, the interrupts restored prior to control being returned to DOS. Critical errors usually deal with printers or disk drives (for example "Drive Not Ready" when there is no floppy in the drive). Without trapping critical errors, the user could abort the program without allowing the interrupts to be restored.

The handler installed by these routines, upon abort, closes serial, timer and control-C/controlbreak. The close routines associated with the services are robust and work even if the associated service has not been enabled. It is this hard-coding of closures that makes these routines specific to the rest of the SERIAL.ASM routines. If other interrupts are to be closed, this must be added to the code of the critical error handler.

The critical error handler routines are:

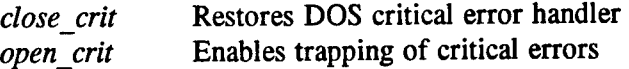

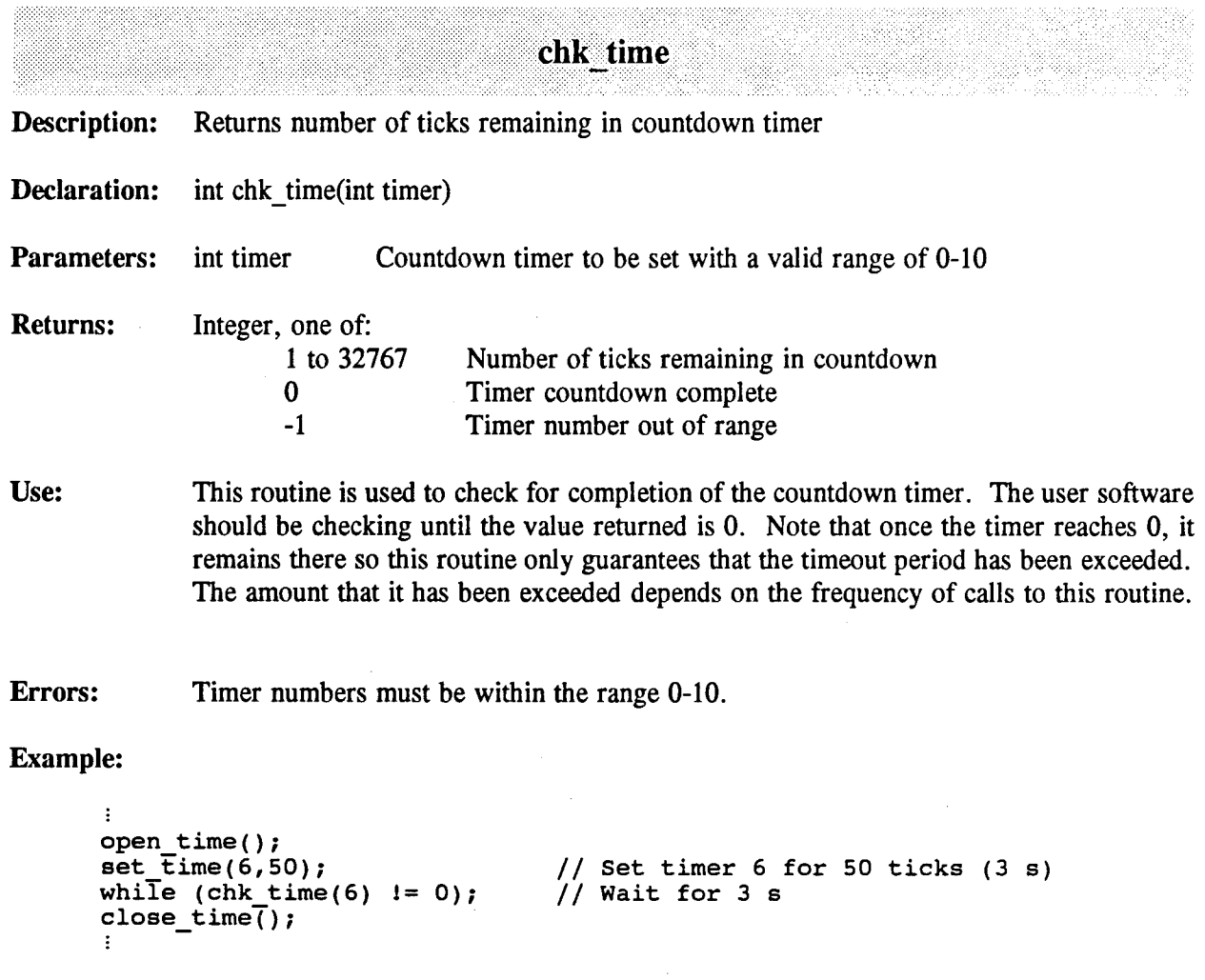

 $\ddot{\phantom{a}}$ 

**Related Routines:** *set time*

 $\mathcal{L}^{\mathcal{A}}$ 

 $\overline{a}$ 

 $\bar{\gamma}$ 

 $\overline{\phantom{a}}$ 

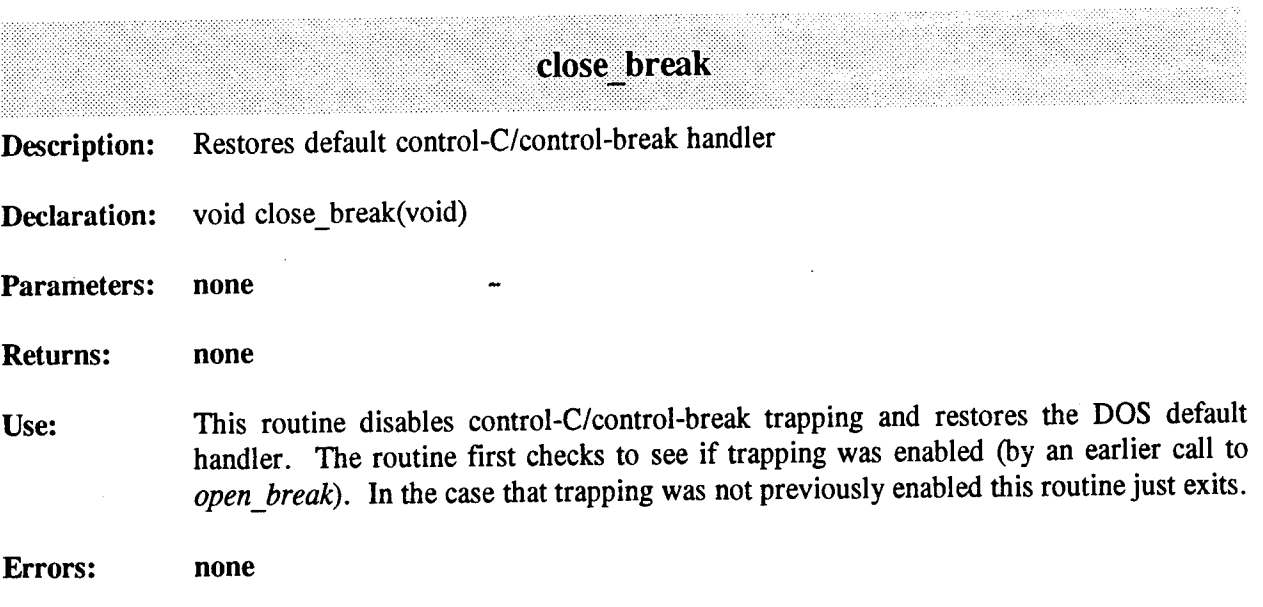

**Example:**

```
open break();
while (press_break() == 0); // Wait for break to be pressed
while (press_s)
```
**Related Routines:** *openjbreak, pressjbreak*

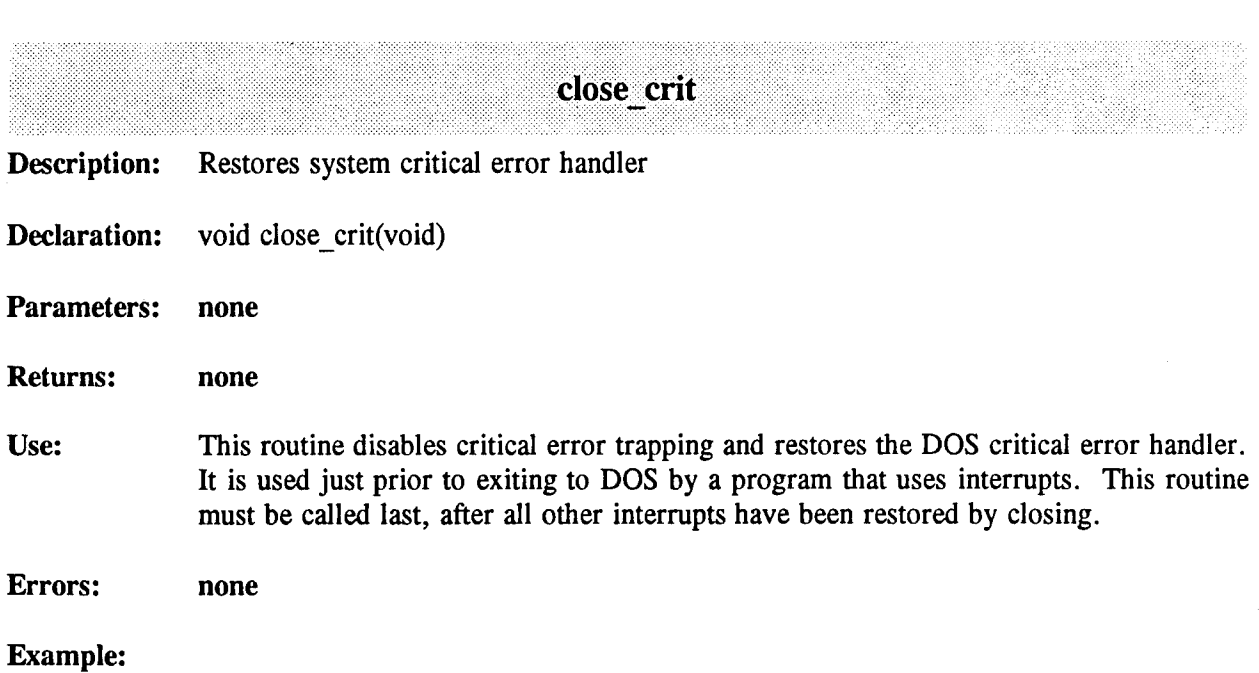

```
\ddot{\mathrm{i}}// Critical error use the normal DOS handler
open_crit();
        // Critical errors are now trapped
\ddot{\ddot{\Sigma}}close_crit();
        // Critical errors use the normal DOS handler
\ddot{\mathbf{r}}
```
**Related Routines:** *open\_crit*
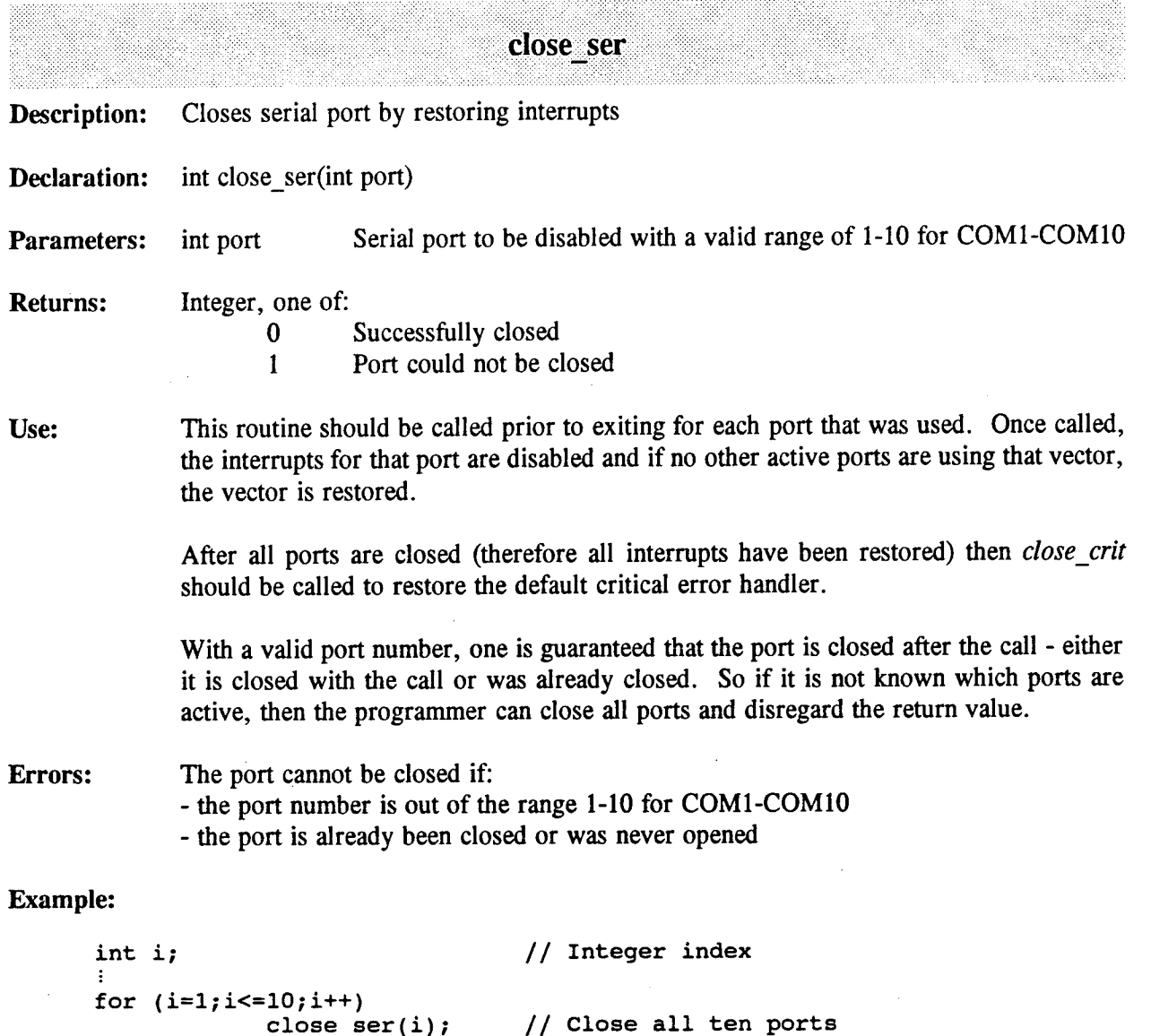

**Related Routines:** *open\_ser* 

close\_crit(); exit( $\overline{0}$ );

close\_ser(i)

// Restore default critical error handler

 $\bar{\mathcal{A}}$ 

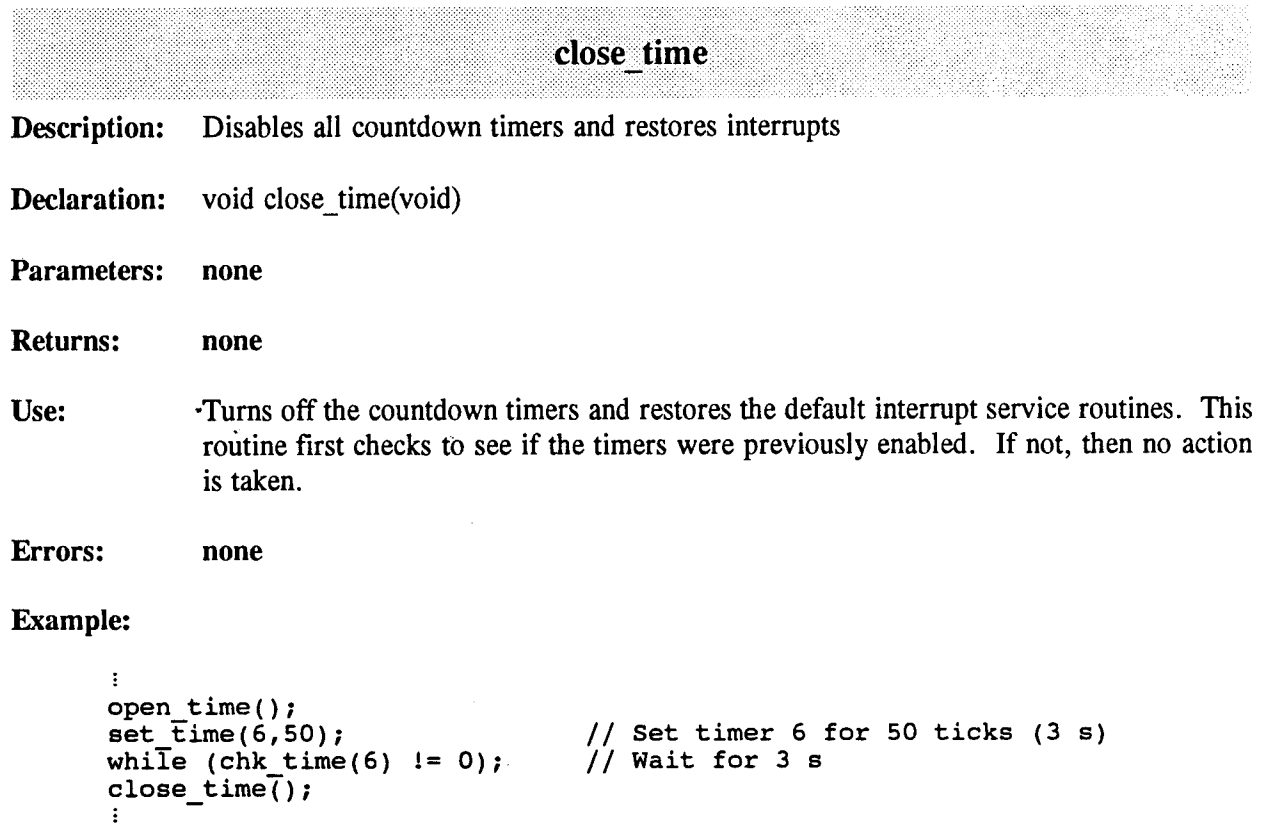

**Related Routines:** *open\_time* 

 $\mathcal{A}^{\mathcal{A}}$ 

 $\mathcal{A}$ 

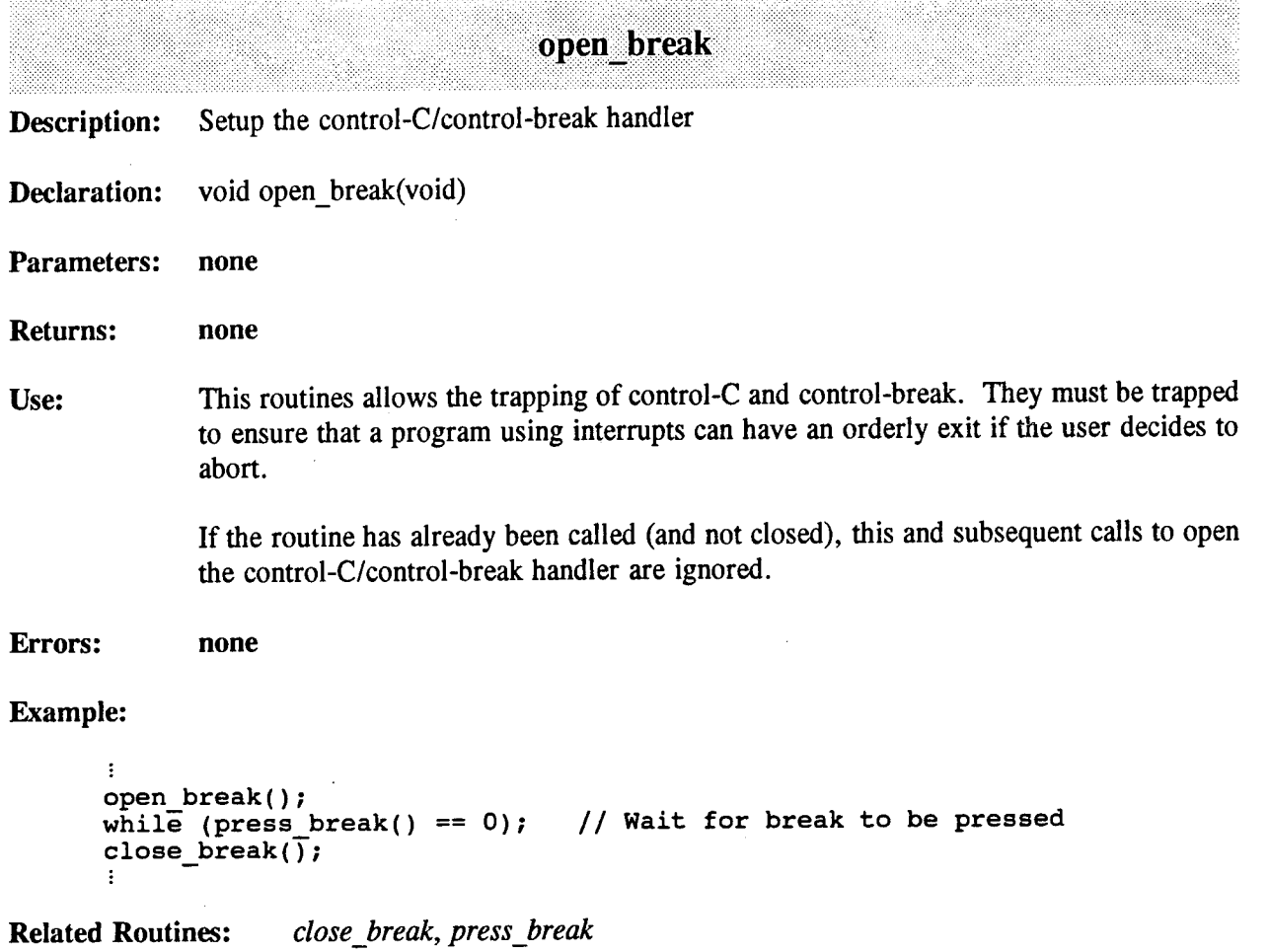

open\_crit **Description:** Enables critical errors to be trapped and clean exit upon Abort

**Declaration:** void open crit(void)

**Parameters: none**

**Returns: none**

Use: This routine allows critical errors to be trapped to a handler that restores the default interrupts prior to allowing an Abort exit. Because the Abort exit to a critical error does not return to the user software, any programs that use interrupts must restore them at an Abort exit to a critical error prior to returning to DOS with the Abort return.

This routine must be invoked prior to any routines using interrupts.

A critical error normally includes information relating to the cause of the error (drive letter, type of problem). For simplicity, the critical error handler used here only reports a critical error without specifying the source of the problem.

The critical error handler has a hard coded calls to *close break, close time* and *close ser.* All these routines are programmed so that they can be called without crashing even if the corresponding open has not been done. If any other interrupts are used, then a closing call must be added to this routine. Thus this routine is specific to the serial communications software.

**Errors: none**

#### **Example:**

 $\vdots$ // Critical error use the normal DOS handler open\_crit(); // Critical errors are now trapped  $\vdots$ close crit(); // Critical errors use the normal DOS handler

```
Related Routines: close crit
```
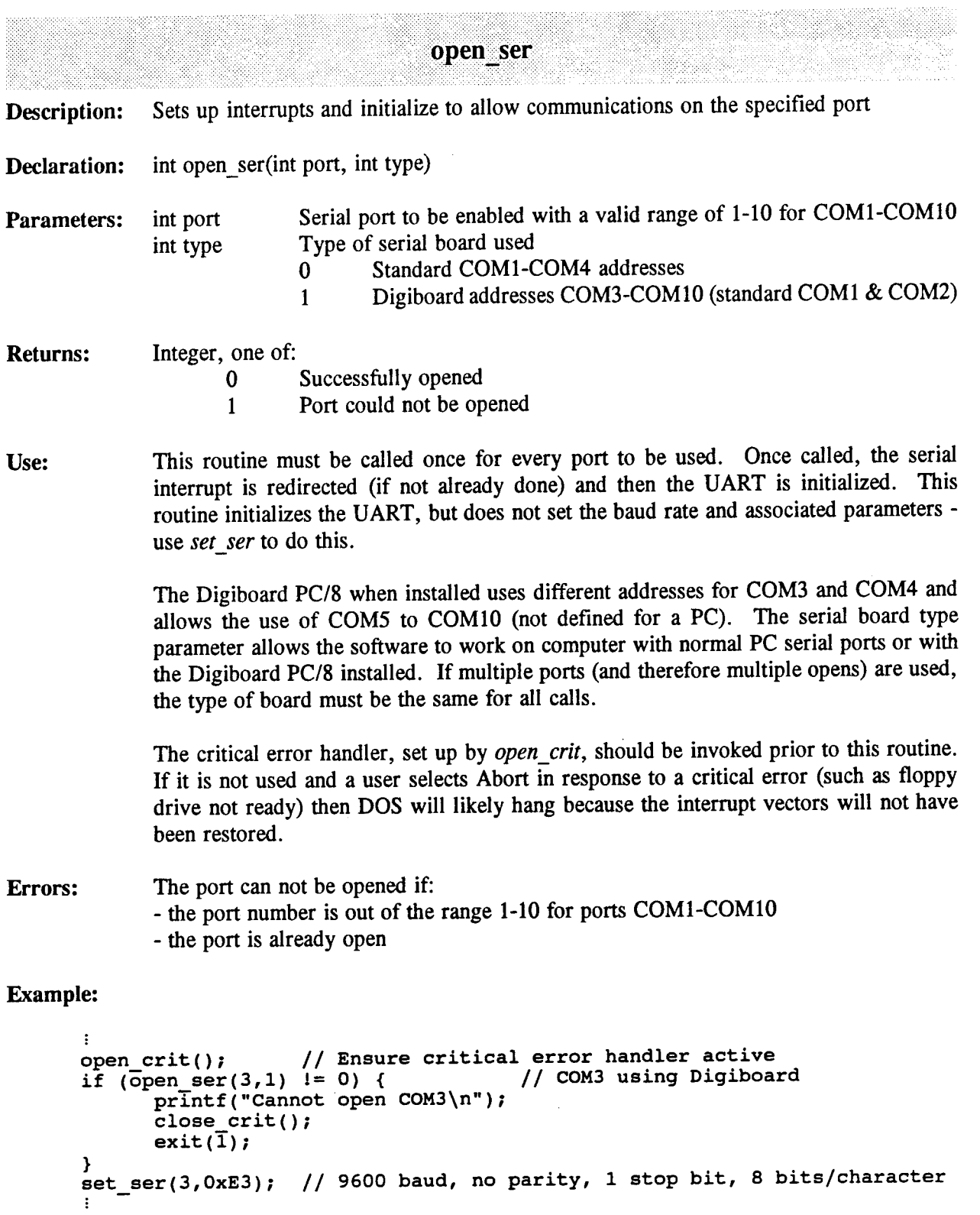

**Related Routines:** *closejer, setjer*

 $\ddot{\phantom{a}}$ 

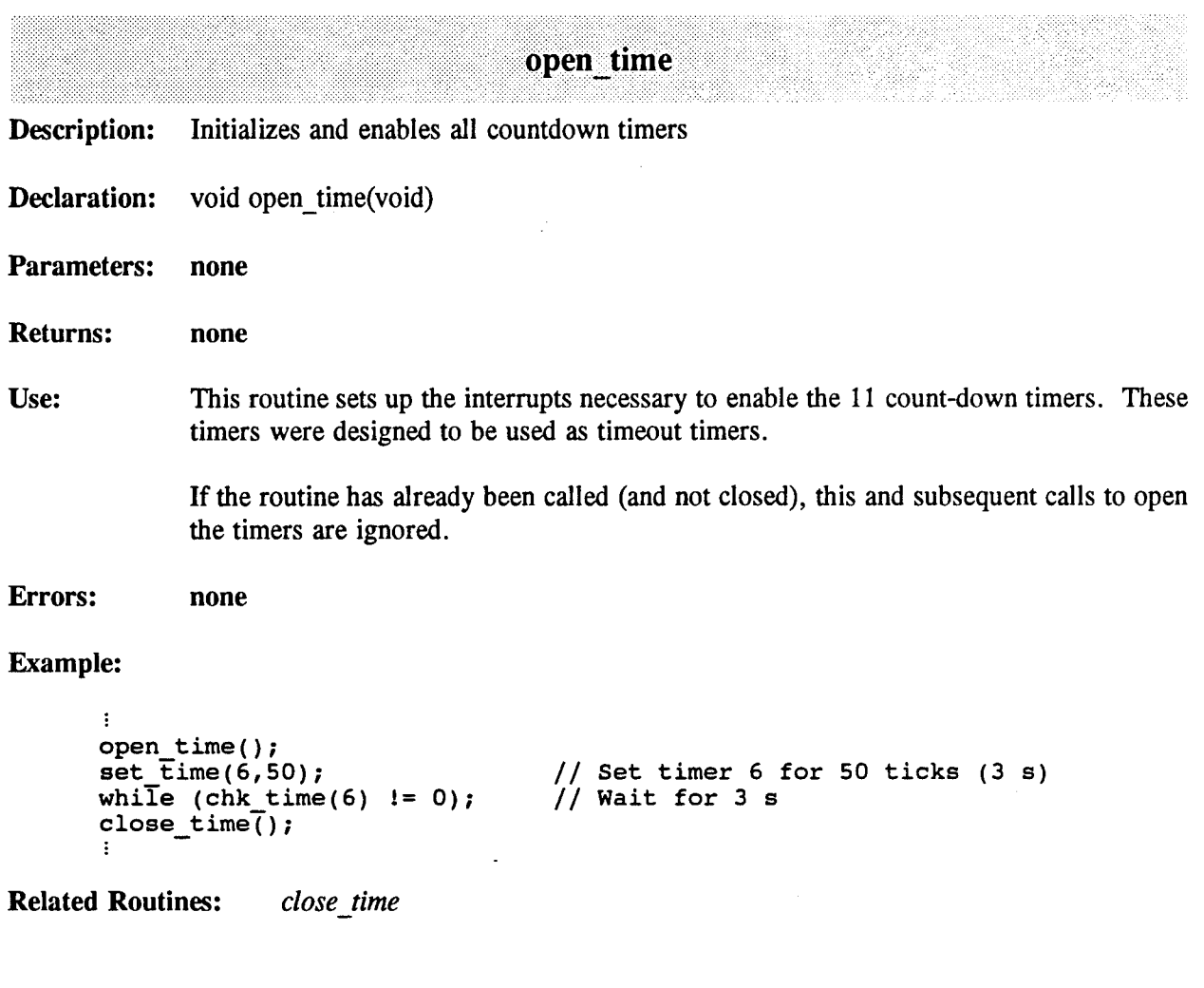

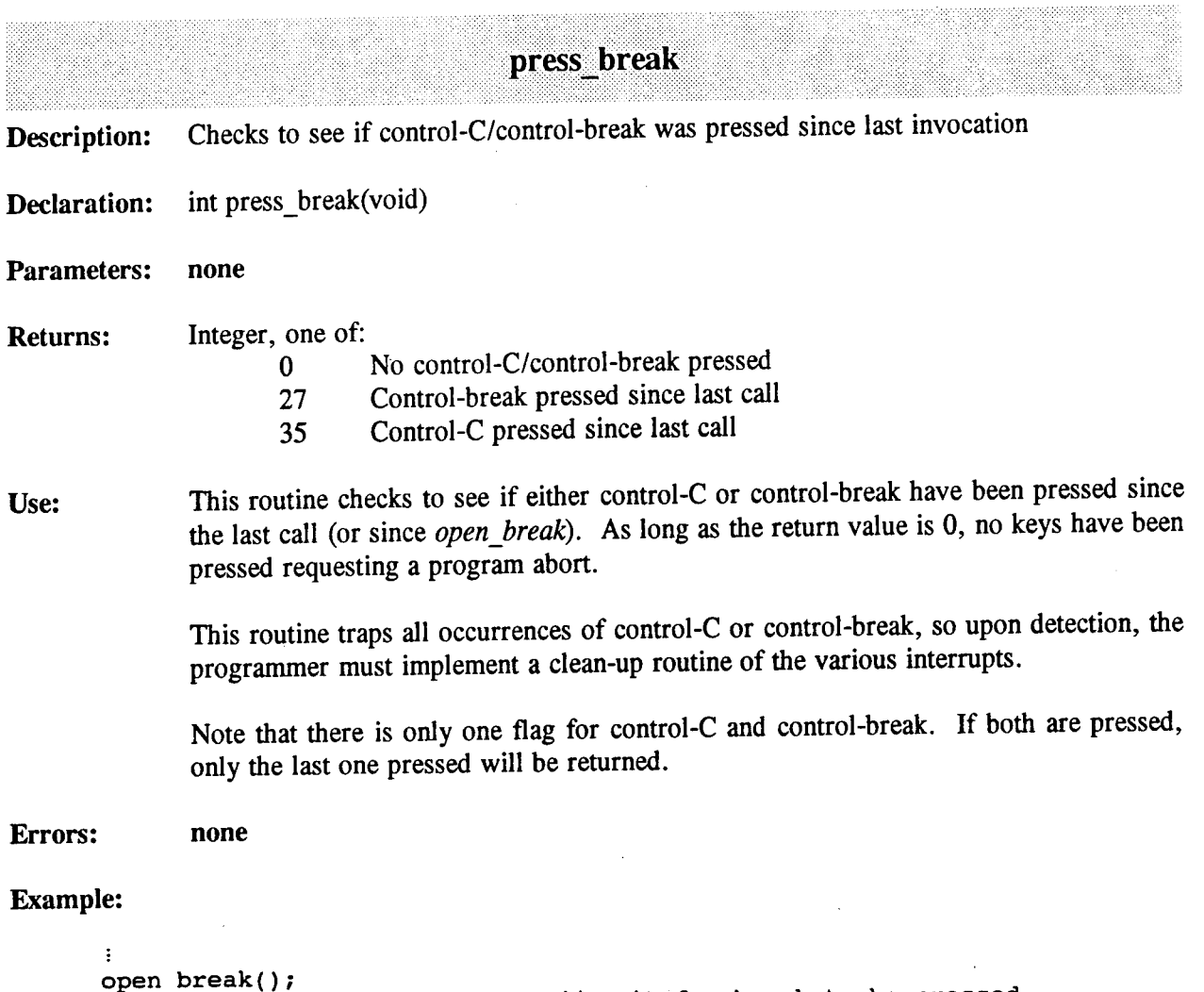

```
while (press_break(
close break(\overline{)};
                        == O); // Wait for break to be pressed
```
**Related Routines:** *open\_break, closejbreak*

 $\mathcal{L}$ 

 $\sim$ 

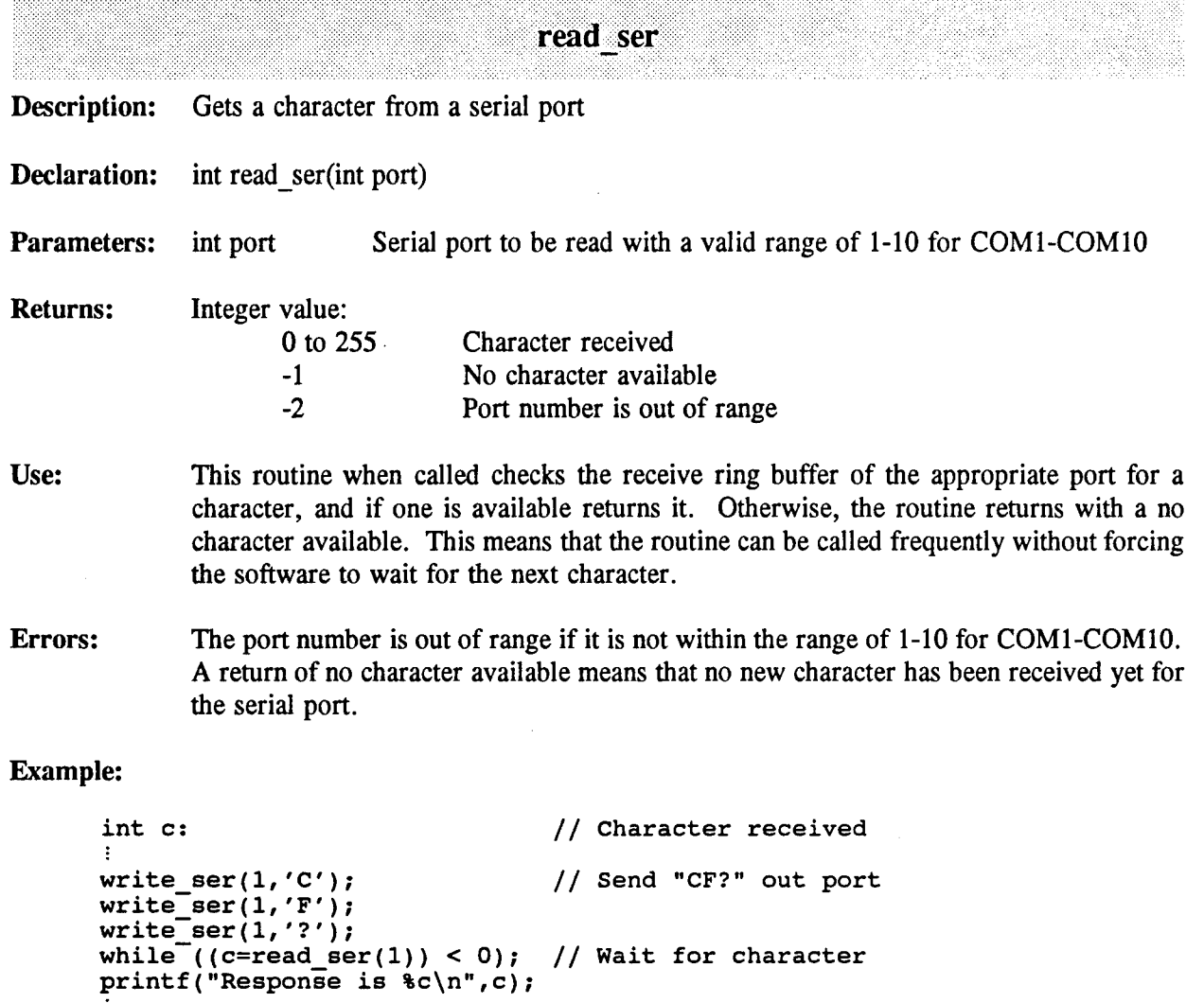

**Related Routines:** *write ser*

 $\ddot{\phantom{0}}$ 

. L

k,

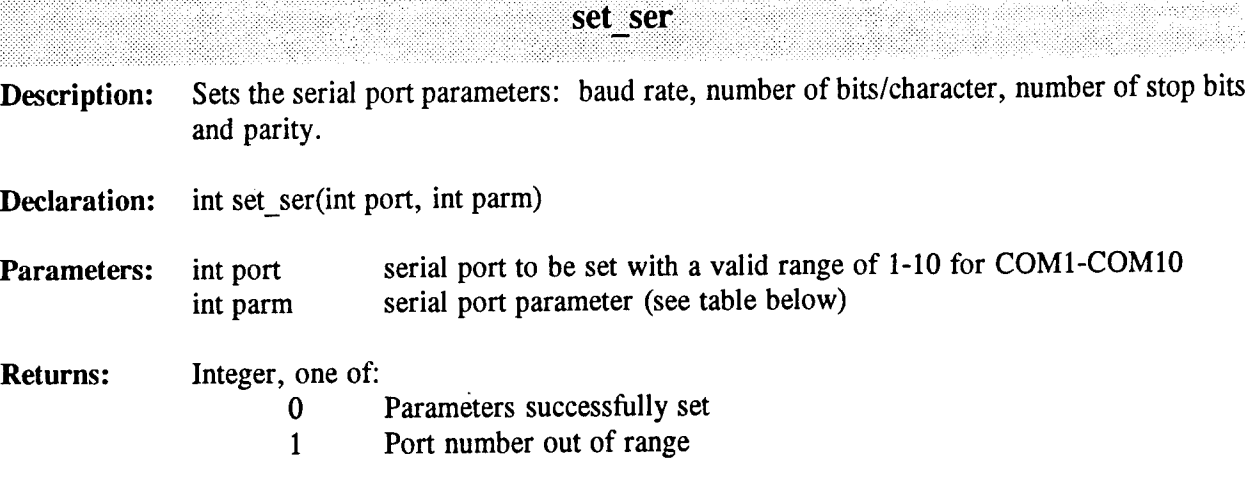

**Use:** This routine sets the communication parameters for the serial port. The four parameters are fully specified in the low 8-bits of the integer parameter. This routine should be called immediately after *open\_ser* and prior to any communications. This routine can be called again to later change the communication parameters.

> The table below gives the values used to specify the four serial port parameters. One value must be selected for each parameter and summed to get the composite parameter.

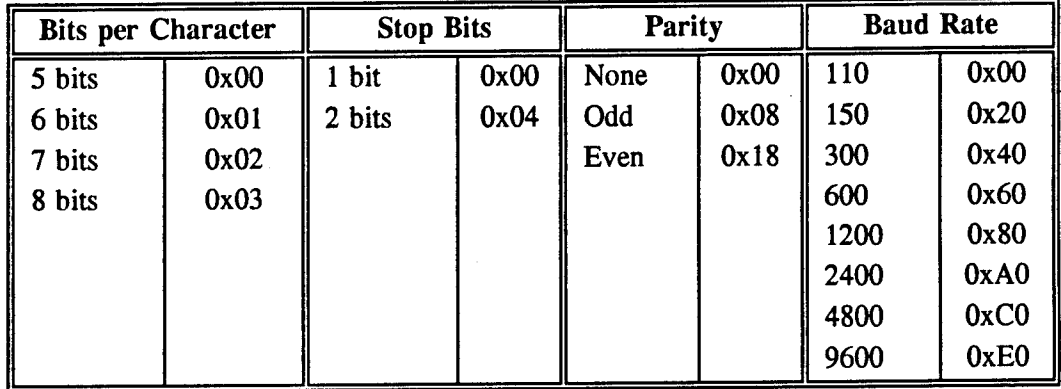

**Errors:** Port number out of range occurs if the port number is not one of 1-10 for COM1-COM10

**Example:**

```
:<br>open_crit();     // Ensure critical error handler active<br>if (open ser(3,1) != 0) {        // COM3 using Digiboard
if (\overline{open\_ser(3,1)} \neq 0) {
        printf("Cannot open COM3\n");
        close_crit();
        exit(\overline{1});
set ser(3,0xE3); // 9600 baud, no parity, 1 stop bit, 8 bits/character
```
**Related Routines:** *open\_ser*

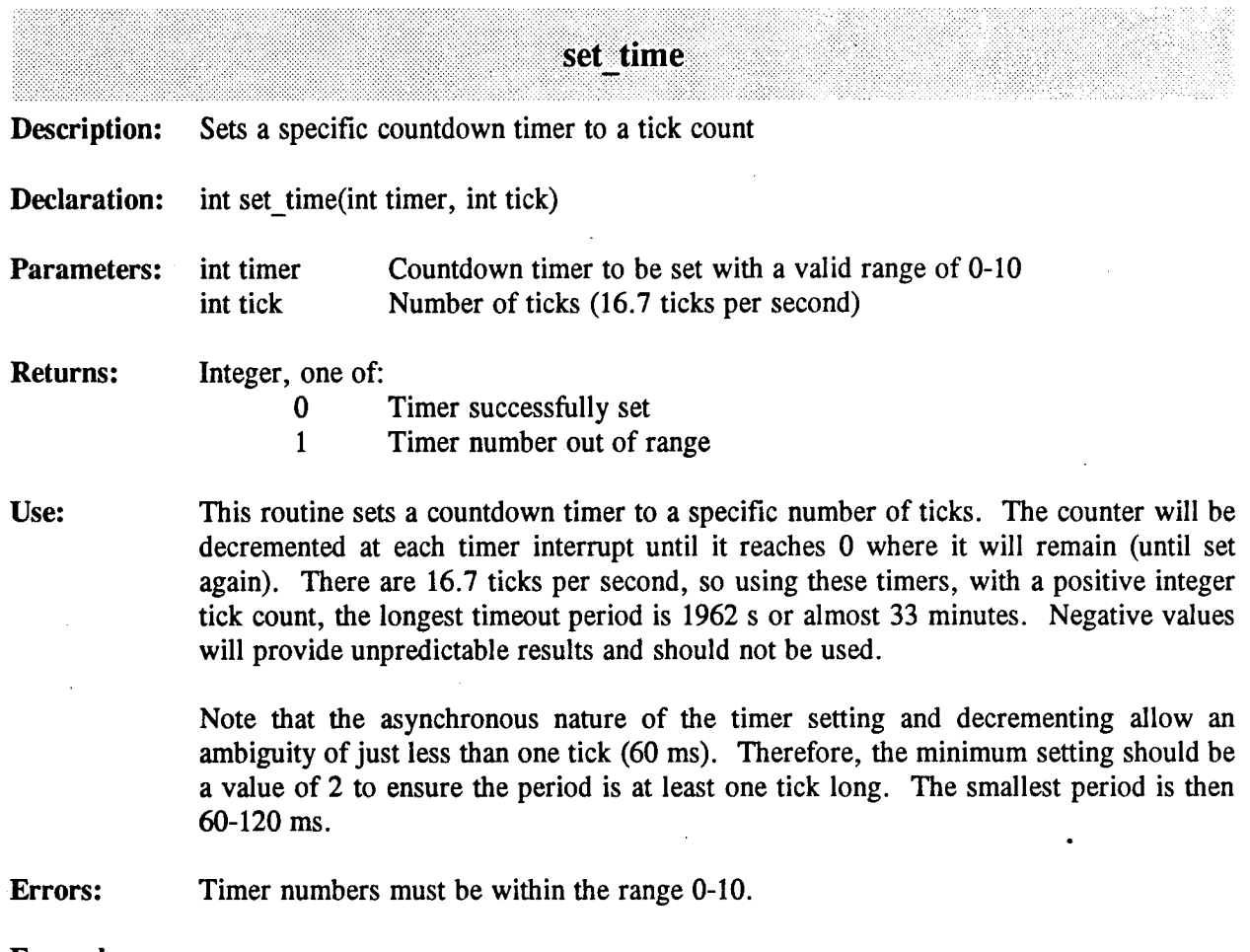

**Example:**

 $\bar{L}$ 

```
open_time();<br>set_time(6,50);
                                              // Set timer 6 for 50 ticks (3 s)
                                              // Wait for 3 s
while (chk_time(6) != 0);
.......................<br>close_time();
                                                \sim 10^{-10}
```
**Related Routines:** *chk time*

 $\mathcal{L}$ 

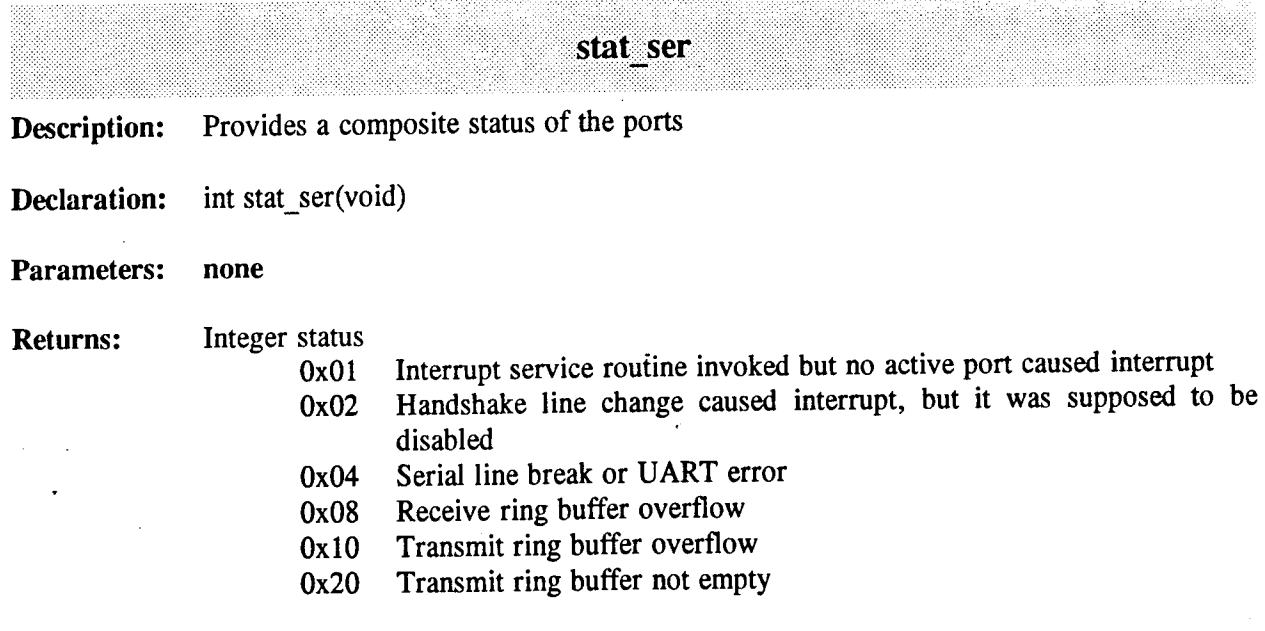

**Use:** This routine returns a composite status, with error conditions latched, of all of the active ports. The status is cleared after each call, so the bits indicate that at least one of the error events occurred since startup or the last call to this routine. The Transmit buffer not empty bit is not latched, it is simply the state of the transmit ring buffer at the time of the call. This bit can be used to wait for all data to be transmitted.

> If too much data is sent using *write\_ser* and there is insufficient time to send it, then the Transmit ring buffer overflow will be set. On the other hand, if lots of data is being received and no calls to *read\_ser* are made, then eventually the Receive ring buffer overflow will be set.

> If a serial line break (long period of space) occurred or there were asynchronous framing errors (such as no stop bit) then the Serial link break or UART error bit will be set.

> The bad interrupts bits will be set only if there are other programs (such as TSRs) attempting to use the serial ports. This should not occur in normal operation.

**Errors: none**

#### **Example:**

```
write_ser(l,'H');
write\_ser(1,'I');write_ser(1,'\n\<sup>'</sup>);
while ((stat\_ser() \& 0x20) != 0); // Wait for buffer empty
                                        // Send out "Hi\n"
```
**Related Routines: none**

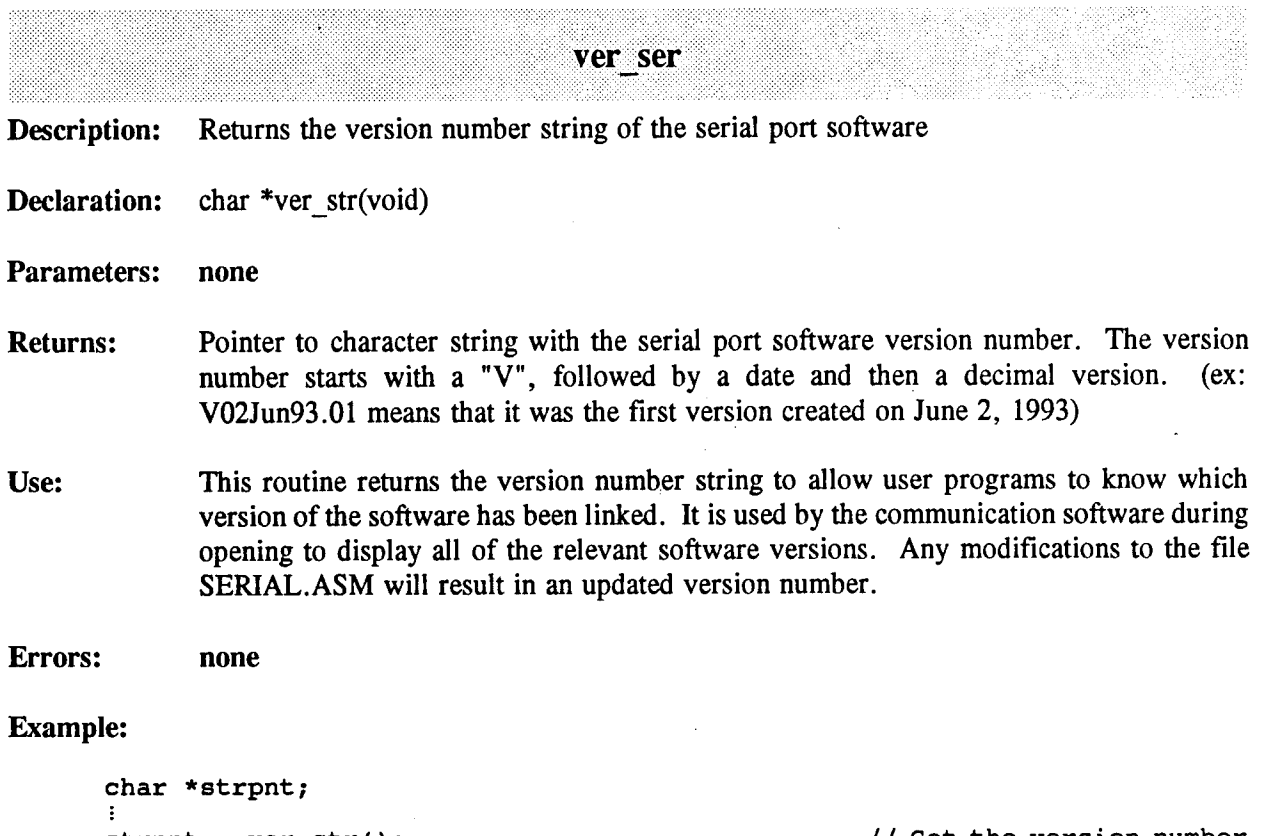

strpnt = ver str();  $\frac{1}{2}$  // Get the version number printf("The version number of SERIAL.ASM is %s\n",strpnt);

**Related Routines: none**

 $\bar{\bar{z}}$ 

 $\bar{z}$ 

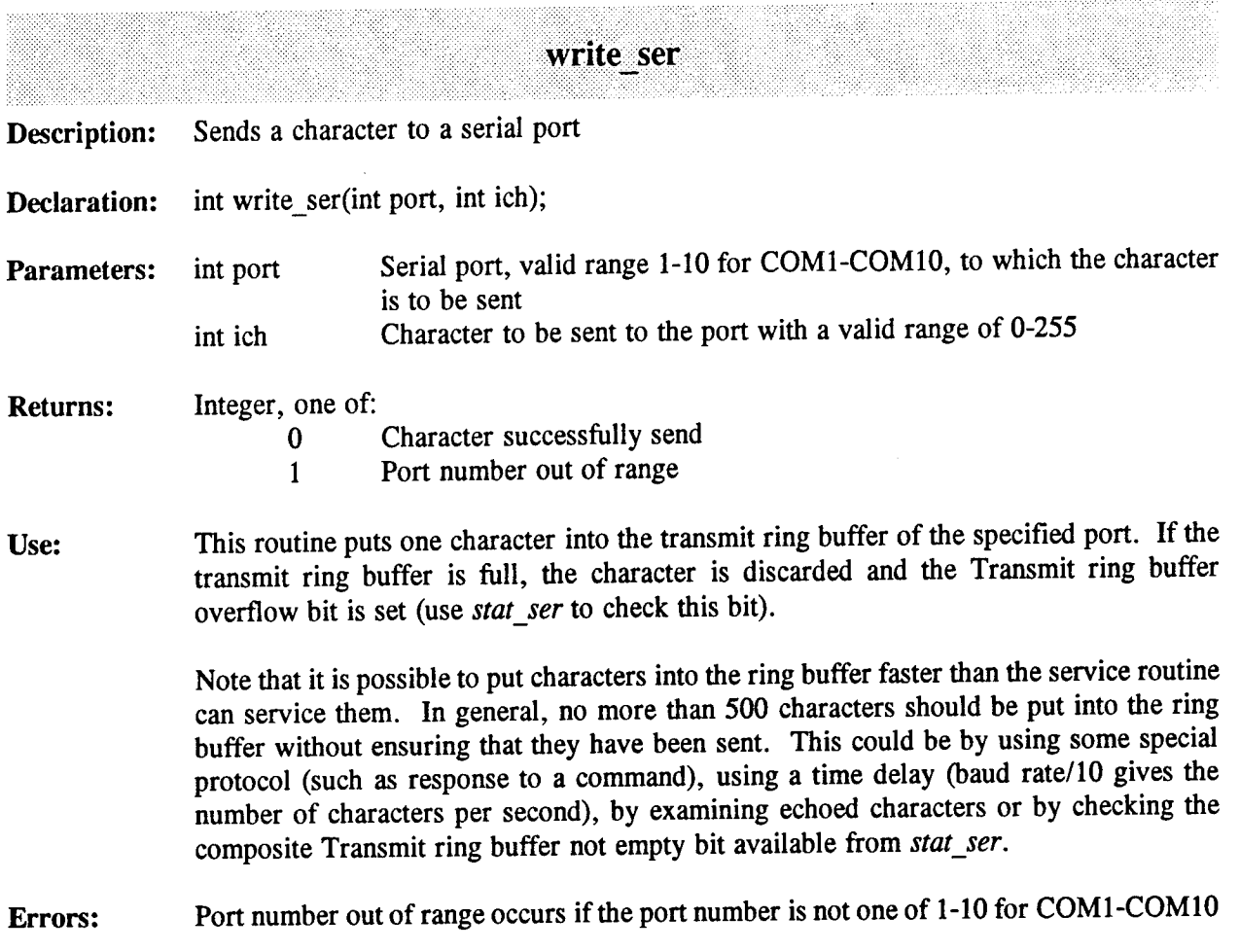

# **Example:**

```
write ser(1,'H');
\textsf{write}^\topser(1,'I');
write<sup>-ser(1,'\n');</sup>
while ((stat_ser()
                                            // Send out "Hi\n"
                       & 0x20) != 0); // Wait for buffer empty
```
**Related Routines:** *read\_ser, stat\_ser* 

# Appendix D

# Communications Software Listing

#### **1. Introduction**

In this appendix, the two files, header file COM.H and the file COM.C, used for the communications software are listed. This appendix does not cover the assembly language routines which are given in the Appendix E - Real-time Software Listing.

#### **2. Header File COM.H**

```
#define HEAD VERSION "V02Jun93.01"
```

```
\mathcal{L}^*Station name definitions
                            \star-1/* Station name or number not valid
                                                                           */
«define
BAD_STATION
                                                                           */
                                 /* Station name garbled or not sent
                        0
«define
UNKNOWN_ID
                                /* Data Logger & Experiment Controller
                                                                           */
                        1
«def i ne
DATA LOGGER
                                 /* Beacon & Reference Monitor
                        2
«def i ne
BEACÖNJ10N
                                                                           */
                                 /* Burst DPSK Demodulator Host
                        3
«define
BURST_DEHOD
                                                                           */
                         4
                                /* CRC Transmit Processor
#define
TX PROC
                                                                           */
                        5
                                /* Ephemeris Processor
#define
EPHEM_PROC
                                                                           */
                         6
                                 /* Synchronization Processor
«def i ne
SYNC_PROC
                                                                           */
                                 /* CRC Antenna Controller Host
                        7
«define
CRC_ANTENNA
                                                                           */
                                 /* T85 Antenna Controller Host
                        8
#define
T85 ANTENNA
                                                                           */
«define NSTATION
                         9
                                 /* Number of valid stations */
                                 /* Length of station name field */
«define LENSTN
                         4
                        20
                                 /* Base number used for low-level ports */
«define LOW_BASE
                         "unkn",»dlog","beac","bdem","txpr","ephm","sync","crca","t85a"
«define SNAHES
«define LNAMES
                         "unknown", "datalogger", "beaconjnon", "burst_demod"," tx_proc", \
                         "ephem_proc","sync_proc","crc_antenna","t85_antenna"
\overline{B}
```
**Receiver status definitions**

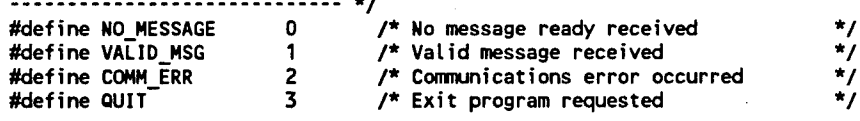

**Message type definitions**

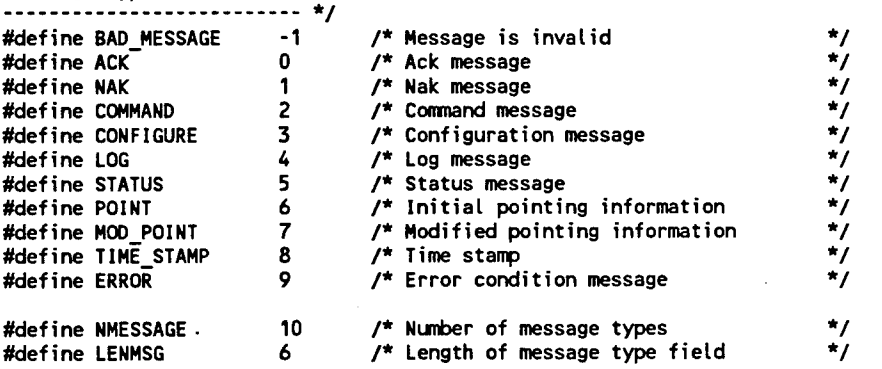

**#define HNAHES "ack »,»nak ","comd ","config","log ",\ "status","point ","modpnt","time "."error " /\* Error check definitions /\* open\_com /\* get com /\* send com /\* look com /\* ready\_com /\* config com /\* flush com /\* close com #define NO ERROR 0 /\* No error occurred \*/ #define TOTAL <sup>1</sup> /\* Too many total errors occurred \*/ #define CONSEC 2 /\* Too many consecutive errors on <sup>1</sup> port \*/ #define BREAK 3 /\* Control-Break or Control-C occurred \*/ /\* Low-level "get" return definitions** V **#define BAD\_DEST -2 /\* Destination number is invalid \*/ #define NO DATA -1 /\* No data is available \*/ #define ALL\_OK 0 /\* Normal return \*/ /\* High-level communications routines \*/ opens all high and low level communications \*/ gets one message, if available, returns status \*/ sends one message \*/ determines port number given station name \*/ checks to see if port is ready to send message \*/ overrides default SERIAL.CFG name \*/ resets errors on a channel \*/ closes all high and low level communications \*/ int open\_com(void); int get\_com(int \*ctype, int \*cfrom, char \*cdata); int send\_com(int dest,int mtype,char »string); int look\_com(char \*stn); int ready\_com(int dest); void config\_com(char \*string); int flush\_com(int dest); void close\_com(void); /\* Low-level communications routines** ------------------------------------- \*/ **/\* These routines need high-level "open\_com" and "close\_com" before use \*/ /\* getc\_low gets one character \*/** *gets* **one string terminated by the parameter**  $*$ **/<br>muts one character /\* putc\_low puts one character \*/ /\* puts\_low puts one string \*/ /\* look\_low determines destination number given station name \*/ int getc\_low(int dest); int gets\_low(int dest,int term,char \*string); int putc\_low(int dest,int c); int puts\_low(int dest,char »string); int look\_low(char \*stn); /\* String return functions \*/ /\* In all cases the function points to string containing the answer \*/ /\* stnstr returns the station string for the given ID number \*/ /\* stnlstr returns the long station for the given ID number \*/ /\* messtr return the message type for the given type number \*/ char \*stnstr(int n.char »string); char \*stnlstr(int n,char »string); char \*messtr(int n.char »string);**

80

#### 3. **COM.C**

**«def <sup>i</sup> ne BITS5 0x00 «def <sup>i</sup> ne BITS6 0x01 «define BITS7 0x02 «define BITS8 0x03 «define STOP1 0x00 «define STOP2 0x04 «define NOPAR 0x00 «define PARODD 0x08 «define PAREVN 0x18**

**«define COM VERSION "V17Jun93.01" «include <string.h> «include <stdio.h> «include <stdlib.h> «include <ctype.h> «include <bios.h> «include »com.h"**  $\mathbf{r}$ **Miscellaneous definitions**  $\star$ **«define DEFTIME 2 /\* Default timeout is 2 s \*/ Default number of maximum errors «define DEFMAX 100 /\* \*/ \*/ «define DEFCONSEC 10 /\* Default number consecutive errors «define NBAUD 8 /\* Number of valid baud rate keywords \*/ \*/**  $#define NPORT$ **Number of valid port keywords Number of valid low level ports «define NLOU MAXCOM /\* \*/**  $\overline{1}$ **Serial configuration file keywords «define ENDFILE -2 /\* End of file in configuration file \*/ «define ERRLINE -1 /\* Error in configuration file \*/ «define FROM 0 /\* Local station name \*/ «define BOARD TYPE <sup>1</sup> /\* Serial board type (std/digiboard) \*/ «define MAX ERROR 2 /\* Max number of errors before exit \*/ /\* Introduces high-level link \*/ «define TO 3 «define LOU LEVEL 4 /\* Introduces low-level link \*/ /\* Port selection (COM1-COMA) \*/ «define PORT 5 «define BAUD 6 /\* Baud rate selection \*/ /\* Parity type \*/ «define PARITY 7 «define STOP 8 /\* Number of stop bits \*/ /\* Number of bits per character \*/ «define BITS 9 /\* Number of bits per character \*/ «define TIMEOUT 10 «define CONSECUTIVE 11 /\* Number of consecutive errors \*/ «define NDEF 12 /\* Number of keywords**  $\star$ **/\* Serial port definitions «define NOPORT 0x00 No communication port** \*/  $\star$ **«define COM1 0x01 /\* COM1 to ... «define COM2 0x02 «define COM3 0x03 «define COM4 0x04 «define COM5 0x05 «define COM6 0x06 «define C0M7 0x07 «define C0M8 0x08 «define COM9 0x09 «define COMA OxOA /\* ... COMA (COM10) \*/ /\* Maximum number of comm port \*/ «define MAXCOM COMA**

COM.C

**/\* 5 bits per character /\* 6 bits /\* 7 bits /\* 8 bits /\* <sup>1</sup> stop bit /\* 2 stop bits /\* No parity /\* Odd parity /\* Even parity \*/ \*/ \*/ \*/ \*/ \*/ \*/ \*/ \*/**

**81**

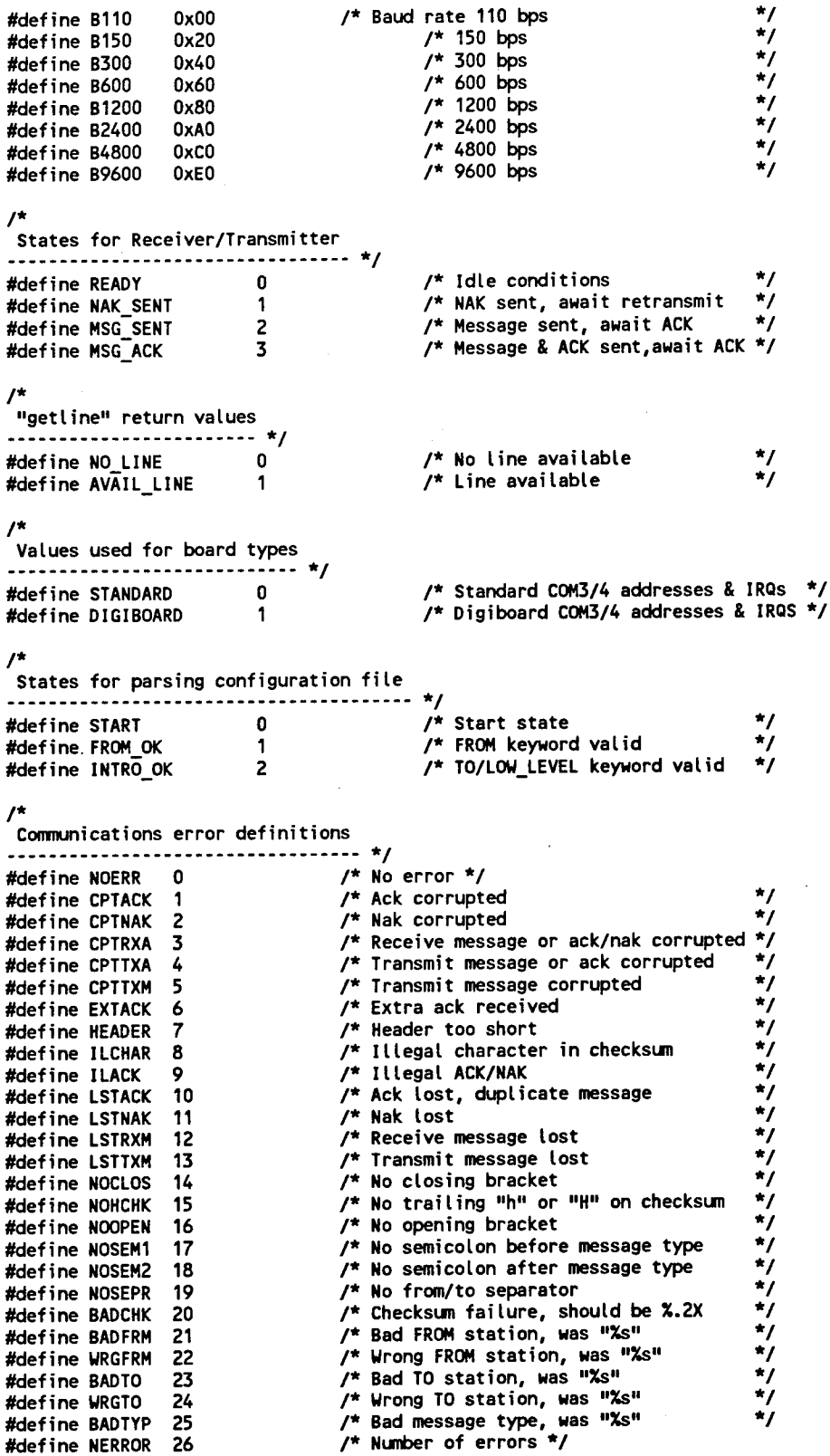

i.

 $\bar{\bar{z}}$ 

**/\* Station names used in the message headers \*/**  $char$  **stnnam[NSTATION]** [LENSTN+1]={SNAMES}; **/\* Long station names used in configuration file \*/ char stntit[NSTATION][15]=<LNAMES>; /\* Message types used in the message headers \*/** char mesnam[NMESSAGE][LENMSG+1]={MNAMES}; **/\* Error messages \*/ char errtit[] [50]={"No error","Ack corrupted","Nak corrupted", "Transmit message or ack corrupted", • "Transmit message corrupted", "Receive message or ack/nak corrupted","Extra ack received", "Header too short","I <sup>I</sup> legal character in checksum", "Illegal ACK/NAK","Ack lost, duplicate message","Nak lost", "Receive message lost","Transmit message lost", "No closing bracket","No trailing \"h\" or \"H\" on checksum", "No opening bracket","No semicolon before message type", "No semicolon after message type","No from/to separator", "Checksum failure, should be ","Bad FROM station, was", »Wrong FROM station, Mas","Bad TO station, was ", "Wrong TO station, was","Bad message type, was ">; char baudtit[NBAUD][5]= /\* Valid baud rate strings \*/ {"110","150","300","600","1200","2400","4800","9600"> ; int baudvalINBAUD]= /\* Baud rate values \*/ <B110,B150,B300,B600,B1200,B2400,B4800,B9600>; char deftit[NDEF][12]= /\* Valid keywords in config file \*/ <:»from","board\_type","max\_error", "to", "low\_level", "port", "baud", »parity","stop","bits","timeout","consecutive"}; char prttitCNPORT] [5]=<:"com1","com2", /\* Valid port names \*/ "com3","com4","com5","com6","com7","com8","com9","coma","aux">; /\* Low-level link names (as given in configuration file) \*/ char lowtit[NLOW] [50]; /\* Array of names \*/ int mlow; /\* Number of names \*/ /\* Receive message information \*/ int rxtype; /\* Receive message type \*/ int rxfrom; /\* From station of message \*/ int rxto; /\* To station of message \*/ int rxcase; /\* Case of 'H' for ack/ACK \*/ char rxdata[220]; /\* Message \*/ /\* Queue used by get\_com when 2 items are returned (ex COMM\_ERR & VALID\_MSG) \*/ int qflag; ~ /\* Oueue flag 0=empty, 1=fuTl \*/ int qrxtyp; /\* Message type \*/ int qrxfrm; /\* From station of message \*/ char qrxdat [220]; /\* Message \*/ /\* Communications error variables \*/ int errnum; /\* Error number for bad msg \*/ char errpar[220]; /\* Error string parameter for bad msg \*/ int errval; /\* Error number parameter for bad msg \*/ int errcnt; /\* Total number of communication errors \*/ int maxerr; /\* Maximum number of errors before quit \*/ /\* Serial configuration file variables \*/ FILE \*sercfg; /\* File stream for configuration file \*/ char cfgnam[220] = {"serial.cfg">; /\* Name of configuration file \*/ int nl; /\* Line number of line being processed \*/ char Istline[220]; /\* Line being processed \*/ int sfrom; /\* From station number \*/ int bd\_type; /\* Board type (0=std, 1=digiboard) \*/**

**/\* Structure for serial port definitions (indexed by 0..N) \*/ struct s\_type { int to; Destination of the serial link /\* \*/ int port; COM port number of the serial link /\* \*/ \*/ int set; Settings of the serial link (baud, etc) /\* > sCMAXCOM];**  $\star$ **/\* Number of entries in structure "s" int nd; /\* Structure for port definitions (indexed by COM port number) \*/** struct **p\_type** { **\*/ /\* Receiver/transmitter state int state; /\* Destination of the serial link \*/ int dest; /\* Number of consecutive errors for high-level \*/ int error; \*/ /\* Maximum number of consecutive errors int max; \*/ /\* Number of ticks (16.6 ticks/s) for timeout int time; \*/ /\* State of receiver ack (0=ack, 1=ACK) int rxack; \*/ /\* Pointer to receive buffer int rxpnt; \*/ char rxbuff[220]; /\* Receive buffer \*/ /\* Old received message buffer char rxold[220]; \*/ /\* State of the transmit ack (0=ack, 1=ACK) int txack; \*/ /\* Old transmitted message buffer char txold[220]; /\* <sup>1</sup> extra, COMO is not used \*/ > p[MAXC0M+1]; External Assembly Language Routines /\* Serial port routines \*/ int open\_ser(int port,int type); /\* Initialize serial ports, set up ints \*/ \*/ int close\_ser(int port); /\* Disable serial port interrupts \*/ int stat\_ser(void); /\* Determine serial port status int set\_ser(int port,int parm); \*/ /\* Set baud rate, etc for serial port \*/ int read\_ser(int port); /\* Read a character from serial port \*/ char \*ver\_ser(void); /\* Return version string \*/ int write\_ser(int port,int ich); /\* Send a character to serial port /\* Control-Break/Control-C ISR routines \*/ /\* Initialize, set up trap for Ctl-C/Break \*/ void open\_break(void); void close\_break(void); /\* Disable trapping of Ctl-C/Break \*/ /\* See if break pressed (0=no, non-zero=yes) \*/ int press\_break(void); /\* Timer tick ISR routines \*/ \*/ /\* Initialize timers, set up ints void open\_time(void); \*/ /\* Disable timers void close\_time(void); \*/ /\* Set countdown timer int set\_time(int timer,int tick); \*/ /\* Check if timeout (0=timeout) int chk~time(int timer); /\* Critical error handler routines \*/ void open\_crit(void); /\* Initialize and trap critical errors \*/ void close\_crit(void); /\* Disable trapping of critical errors \*/** 78 **Internal routines \*/ int baudmatch(char \*string); /\* Determine baud rate from a string \*/**  $^{\star}$ **void cfgerror(char \*string); /\* Output error message from configuration int cfgline(char \*string); /\* Get a non-blank line from config file \*/ int chk\_error(int \*dest); /\* See if any error count has exceeded max \*/ char \*errstr(char \*string); /\* Returns the error string for an error # \*/ int getline(int port); /\* Get a line from a serial port \*/**  $int$  **getmess(int port**); **\*/**

**void parsemsg(int port);**

**\*/ \*/ \*/**

```
int prtmatch(char *string); /* Determine port number from a string
                                                                          */
                               int read_config(void); /* Read configuration from config file
                                                                          */
void sendack(int port); /* Send the ack/ACK message to a port
                                                                          */
void sendnakd'nt port); /* Send NAK message to a port
                                                                          */
void sendstr(int port, char *string); /* Send a string to a port int station(char *string); /* Determine station number from sh
                                                                          */
int stationCchar *string); /* Determine station number from short name
*/
int stnmatch(char *string); /* Determine station number from long name
V
void strip(char *sting); /* Remove leading and trailing blanks
                                                                         */
                                                                           -*/
/*
                                 . . . . . . . . . . . . . .
/*
                                                                           -*/
                      High- level Communication Routines
/*
                                                                           -*/
                (declared in "com.h") - - -
                                                                          -*/
/*
                                                                          -*/
                /*
                                                                           */
/*
/*=
                                                                           =*/
/*
                               open_com
                                                                            */
/*
                                                                            */
/*
Description: Opens all high and low-level communications including setting
*/
               up for control-C and critical error trapping. Reads in
/*
                                                                           */
/*
                                                                           */
               all the configuration information as well.
                                                                           */
/*
  Returns:
               (int) Station number of local station. If an error
                                                                           */
/*
                                                                           */
                               occurred, BAD_STATION is returned.
/*
                                                                           */
/*
In:
  Out:
/*
                                                                            */
/*
                                                                            */
int open_com(void)
<
    int i;
                               /*
Integer index variable */
    errcnt = 0;
                               /*
Initialize error reporting */
    errnum = NOERR;
    qflag = 0;
                               /*
Initialize queue as empty */
   mlow = 0;
                               /*
Initialize number of low-level ports */
    for (i=0;i<HAXCOM;i++) <
                               /*
Initialize port structure */
       p[i] .error = 0;
       p[i] .rxpnt = 0;
       p[i].rxack = 0;
       p[i].txack = 0;
       p[i].rxold[0] = '\0';
       p[i].txold[0] = '\0';
   >
    if (read_config() != 0) return BAD_STATION;
                                                      /* Read config file */
    if (bd_type == DIGIBOARD) {
       printfC« Communications hardware: Digiboard");
   > else (
       printfC« Communications hardware: Standard");
    }
   printfC Configuration file: Xs >>\n",cfgnam);
   printfC« Software: C0H.H=%s, COM.C=%s, SERIAL.ASM=%s >>\n",
           HEAD_VERSION,C0M_VERSION,ver_ser());
    open_crit(); /* Enable trapping of critical errors */
    open_break(); /* Enable trapping of Control-C/Break */
    open~time(); /* Enable timers */
                              for (i=0;i<nd;i++) { /* Open all serial ports from config file
       if (open_ser(s[i].port,bd_type) != 0) {
           printf("Error in opening serial port %d\n",s[i].port);
           close com();
           return BAD STATION;
       >
```

```
p[s[i].port], state = READY;
```

```
for (i=0;i<nd;i++) set ser(s[i].port,s[i].set); /* Setup serial ports */
                                    \frac{r}{r} Return local station number */
\mathbf{\hat{z}}
```

```
=*/
                                                                            */
/*
                               get_com
                                                                            */
/*
/* Description:
Gets a message - checks all ports for an outstanding message
                                                                            */
               also checks for if errors occurred or if control-C/break has
                                                                            */
/*
               been pressed. Occasionally a communications error occurs
                                                                            */
/*
                                                                            */
               while a valid message is received - when this happens the
/*
                                                                            */
               errors is returned first and the message is queued for the
/*
/*
               next call.
                                                                            */
/*
                                                                            */
                               NO_MESSAGE - no message available
/*
  Returns:
               (int)
                                                                            */
                               VALID_MSG - valid message returned
                                                                            */
/*
                               COMM_ERR - communications error occurred
                                                                            */
/*
                               QUIT - terminal condition occurred
                                                                            */
/*
/*
                                                                            */
                                                                            */
/*
In:
/*
               (int *ctype)
                               message type for VALID_MSG, exit type for
  Out:
                                                                            */
                               QUIT, error number for~COMM_ERR
/*
                                                                            */
                               source of message, not used by QUIT except
/*
               (int *cfrom)
                                                                            */
                                                                            */
                               for excessive consecutive errors
/*
                                                                            */
                               message data for VALID_MSG or error message
/*
                (char *cdata)
                               for COMH_ERR, otherwise not used
                                                                            */
/*
                              - - - --*/
/*•
int get_com(int *ctype, int *cfrom, char *cdata)
I
    int i,j; /* Integer index variables */
   int et.ef; /* Error type */
                                       if (press_break() != 0) i I* Check if break has been pressed */
        *ctype = BREAK;
        return QUIT;
    >
if ((et=chk_error(&ef)) != NO_ERROR) { /* Check if max error occur */
        *ctype = et;
       *cfrom = ef;
       return QUIT;
    >
if (qflag == 1) <
                                       /* See if there is a message waiting */
        *ctype = qrxtyp;
       *cfrom = qrxfrm;
       strcpy(cdata.qrxdat);
       qflag = 0;
       return VALID MSG;
                                       /* Check all high-level for a message */
   for (i=0;i<nd;i++) <
        if (s[i].to < LOW BASE) <
           if <(j=getmess(sti].port)) != NO_MESSAGE) t
               *ctype = rxtype;
               *cfrom = rxfrom;
                strcpy(cdata,rxdata);
                if (j == COMH_ERR) {
                                                       /* If error occurred, but */
                   if (rxtype != BAD_MESSAGE) (
                                                       /* there is a valid message */
                       qrxtyp = rxtype;
                                                      /* put it in the queue */
                       qrxfrm = rxfrom;
                       st rcpy(qrxdat,rxdata);
                       qflag = 1;
                   >
                   *ctype = errnum;
                   *cfrom = s[i].to;
```

```
errstr(cdata);
                    return COMM_ERR;
                > else {
                    return VALID MSG;
                >
            \mathbf{z}\mathbf{A}<sup>1</sup>
    return NO_MESSAGE;
\mathbf{z}=*/
/*===
                                                                                */
/*
                                 send_com
                                                                                 */
/*
/* Description:
Sends one message to the selected destination - formats the
                                                                                 */
                message, sets up the checksum and ensures reliable transfer
                                                                                 */
/*
                                                                                 */
                through ack/nak and timeouts.
/*
/*
                                                                                 */
/* Returns:
                (int) 0 if no error occurred
                                                                                 */
/*
                                 1 if illegal port or if port not ready
                                                                                 */
/* In:
                (int dest) destination station number
                                                                                 */
/*
                                 (int mtype) message type
                                                                                 */
/*
                (char *string) message data
                                                                                 */
/*
Out:
                                                                                 */
/*
                     ......................
                                                                                -V
int send comd'nt dest,int mtype,char *string)
i
    int i,n; /*
                                 Integer index variables */
    char str[220J; /*
                                 Used to assemble outgoing message string
    char cc [3]; /*
                                 Used to hold the hexadecimal checksum */
                                 Comm port number (1=C0H1, 10=COMA) */.
    int port; /*
                                 Checksum */
    int chk; /*
    for (n=0;n<nd;n++) if (s[n].to==dest) break;
                                                          /* Find "to" port */
    if (n==nd) return 1;
    port = s[n] .port;
    str[0] = '[';Set up header */
    str[1] = ' \sqrt{0'};
                                 Message of the form: */
    strcat(str,stnnam[sfrom]); /*
                                     [ffff>tttt;im¥nmmm;XXh] ddddddddd. .<CR><LF>
*/
    strcat(str,">"); /*
                                         where: ffff is the from station
                                                                                 */
    strcat(str,stnnam[s[n] .to] );
                                         /* tttt is the to station
                                                                                 */
    strcat(str,";");
                                         /* mrmmnTi is the message type
                                                                                 */
    strcat(str,mesnam[mtype]);
                                         /* XX is the hex checksum
                                                                                 */
    if (p[port].txack == 0) {
                                         /* h is sent to get "ack"
                                                                                 */
        strcat(str,»;XXh]");
                                         /* H is sent to get "ACK"
                                                                                 */
    > else {
                                          /* ddddddddd is the message data
*/
        strcat(str,";XXH]»);
    >
    pCport].txack A
= 1;
    if (string[0] != '\0') {
                                       /* Put in the space if there is data */
        strcat(str," ");
        strcat(str,string);
    >
    chk = 0;
                                         /* Compute the checksum */
    for (i=0;i<strlen(str);i++) if
((i<18) || (i>20)) chk += strli];
    chk &= OxFF;
    sprintf(cc,"X.2X",chk);
    str[18] = cc[0];
    str[19] = cc[1];
    strcat(str,''\r\n");
    if (pCport].state != READY) {
                                         /* Ensure port is ready */
        pCport].txack A
= 1;
                                                 /* Otherwise error & exit */
        return 1;
```
**\*/ -\*/**

> **\*/ \*/**

```
> else {
                                   /* Save the string for retransmit */
       strcpy(p[port].txold.str);
       sendstr(port,str);
       set_time(port,p[port].time);
       p[port].state = MSG_SENT;
   >
   return 0;
\mathbf{A}=*/
/*
                                                                      */
                             look com
/*
                                                                      */
  /* Description: Determine the port number given the long station name
/*
                                                                      */
                                                                      */
/*
                            port number, BAD_STATION if not valid
              (int)
                                                                      */
/*
Returns:
                                                                      */
                            pointer to string with long station name
/*
  In:
              (char *stn)
```
**int look\_com(char \*stn)**

**/\* Out:** /\*

€

 $\mathbf{A}$ 

**int i,j; /\* Integer index variables \*/**

```
/* Find the matching long station name */
for (i=0;i<NSTATION;i++) if (strcmpi(stn,stntit[i]) == 0) break;
if (i == NSTATION) return BAD_STATION;
    /* Find the port with that station number */
for (j=0;j<nd;j++) if (s[j].to == i) return i;
return BAD STATION;
```

```
=*/
/*=
                                                           */
                        ready_com
/*
                                                           */
  /* Description: Checks to see if a link is ready for sending.
/*
                                                           */
/*
                                                           */
            (int) 0 if ready
  /* Returns:
                                                           */
                        1 if still transmitting last message or bad
/*
                                                            */
/*
                         port number
                                                           */
                                                           */
            (int dest) destination station number
/* In:
                                                           */
  /* Out:
                   -*/
/*
```
**int ready\_com(int dest)**

**/\***

**/\* Returns:**

```
€
                           /* Integer index variables */
   int n;
                           /* Comm port number (1=C0M1, 10=COMA) */
   int port;
   for (n=0;n<nd;n++) if (s[n].to==dest) break; /* Find "to" port */
   if (n==nd) return 1;
   port = s[n].port;
   if (p[port].state != READY) < /* Ensure port is ready */
       return 1;
   >
   return 0;
\mathbf{A}/*
                                                                  =*/
                           conf i g_com
/*
                                                                   */
/
                                                                   */
*/
/* Description: Overrides the default (SERIAL.CFG) of the configuration file.
```

```
*/
/* In:
               (char *string) configuration file name
                                                                           */
/* Out:
/*
                                                                          -*/
void config com(char *string)
C
    strcpy(cfgnam,string);
    return;
>
                       =*/
/*=
                                                                           */
/*
                               flush_com
/*
                                                                           */
/*
Description: Resets channel and associate errors.
                                                                           */
/*
                                                                           */
/*
                               0 if ready
  Returns: (int)
                                                                           */
/*
                               1 if bad port number
                                                                           */
/*
               In: (int dest)
                               destination station number
                                                                           */
                                                                           */
/*
Out:
/*
                                                                          -*/
int flush_com(int dest)
C
    int n;
                               /* Integer index variables */
                               /* Comm port number (1=C0M1, 10=COMA)
    int port;
    for (n=0;n<nd;n++) if (s[n].to==dest) break;
                                                     /* Find "to" port */
    if (n==nd) return 1;
    port = s[n] .port;
    pCport]. state = READY;
    pCport].error = 0;
    p[port] .rxpnt = 0
    pCport].rxack = 0
    pCport].txack = 0
    p[port].rxold[0] = \sqrt{0'}pCport] .txoldCO] = '\0'
    errcnt = 0;
    return 0;
\mathbf{y}=*/
/*=
/*
                                                                           */
                               close_com
                                                                           */
/*
                                                                           */
/*
Description: Closes all high and low-level communications including the
               restoration of all interrupt vectors for the serial ports,
/*
                                                                           */
/*
               control-C/break interrupts and critical error traps.
                                                                           */
/*
                                                                           */
                                                                           */
/*
Returns:
                                                                           */
/*
In:
                                                                           */
/*
Out:
I*
                                                                          -*/
void close_com(void)
\overline{\mathbf{C}}int i; /* Integer index variable */
                                              /* Close serial ports */
    for (i=0;i<nd;i++) close_ser(sCi].port);
                                              /* Close timers */
    close_time();
                                              /* Close Control-C/Break */
    close_break();
    close_crit();
                                              /* Close critical errors */
    return;
\mathcal{Y}
```

```
*/
                   */ /*
/*
            /* Low-level Communication Routines */
            /* (declared in "com.h") */
                  /* V
/* */
                                           =*/
/* getc low */
/* " */
/* Description: Gets a character from a link using destination station number */
/* */
/* Returns: (int) character if available */
                  /* NO_DATA is none available */
/* BAD_DEST if destination number is invalid */
/* in: (int dest) destination station number (this number is */
/* obtained through "look_low") */
/* Out: - */
/* */
int getc_low(int dest)
i
  int i,n; /* Integer index variables */
  int c; /* Character from the port */
  for (n=0;n<nd;n++) if (stn].to==dest) break; /* Find port number */
  if (n==nd) return BAD_DEST;
  if (p[s[n].port].rxpnt != 0) { / Get char from buffer */
    c=p[s[n].port].rxbuff[0];
    for (i=1;i<p[s[n].port], rxpnt; i++) ptstn] .port] .rxbuff [i-1]=ptstn] .port] .rxbuff ti];
    p[s[n] .port] .rxpnt--;
  > else {
    if ((c=read_ser(stn].port))==-1) return N0_DATA;
  >
  return c;
\mathbf{A}/* ==*/
/* gets low */
/* " */
 /* Description: Gets a terminated string from a link using the destination */
/* station number */
/* */
/* Returns: (int) ALL_OK - if string is returned */
/* NO DATA - if no data available */
/* BADJJEST - if destination number is invalid */
 /* in: (int dest) destination station number (this number is */
                  /* obtained through "look_low") */
         /* (int term) string termination character */
         /* (char *string) pointer to buffer to receive the string */
/* Out: (char *string) pointer to string containing the received */
/* string */
/* */
int gets lowd'nt dest,int term.char *string)
€
  int n; /* Integer index variable */
  int c; /* Character from the port */
  int np; /* Port number */
  for (n=0;n<nd;n++) if (stn].to==dest) break; /* Find port */
  if (n==nd) return BADJJEST;
  np = stn] .port; .
  if ((c=read_ser(np))==-1) return N0_DATA; /* See if data avail */
```

```
/* Get data till term */
  while (c!=term) {
     if (p[np].rxpnt > 200) p[np].rxpnt = 200;
                                       /* No more than 200 */
     p[np] .rxbuff [p[np] .rxpnt] = c;
     p[np].rxpnt++;
     if ((c=read ser(np))==-1) return N0_DATA;
                                      /* Data still avail? */
  >
  p[np].rxbuff[p[np].rxpnt] = \sqrt{0'}; /* Terminate and save string */
  strcpy(string,p[np].rxbuff);
  p[np]. rxpnt = 0;
  return ALL_OK;
\lambda=*/
               */
/* putc low
                                                      */
/*
/* Description: Send a character to a link using destination station number
                                                      */
/*
                                                      */
                                                      */
           (int) ALL_OK - if character is sent
/* Returns:
/*
                      BAD~DEST - if destination number is invalid
                                                      */
           (int dest) destination station number (this number is
  /* In:
                                                      */
                      obtained through "look_low")
/*
                                                      */
           (int c) character to be sent
                                                      */
/*
                                                      */
  /* Out:
                        ------------------
/*
                                                     -*/
int putc_{low(int dest, int c)}€
   int n; /* Integer index variable */
                                       / Find port number */
   for (n=0;n<nd;n++) if (sCn].to==dest) break;
   if (n==nd) return BAD_DEST;
                                 /* Send character */
   write_ser(s[n].port.c);
   return ALL_OK;
Þ
                                                    ==*/----------------
/* puts low */
/* */
/* Description: Sends a string to a link using destination station number */
/* */
/* Returns: (int) ALL_OK - if string is sent */
/* BAD_DEST - if destination number is invalid */
/* in: (int dest) destination station number (this number is */
/* obtained through "look_low") */
/* (char *string) pointer to string to be sent */
/* Out: - */
/* */
int puts_low(int dest,char *string)
i
   int n; /* Integer index variable */
   for (n=0;n<nd;n++) if (s[n].to==dest) break;
                                       /* Find port number */
   if (n==nd) return BAD_DEST;
                                 /* Send string */
   sendstr(s[n].port,string);
   return ALL_OK;
\mathbf{\mathcal{L}}========================
/*====
      ;=======================
/* look low */
/* " */
/* Description: Determines station number given the low-level station name */
/. */
```

```
destination station number */
             (int)/* Returns:
                          BAD_STATION if invalid name */
/*
                          pointer to string containing the station name */
/* In:
             (char *stn)
/* Out:
                                                                 */
                    */
/*
int look low(char *stn)
i
   int i; /* Integer index variable */
   for (i=0;i<mlow;i++) if (strcmpi(stn,lowtitli]) == 0) return i+LOW_BASE;
   return BAD_STATION;
\mathbf{\mathcal{L}}-*/
/*
                                                                */
                      . . . . . . . . . . . . . . .
                                                                -*/
/*
                   /* String Return Functions-
                                                                -*/
                /* (declared in "com.h") -
                                                                -*/
/*
                                                                -*/
                          /*
      ==*/
/*===
                                                                 */
/* errstr
                                                                 */
/*
                                                                 */
/* Description: Returns a string with the error message for the last error
                                                                 */
/* . .
/* Returns: (char *) pointer to string containing error message
                                                                 */
                                                                 */
/* in: (char »string) pointer to buffer to receive the string
/* Out: (char *string) pointer to string containing error message
                                                                 */
\mathbf{r}char *errstr(char *string)
t
                          /* Temporary string for formatting */
   char sval [10];
                                        /* Save error text */
   strcpy(string,errtit[errnum]);
   switch (errnum) {
      case BADCHK:
                                        /* Add checksum parameter */
         sprintf(sval,"X.2Xh",errval);
          strcat(string.sval);
          break;
      case BADFRM:
      case WRGFRH:
      case BADTO:
      case URGTO:
      case BADTYP:
          strcat(string,errpar);
                                      /* Add string parameter */
          break;
      default:
          break;
   >
   return string;
\mathbf{A}=*/
/* stnstr
                                                                 */
                                                                 */
/* _,_
/* Description: Provide station name given the station number
                                                                 */
                                                                 */
I* Returns: (char *) pointer to string with station name
                                                                 */
                                                                 */
/*
  /* In: (int n) station number
                                                                 */
```

```
(char *string) pointer to buffer to receive the string
                                                       */
/*
                                                       */
  /* Out:
           (char *string) pointer to string with station name
                                                       -*/
/*
char *stnstr(int n, char *string)
i
  strcpy(string,stnnam[n]);
   return string;
>
=*/
/* stnlstr
                                                       */
/*
                                                       */
                                                       */
  /* Description: Provide long station name given the station number
                                                       */
/*
                                                       */
  /* Returns: (char *) pointer to string with long station name
/*
                                                       */
/* In: (int n) station number
                                                       */
           /* (char *string) pointer to buffer to receive the string
                                                       */
/* Out: (char *string) pointer to string with long station name
                                                       */
                                                      -*/
/*
char *stnlstr(int n, char *string)
€
   strcpy(string, stntit[n]);
  return string;
>
=*/
/* messtr
                                                       */
/*
                                                       */
/* Description: Provide message type string given the message type number
                                                       */
                                                       */
/*
  /* Returns: (char *) pointer to string with message type
                                                       */
/*
                                                       */
/* In: (int n) message type number
                                                       */
/* (char *string) pointer to buffer to receive the string
                                                       */
  /* Out: (char *string) pointer to string with message type
                                                       */
/*
                                                      -*/
char *messtr(int n, char *string)
C
  st rcpy(st r i ng,mesnam[n]);
  return string;
>
                                                       -*/
/*
                                                       -*/
/*
                      Internal Routines
                                                       -*/
/*
                                                       -V
/*
/*
                                                       -*/
/*=============
          /* baudmatch */
/* */
/* Description: Determines the baud rate by matching a string with the valid */
/* values */
/* */
/* Returns: (int) Baud rate in bps (0 indicates invalid string) */
           /* In: (char *string) Pointer to baud rate string */
/* Out: - */
/* - V
```

```
{
    int i; /* Integer index variable */
    for (i=0;i<NBAUD;i++) if (strcmp(string,baudtit[i])==0) return baudval[i];
    return 0;
\mathbf{A}/*=
                                                                           */
/*
                               cfgerror
   */*/
Description: Outputs an error message for the configuration file including */
/*
/*
               the line number and the line. Closes configuration file */
/*
                                                                           ^{\star}/
/*
                                                                           */
/*
Returns:
                                                                           */
               (char *string) Error message string
/*
In:
                                                                           */
/*
Out:
/*•
                                                                          -*/
void cfgerror(char *string)
<
    int i;
    printf("%s in line %d of %s\n",string,nl.cfgnam);
/* Error in line # */
    lstlinetstrlen(lstline)-1] = '\0';
    printf("%s\n",Istline);
                                                      /* Output line */
    printfC'Debug: ");
    for (i=0;i<20;i++) printf("%02X ",lstline[i]);
    printf("\nDebug: ");
    for (i=20;i<40;i++) printf("%02X ",lstline[i]);
    printf("\n");
                                                      /* Close config file */
    fclose(sercfg);
    return;
\mathbf{\mathcal{Z}}=*/
/*=
                               cfgline
/*
                                                                           */
/*
                                                                           */
                                                                           */
/*
Description: Gets a non-blank line from configuration file
               Line must be of the form <keyword> = <value_string>
/*
                                                                           */
/*
                                                                           */
               (int) Keyword number (see defines)
/*
                                                                           */
   Returns:
                               ENDFILE for end of file
/*
                                                                           */
                               ERRLINE for unrecognized line
/*
                                                                           */
                                                                           */
/*
In:
                                                                           */
               (char *string) The value_string
   Out:
/*
                                                                           -*/
/*
int cfgline(char *string)
{
                               /* Integer index variable */
    int i;
                               /* String holding line read from config file
    char line [220];
    char c[220];
                              /* String to hold the keyword */
    do {
        if
(fgets(line,220,sercfg)==NULL) return ENDFILE; /* End of file */
                                       ) return ENDFILE; /* End of file */<br>/* Save line for error message */
        strcpy(lstline, line);
        nl
        li
ne[strlen(line)-1] = '\0';
                                       /* Remove '\n' and terminate line */
                                      /* Romove leading and trailing blanks */
        st
rip(line);
                                              /* Ignore comment lines */
        if
(line[0]==';') line[0]='\0';
    > whil
e (linelO] == '\0');
                                                              Lower case */
    for (i
0;i<strlen(line);i++) lineti] = tolower(line[i]);
                                                              Find '=' */
    for (i
0;i<strlen(line);i++) if (line[i]=='=') break;
    if (i=
=strlen(line)) return ERRLINE;
```
**int baudmatch(char \*string)**

```
strncpy(c,line,i); /* Extract, terminate and strip keyword */
c[i] = ' \0';strip(c);<br>strcpy(string,&line[i+1]);
                                  \frac{1}{2} Extract and strip value string */
strip(string);
for (i=0;i<NDEF;i++) if (strcmp(c,deftit[i])==0) break; /* Find keyword */
if (i == NDEF) return ERRLINE;
return i;
```

```
\mathbf{z}
```
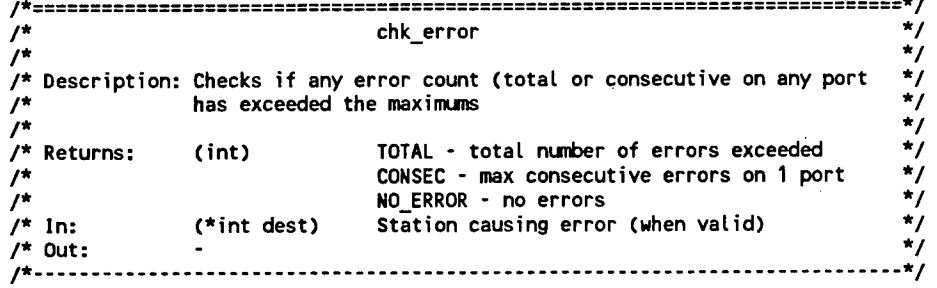

```
int chk errord'nt *dest)
```

```
{
    int i; /* Integer index variable */
    if (errcnt > maxerr) { /* Check for total errors */
        *dest = UNKNOWNJD;
        return TOTAL;
    }<br>for (i=0;i<nd;i++) {
                                 for (i=0;i<nd;i++) t /* Check for consecutive errors on any link */
        if (p[s[i] .port] .error >= p[s[i] .port] .max) {
            *dest = s[i] .to;
            return CONSEC;
        >
    }
    *dest = UNKNOWNJD;
    return NO_ERROR;
```

```
\overline{\mathbf{y}}
```

```
/*=
                                                               */
/*
                          get line
                                                               */
/*
/* Description: Gets a line terminated by CR from a serial port. Control */
             /* characters are discarded. Line available in "plport].rxbuff" */
                                                               */
/*
                                                               */
/* Returns: (int) AVAILJ.INE - "p[port3.rxbuff" has the line
                          /* NO LINE - no line available
                                                               */
                                                               */
/* In: (int port) Port number (1=C0H1 to 10=COMA)
                                                               */
/* Out:
                         ------------------------
/*
                                                               */
int getline(int port)
i
   int c; /* Character read from port */
```

```
if ((c=read_ser(port))==-1) return NO_LINE; /* See if char avail */<br>
while (c!=0x0D) { /* Until <CR> */
while (c!=0x0D) {<br>if (c >= 0x20) {
                                                                       if (c >= 0x20) i I* Ignore cntl chars */
          if (p[port].rxpnt > 200) p[port].rxpnt = 200;
          ptport]. rxbuff [ptport] .rxpnt] = c;
          ptport].rxpnt++;
     >
```

```
if ((c=read_ser(port))==-1) return NOJ.INE; /* Any avail still ? */
```

```
>
p[port].rxbuff[p[port].rxpnt] = '\0';
return AVAIL LINE;
```

```
/*=
                                                           =*/
                                                             */
/*
                         getmess
                                                             */
/*
/*
  Description:
Gets a message from a serial port. Controls the ACK/NAK
                                                             */
            handshaking and error detection. Message details are as
/*
                                                             */
/*
            described for "parsemsg"
                                                             */
/*
                                                             */
            (int) VALID_MSG - a valid message is available
/*
  Returns:
                                                             */
                         NO_MESSAGE - no message available
/*
                                                             */
                                                             */
                         COMM_ERROR - communication error occured
/*
                                                             */
            (int port) Port~number (1=C0M1, 10=COMA)
/*
In:
/*
  Out:
                                                             */
                  /*•
                                                            -*/
```

```
int getmess(int port)
```

```
i
```
 $\mathbf{A}$ 

```
struct p_type *pp; /* Pointer to port structure */
                            /* Get pointer to port structure */
pp = &p[port];
switch (pp->state) <
/* Ready state - no outstanding messages, acks or timeouts */
    case READY:
        if (getline(port) == NOJ.INE) return NO_MESSAGE;
        parsemsg(port);
        if (rxtype == BAD_MESSAGE) t
                                             /* Bad message => nak */
            sendnak(port);
            set_time(port,p[port].time);
            pp->state = NAK_SENT;
            errnum = CPTRXA;
            errcnt++;
            pp->error++;
            return COMM_ERR;
        > else if (rxtype == NAK) {
                                             /* Nak is extra */
            pp->rxack A
= 1;
            sendack(port);
            errnum = CPTACK;
            errcnt++;
            pp->error++;
            rxtype = BAD MESSAGE;
            return COMM ERR;
        > else if (rxtype == ACK) <
                                          /* Ack is extra */
            errnum = EXTACK;
            errcnt++;
            pp->error++;
            rxtype = BAD_MESSAGE;
            return COMM_ERR;
        > else if (rxcase != pp->rxack) {
                                                    /* Out of msg sync */
                                                            /* New msg */
             if (strcmp(pp->rxbuff,pp->rxold) != 0) {
pp->rxack A
= 1;
                sendack(port);
                strcpy(pp->rxold,pp->rxbuff);
                errnum = LSTRXM;
                errcnt++;
                pp->error++;
                return C0MM_ERR;
            > else t
                pp->rxack A
= 1;
                                                             /* Old msg */
                                                  \simsendack(port);
                errnum = LSTACK;
```

```
/* Valid message */
                rxtype = BAD_MESSAGE;
                errcnt++;
                pp->error++;
                return COMM ERR;
           >
       > else i
           strcpy(pp->rxold,pp->rxbuff);
           sendack(port);
       >
       break;
/* Nak sent state - awaiting retranmission of message or ack/nak */
    case NAK_SENT:
                                           if (chk_time(port) == 0) { /* Timeout => retransmit nak */
           sendnak(port);
           set_time(port,p[port].time);
           errnum = LSTNAK;
            rxtype = BAD_MESSAGE;
           errcnt++;
           pp->error++;
            return COMM ERR;
        }
        if (getline(port) == NOJ.INE) return NO_MESSAGE;
        parsemsg(port);
        if (rxtype == BAD_MESSAGE) { /* Bad message => nak */
            sendnak(port);
            set_time(port,p[port].time);
            errnum = CPTRXA;
            errcnt++;
            pp->error++;
            return COMM ERR;
        > else if (rxtype == NAK) t /* Nak => retransmit nak */
            sendnak(port);
            set_time(port,p[port].time);
            errnum = CPTNAK;
            errcnt++;
            pp->error++;
            rxtype = BAD MESSAGE;
            return COMM_ERR;
        > else if (rxtype == ACK) {
            pp->state = READY;
            errnum = EXTACK;
            errcnt*«-;
            pp->error++;
            rxtype = BAD_MESSAGE;
            return COMM_ERR;
        } else if (rxcase != pp->rxack) {
            if (strcmp(pp->rxbuff,pp->rxold) 1= 0) t
                pp->state = READY;
                pp->rxack A= 1;
                sendack(port);
                strcpy(pp->rxold,pp->rxbuff);
                errnum = LSTRXM;
                errcnt++;
                pp->error++;
                return COMM_ERR;
            > else {
                pp->state = READY;
                pp->rxack *= 1;
                sendack(port);
                errnum = LSTACK;
                rxtype = BAD_MESSAGE;
                errcnt++;
                pp->error++;
                return C0MM_ERR;
            >
        y else i
                                          I* Extra ack */
                                                   /* Out of msg sync */
                                                           /* New msg */
                                                            /* Old msg */
```

```
pp->state = READY; /* Valid message */
          strcpy(pp->rxold,pp->rxbuff);
          sendack(port);
       >
       brek;
Message lent state - awaiting ack */
   case MS_SENT:
       if chk_time(port) == 0) {
          sendstr(port,pp->txold);
          set time(port,ptport].time);
          errnum = LSTTXM;
          rxtype = BAD_MESSAGE;
          errcnt++;
          pp->error++;
          return COMM ERR;
        )
        if getline(port) == N0J.INE) return NO_MESSAGE;
        paremsg(port);
        if rxtype == BAD_MESSAGE) i
           sendnak(port);
           set_time(port,p[port].time);
           srrnum = CPTRXA;
           H-rcnt++;
           >p->error++;
           •eturn COMM ERR;
        > ete if (rxtype == NAK) {
           iendstr(port,pp->txold);
           iet_time(port,p[port] .time);
           irrnum = CPTTXM;
           »rrcnt++;
           ip->error*+;
           xtype = BAD MESSAGE;
           eturn COMM ERR;
                                          /* Timeout => retransmit */
                                          /* Bad message => nak */
                                          /* Nak => retransmit */
        ete if (rxtype == ACK) C /
           f (pp->txack == rxcase) <
              sendstr(port,pp->txold);
              set time(port,p[port].time);
              errnum = LSTTXM;
              errcnt++;
              pp->error+*;
              rxtype = BAD_MESSAGE;
              return COMM ERR;
            else {
              pp->state = READY;
              pp->error = 0;
              return NO_MESSAGE;
                                         Ack received */
                                                  /* Out of msg sync */
                                                 /* Ack OK */
       } elt if (rxcase != pp->rxack) { /* Out of msg sync */
           f (strcmp(pp->rxbuff,pp->rxold) != 0) { /* New msg */
              pp->state = MSG_ACK;
               pp->rxack A
= 1;
              sendack(port);
              set_time(port,p[port].time);
              strcpy(pp->rxold,pp->rxbuff);
              errnum = LSTRXM;
              errcnt++;
              pp->error++;
              return COMM_ERR;
           ) else {
              pp->state = MSG_ACK; /* Old msg */
               pp->rxack A
= 1;
              sendack(port);
              set time(port,p[port].time);
              errnui = LSTACK;
              rxtype = BAD_MESSAGE;
              errcnt++;
```

```
pp->error++;
                return COMM_ERR;
            >
        > else {
            pp->state = MSG_ACK;
                                             /* Valid message received */
            strcpy(pp->rxold,pp->rxbuff);
            sendack(port);
            set_time(port,p[port].time);
        >
        break;
/* Message and Ack transmitted, awaiting ack */
    case MSG_ACK:
        if (chk_time(port) == 0) {
                                             /* Timeout =>
retransmit */
            sendstr(port,pp->txold);
                                             /* message
                                                                       */
            set time(port,p[port].time);
            errnum = LSTTXM;
            rxtype = BAD_MESSAGE;
            errcnt++;
            pp->error++;
            return COMM_ERR;
        >
if (getline(port) == N0J.INE) return NO_MESSAGE;
        parsemsg(port);
        if (rxtype == BAD_MESSAGE) i
                                             /* Bad message => retransmit */
            pp->rxack A
= 1;
                                             /* both ack and message */
            sendack(port);
            sendstr(port,pp->txold);
            set_time(port,p[port] .time);
            errnum = CPTRXA;
            errcnt++;
            pp->error++;
            return C0MM_ERR;
        > else if (rxtype == NAK) {
                                             /* Nak => retransmit both */
            pp->rxack A
= 1;
            sendack(port);
            sendstr(port,pp->txold);
            set_time(port,p[port].time);
            errnum = CPTTXA;
            errcnt++;
            pp->error++;
            rxtype = BAD_MESSAGE;
            return C0MH_ERR;
                                             /* Ack received */
        > else if (rxtype == ACK) {
            if (pp->txack == rxcase) <
                                                     /* Out of msg sync
                sendstr(port,pp->txold);
                set time(port,p[port].time);
                errnum = LSTTXM;
                errcnt++;
                pp->error++;
                rxtype = BAD MESSAGE;
                return COMM ERR;
            > else t
                                                     /* Valid ack */
                pp->state = READY;
                pp->error = 0;
                return NO_MESSAGE;
            \mathbf{A}else if (rxcase != pp->rxack) {
                                                     /* Out of msg sync */
            if (strcmp(pp->rxbuff,pp->rxold) != 0) {
                                                            /* New msg */
                pp->rxack A
= 1;
                sendack(port);
                set_time(port,p[port] .time);
                strcpy(pp->rxold,pp->rxbuff);
                errnum = LSTRXM;
                errcnt++;
                pp->error++;
                return COMM_ERR;
```

```
} else {
                                                              /* Old msg */
                    pp->rxack ^= 1;
                   sendack(port);
                   set_time(port,p[port].time);
                   errnum = LSTACK;
                   rxtype = BAD_MESSAGE;
                   errcnt++;
                   pp->error++;
                   return COMM_ERR;
               >
           > else {
                                                     /* Valid message */
               strcpy(pp->rxold,pp->rxbuff);
               sendack(port);
               set_time(port,p[port].time);
           )
           break;
    \mathcal{Y}pp->error = 0;
    return VALID_MSG;
\overline{\mathbf{z}}=*/
                                                                            */
/*
                               lowindex
                                                                            */
/*
                                                                            */
/*
Description:
Determines index number for low-level port names. All index
                                                                            */
               numbers are based on L0W_BASE and do not conflict with high-
/*
                                                                            */
               level port numbers.
/*
                                                                            */
/*
               (int) Index number for the low-level port, to be
                                                                            */
   Returns:
/*
                                                                            */
                               used as station number in other calls. If
/*
                                                                            */
/*
                               that name has already been used, then it
                                                                            */
                               returns BAD_STATION
/*
                                                                            */
               (char *string) Pointer to string with low-level port name
/*
In:
                                                                            */
/*
Out:
                                                                           -*/
                                -------------------------------
/*•
int lowindex(char *string)
€
    int i; /* Integer index variable */
        /*• Check to see if name is already used */
    for (i=0;i<mlow;i++) if (strcmp(string,lowtit[i])==0) return BAD_STATION;
    strcpy(lowti t[mlow],string);
    mlo<del>w++</del>;<br>return mlow - 1 + LOW_BASE;
                                   return mlow - 1 + L0W_BASE; /* Return numbers starting at L0W_BASE */
\mathbf{A}/*=
=*/
                                                                            */
/*
                               messtype
                                                                            */
/*
                                                                            */
/*
   Description:
Determines the index number for the message type string
               Only the number of characters in the message type field
                                                                            */
/*
               are checked (LENMSG).
                                                                            */
/*
/*
                                                                            */
               (int) Index number for the message type. If the
                                                                            */
   Returns:
/*
                               message string is not recognized, it returns
                                                                            */
/*
/*
                                                                            */
                               BAD_MESSAGE
                                                                            */
/*
               (char »string) Pointer to string with message type
  In:
                                                                            */
  Out:
/*
                                                                           -*/
/*
int messtype(char *string)
\epsilonint i,j; /* Integer index variables */
```

```
for(i=0;i<NMESSAGE;i++) i /* Check for message type match
        for(j=0;j<LENMSG;j++) if (stringCj] != mesnam[i][j]) break;
        if (j == LENMSG) return i;
   >
    return BAD MESSAGE;
\mathbf{A}
```

```
/*=
/*
/*
/*
Description: Parses message stored in "p[port] .rxbuff" including error
/*
/*
/*
/*
/*
/*
/*
/*
/*
/*
/*
/*
Returns:
/*
In:
/*
Out:
/*
            =*/
                                                                          */
                                                                          */
                                                                          */
                                                                          */
               */
stored in "rxfrom" and "rxto" respectively. The message type
                                                                         */
                                                                         */
                                                                         */
                              parsemsg
              and format checking. Source and destination stations are
               is in "rxtype". The string "rxdata" contains the data part
               of the message, "rxcase" contains the case of the 'H' which
               indicates the case needed for the ack/ACK.
                 In the event of an error, "rxtype" is BAD_HESSAGE. The error */
               number is stored in "errnum", string parameter (if required) */
               is stored in "errpar" and if necessary the integer parameter
               is stored in "errval".
                Once the parsing is complete, the buffer pointer is reset
               (int port) Port number (1=C0H1, 10=COHA)
                                                                         */
                                                                          */
                                                                          */
                                                                          */
                                                                          */
                                                                          */
                                                                          */
                                                                         -*/
```

```
void parsemsg(int port)
```
{

**int i; /\* Integer index variable \*/ int sndchk; /\* Checksum sent with message \*/ int chk; /\* Computed checksum on receive message \*/ rxfrom = 0; rxto = 0;**  $\frac{1}{2}$  **3** chars =>  $\frac{1}{2}$  ck, ACK or NAK \*/ **if (strcmp(p[port].rxbuff,"ack")==0) { rxtype <sup>=</sup> ACK; /\* ack, no data \*/ rxcase = 0; rxdata[0] <sup>=</sup> '\0'; <sup>&</sup>gt; else if (strcmp(p[port].rxbuff,"ACK")==0) { rxtype <sup>=</sup> ACK; /\* ACK, no data \*/ rxcase = 1; rxdata[0] <sup>=</sup> '\0'; <sup>&</sup>gt; else if (strcmpi'CpCport] .rxbuff ,"nak")==0) { rxtype = NAK; /\* NAK, no data \*/ rxdata[0] <sup>=</sup> '\0'; > else { rxtype = BAD\_MESSAGE; /\* otherwise, bad message \*/ errnum = <sup>I</sup> LACK; p[port]-rxpnt = 0; return;**  $\mathbf{A}$ **> else if (p[port].rxpnt < 22) { /\* <22 chars => header too short \*/ rxtype = BAD\_MESSAGE; errnum = HEADER;**  $\ddot{\phantom{a}}$ **ptport].rxpnt = 0; return; /\* Check case of 'h' for ack/ACK \*/ <sup>&</sup>gt; else** *i* **if (p[port].rxbuff[20] == 'h')** *C* **rxcase = 0; } else if (p[port].rxbuff[20] == 'H')** *{* **rxcase = 1; > else t rxtype = BAD\_MESSAGE; /\* Not 'h' or 'H' => bad head \*/**
```
errnum = NOHCHK;
    p[port].rxpnt = 0;
    return;
)
    /* Hake all characters lower case */
for (i=0;i<22;i++) plportj.rxbuff[i] = tolower(plport).rxbuffli]);
if (p[port].rxbuff[0] != 'I') (
                                        /* No opening bracket */
    rxtype = BAD_MESSAGE;
    errnum = NOOPEN;
    plport].rxpnt = 0;
    return;
э
if (plport].rxbuff 15] != '>') <
    rxtype = BAD_MESSAGE;
                                        /* No separator */
    errnum = NOSEPR;
    plport). rxpnt = 0;
    return;
>
if (plport].rxbuff[10] != ';') C
                                        /* 1st ';' separator missing */
    rxtype = BAD MESSAGE;
    errnum = N0SEM1;
    plport).rxpnt = 0;
    return;
>
if (plport).rxbuff 117) != ';') <
                                        /* 2nd ';' separator missing */
    rxtype = BAD MESSAGE;
    errnum = N0SEM2;
    plport].rxpnt = 0;
    return;
>
if (plport].rxbuff[21] != ']') C
    rxtype = BAD_MESSAGE;
                                       /* No closing bracket */
    errnum = NOCLOS;
    plport].rxpnt = 0;
    return;
>
rxfrom = station(&plport].rxbuff11]);
if (rxfrom == BAD_STATION) {
    rxtype = BAD_MESSAGE;
                                        /* Unrecognized from station */
    errnum = BADFRM;
    strncpy(errpar,&p [port].rxbuff ID.LENSTN);
    errpar[LENSTN] = '\0';
    plport].rxpnt = 0;
    return;
> else if (rxfrom != plport].dest) {
    rxtype = BAD_MESSAGE; /* 'from' station does not
*/
    errnum = WRGFRM; /* match link destination
*/
    strncpy(errpar,Splport].rxbuff ID.LENSTN);
    errparlLENSTN] = '\0';
    plport].rxpnt = 0;
    return;
>
rxto = station(&p[port).rxbuff [6]);
if (rxto == BAD STATION) {
    rxtype = BAD_MESSAGE; /* Unrecognized 'to' station */
    errnum = BADTO;
    strncpy(errpar,&p[port].rxbuff[6].LENSTN);
    errpar[LENSTN] = '\0';
    plport). rxpnt = 0;
    return;
> else if (rxto != sfrom) {
    rxtype = BAD_MESSAGE; /* 'to' station does not */
                                        errnum = URGTO; /* match local station */
    strncpy(errpar,»plport].rxbuff[6],LENSTN);
    errparlLENSTN] = '\0';
    plport].rxpnt = 0;
```

```
return;
      \mathcal{Y}rxtype = messtype(&p[port] .rxbuff[11]);
       if (rxtype == BAD_MESSAGE) {
                                           rxtype = BAD_MESSAGE; /* Unrecognized message type */
          errnum = BADTYP;
          strncpy(errpar,&p[port].rxbuff[11],LENMSG);
          errpar[LENMSG] = '\0';
          p[port].rxpnt = 0;
          return;
      >
       if ((tolower(p[port].rxbuff[18])!='x') J|
                  (tolower(p[port].rxbuff[19])!='x')) C
          /* Only check checksum if field is not 'xx' or 'XX' */
          if ((!isxdigit(p[port].rxbuff[18])) |j
                  (!isxdigit(p[port].rxbuff[19]))) {
              rxtype = BAD_MESSAGE; /* Checksum isn't hexadecimal */
              errnum = ILCHAR;
              p[port] .rxpnt = 0;
              return;
          >
          sscanf(&p[port].rxbuff[18],"%2x",&sndchk); /* Get tx checksum */
          chk = 0; /* Compute receive checksum */
          for (i=0;i<p[port].rxpnt;i++) if ((i<18) |J (i>20))
                  chk += p[port]. rxbuff [i];
          chk &= OxFF;
          if (chk != sndchk) <
              rxtype = BAD_MESSAGE;
                                           /* Checksum doesn't match */
              errnum = BAD CHIC;
              errval = chk;
              p[port].rxpnt = 0;
              return;
          >
       €
       if (p[port] .rxpnt < 24) {
                                           /* <24 chars => no data field */
          rxdata[0] = '\0';
       > else {
          strcpy(rxdata,&p[port].rxbuff[23]); /* Get data field, skip blank */
       >
   \overline{\mathbf{r}}p[port].rxpnt = 0;
                                    /* Reset receive buffer pointer */
   return;
       /* prtmatch */
/* */
/* Description: Determines the port by matching a string with valid values */
              C0M1-9 are normal. COMA is used instead of "COH10" to ensure */
/*
                                                                       */
              a constant length field. AUX is a synonym for COH1.
/*
/*
                                                                       */
              (int) Port number (1=COM1, 10=COHA) If no match
                                                                       */
/* Returns:
                                                                       */
/*
                             is found, 0 is returned
/* In:
                                                                       */
              (char *string) Pointer to port string
                                                                       */
/* Out:
                                                                       */
/*
int prtmatch(char *string)
   int i; /* Integer index variable */
   char t[220]; /* Temporary string variable */
                             /* Copy string to temp, remove ':' if there */
   strcpy(t,string);
```
**<sup>i</sup> = strlen(t); if (t[i-1]==':') t[i-1] = '\0';**

*<.*

 $\mathcal{Y}$ 

```
for (i=0;i<NPORT;i++) if (strcmp(t,prttit[i])==0) break;
if (i == NPORT) return 0; /* No valid match was found */
i \uparrow (i == NPORT-1) return 1;
return i+1; /* Return port number */
```

```
/*=
/*
/*
/*
Description:
Read the configuration file to set up the port
/*
/*
/*
/*
/*
/*
/*
/*
/*
In:
/*
Out:
/*
  Returns:
                                                                       =*/
                                                                        */
                                                                        */
                                                                        */
                                                                        */
                                                                        */
               */
station, "s[i].port" as the port number and "s[i].set" as the
                                                                        */
                                                                       */
                                                                        */
                                                                        */
                             0 if config file is ok,1 if an error occurred */
                                                                        */
                                                                        */
                                                                        */
                             read_conf i g
              usage and stations names. Sets up the serial structure "s"
              for any given link "i" with "s[i].to" as the destination
              serial port settings (baud rate etc), "nd" contains the
               of links. Also sets up the port structure "p" for an
y S
lven
              port "port" with »p[port].dest" as the destination station.
               (int)
```
**int read\_config(void)**

 $\mathbf{z}$ 

 $\epsilon$ 

**int i; /\* int baud; /\* int parity; /\* int stop; /\* int bits; /\* int dtype; /\* int state; /\* int itimeout; /\* int consecut; /\* char parm[220]; /\* Integer index variable \*/ Baud rate \*/ Parity \*/ Number of stop bits \*/ Number of bits per character \*/ Keyword type number \*/ State of the configuration file processor \*/ Number of seconds before timeout \*/ Number of consecutive errors allowed before exit \*/ String parameter for the keyword \*/ nl = 0; IstlinelO] = '\0'; nd = 0; bd type = 1; if~((sercfg=fopen(cfgnamf"r")) == NULL) <sup>&</sup>lt; /\* Open configuration file \*/ printfC"Cannot open %s\n",cfgnam); return 1; > state = START; while <<dtype=cfgline(parm)) != ENDFILE)** *i* **switch (state) { /\* Start state - waiting for FROM to specify local station \*/ case START: if (dtype == FROM) {** *I\** **FROM keyword \*/ if ((sfrom=stnmatch(parni)) == BAD\_STATION) {**  $c$ fgerror("Unrecognized **FROM** station"); **return 1; > state = FROM OK; > else if (dtype~== ERRLINE) { /\* Unrecognized line \*/ cfgerror("Unrecognized definition"); return 1;** *y* **else { /\* Keyword other than FROM \*/ cfgerrorC'Found a definition not preceeded by FROM"); return 1; > break; /\* From OK state - waiting for T0/L0WJ.EVEL to intro link \*/ case FROM\_OK: maxerr = DEFMAX;**

```
stnd].port = NOPORT; /* Set default link values */
     baud = B9600;
     parity = NOPAR;
     stop = ST0P1;
     bits = BITS8;
     itimeout = DEFTIME;
     consecut = DEFCONSEC;
     if (dtype == TO) { /* High-level link */
         if ((s[nd].to=stnmatch(parm)) == BAD STATION) {
             cfgerrorC'Unrecognized TO station");
             return 1;
         >
         state = INTRO OK;
    > else if (dtype == LOW_LEVEL) < /* Low level link */
         if ((s[nd].to=lowindex(parm)) == BAD_STATION) {
            cfgerrorC'Low level port name not unique");
             return 1;
         >
        state = INTRO_OK;
    > else if (dtype == BOARD_TYPE> { /* Specify board type */
         if (strcmp(parm,"digiboard")==0) {
            bd_type = DIGIBOARD;
        y else if (strcmp(parm,"standard")==0) i
            bd_type = STANDARD;
        > else {
            cfgerrorC'Unrecognized board type");
            return 1;
        >
    > else if (dtype == HAX_ERROR) { /* Maximum errors */
        sscanf(parm,"%d",&maxerr);
        if ((maxerr < 1) Jj (maxerr > 30000)) I
            cfgerrorC'Maximum errors must be in range 1-30000");
            return 1;
        >
        break;
    > else if (dtype == ERRLINE) t /* Unrecognized line */
        cfgerrorC'Unrecognized definition");
        return 1;
    >
                                             else < /* Other keywords */
        cfgerrorC'Comm parameters without TO or LOW LEVEL");
        return 1;
    >
    break;
/* Intro OK - waiting for comm parameters or another intro */
case INTRO_OK:
    switch~(dtype) {
        case ERRLINE: /* Unrecognized line */
            cfgerrorC'Unrecognized definition");
       return 1;
                                            case FROM: /* Extra From */
            cfgerrorC'Multiple FROM definition");
       return 1;<br>case BOARD TYPE:
                                            case BOARDJTYPE: /* Bd type misplaced */
            cfgerrorC'Board type definition must follow FROM");
       return 1;<br>case MAX_ERROR:
                                            case MAX_ERR0R: /* Max err misplaced */
           cfgerrorC'Maximum error must follow FROM");
           return 1;
       case TO:
       case LOWJ.EVEL: /* Another link intro */
            i f (s \text{[nd]}, \text{port} == \text{NOPORT}) {
               cfgerrorC'No PORT definition found");
               return 1;
           >
           s[nd].set = baud + parity + stop + bits;
           p[s[nd].port].dest = s[nd].to;
```

```
p[s[ndl.port].time = (int)(itimeout * 16.66);
   p[s[nd].port].max = consecut;
   nd++;
   if (nd >= MAXCOM) i
       cfgerrorC'Maximum number of ports exceeded");
       return 1;
   \mathbf{A}s[nd].port = NOPORT; /* Set default parameters */
   baud = B9600;
   parity = NOPAR;
   stop = ST0P1;
   bits = BITS8;
   itimeout = DEFTIME;
   consecut = DEFCONSEC; .
    if (dtype == TO) t /* High-level link */
        if ((s[nd].to=stnmatch(parm)) == BAD_STAT10N) t
           cfgerror("Unrecognized TO station");
           return 1;
       \mathbf{A}j else <; /* Low-level link */
if <(s[nd].to=lowindex(parm)) == BAD_STATION) i
           cfgerrorC'Low level port name not unique");
           return 1;
       >
   >
   state = INTROJX;
   break;
case PORT: /* Define COM port to be used */
   if ((s[nd].port=prtmatch(parm)) == 0) C
       cfgerrorC'Unrecognized port type");
        return 1;
    \mathbf{z}if (nd > 0) < /* Check port not already use */
        for (i=0;i<nd;i++) <
            if (stndl.port == s[i).port) <
                cfgerrorC'Redefinition of serial port");
                return 1;
            >
        >
    >
break; , .,
case BAUD: /* Define baud rate */
    if ((baud=baudmatch(parm)) == 0) {
        cfgerrorC'Unrecognized baud rate");
        return 1;
    )
    break»' .- -^ *,
case PARITY: /* Define parity */
    if (strcmp(parm,"none")==0) {
        parity = NOPAR;
    > else if (strcmp(parm,"even")==0) <
        parity = PAREVN;
    } else if (strcmp(parm,"odd")==0) <
        parity = PAROD0;
    > else {
        cfgerrorC'Unrecognized parity");
         return 1;
    >
break;<br>:case STOP
                             case STOP: I* Define number of stop bits */
     if (strcmp(parm,"1")==0) i
         stop = STOP1;
    > else if (strcmp(parm,"1.5")==0) i
        stop = ST0P1;
     > else if (strcmp(parm,"2")==0) i
         stop = ST0P2;
```

```
> else <
                        cfgerror("Unrecognized stop bits");
                        return 1;
                    >
                 break;<br>case BITS:
                                         case BITS: /* Define bits per character */
                    if (strcmp(parm,"5")==0) {
                        bits = BITS5;
                    > else if (strcmp(parm,"6")==0) {
                        bits = BITS6;
                    > else if (strcmp(parm,"7")==0) {
                        bits = BITS7;
                    > else if (strcmp(parm,"8")==0) {
                        bits = BITS8;
                    > else {
                        cfgerror("Unrecognized bits/character");
                        return 1;
                    >
                 break;<br>case TIMEOUT:
                                         case TIMEOUT: /* Set timeout */
                     sscanf(parm,"%d",&itimeout);
                     if ((itimeout < 1) || (itimeout > 100)) <
                        cfgerrorC'Timeout must be in range 1-100");
                        return 1;
                    >
                 break;<br>case CONSECUTIVE:
                                         case CONSECUTIVE: /* Maximum errors */
                    sscanf(parm,"%d",&consecut);
                    if ((consecut < 1) || (consecut > 10000)) {
                        cfgerrorC'Consecutive errors must be in range 1-10000");
                        return 1;
                    >
                    break;
             >
             break;
      >
  >
   switch (state) {
      case START:
          cfgerrorC'No FROM definition found");
          return 1;
          break;
      case FROM_OK:
          break;
      case INTRO OK:
          if (stnd).port == NOPORT) { /* PORT= missing */
             cfgerrorC'No PORT definition found for last TO");
             return 1;
          >
          s[nd].set = baud + parity + stop + bits;
          p[s[nd].port].dest = s[nd].to;
          p[s[nd].port].time = (intKitimeout * 16.66);
          p[sind] .port] .max = consecut;
          nd++;
          break;
   >
   fclose(sercfg); /* Close file */
   return 0;
                                /*================================
/* sendack */
/* Description: Sends an ack/ACK of the appropriate case to the port */
/* */
/* */
```
 $\mathbf{z}$ 

```
*/
/* Returns:
               (int) Port number (1=C0M1, 10=COMA)
                                                                            */
/* In:
                                                                            */
/* Out:
                                                                           -V
void sendack(int port)
\overline{\mathbf{C}}if (p[port].rxack == 0) {
       sendstr(port,"ack\r\n");
   > else t
       sendstr(port,"ACK\r\n");
    >
                                     /* Toggle case for next ack/ACK */
    p[port].rxack A
= 1;
    return;
\mathcal{Y}=*/
7* ==-------------------------
/* sendnak
                                                                            */
                                                                            */
/*
  /* Description: Sends a nak to the port
                                                                            */
/*
                                                                            */
/* Returns:
                                                                            */
               /* in: (int) Port number (1=C0M1, 10=COMA)
                                                                            */
                                                                            */
/* Out:
1 + - - - - - --*/
void sendnak(int port)
C
    sendstr(port,"nak\r\n");
    return;
>
*/
/*
                               sendstr
/*
                                                                            */
/* Description: Sends a string to the port
                                                                            */
/* Returns:
                                                                            */
/* in: (int) Port number (1=COM1, 10=COMA)
                                                                            */
                /* (char *string) Pointer to string to be sent
                                                                            */
/* Out:
                                                                            */
/*
void sendstr(int port, char *string)
€
    int i; /* Integer index variable */
    for(i=0;i<strlen(string);i++) write_ser(port,stringti]);
    return;
\mathbf{\mathcal{E}}/*=
                                                                           =*/
              ----------------
                               ============
                                                                            */
/*
                               station
                                                                            */
/*
   */
Description: Determines the station number by matching a string with valid
                                                                            */
/*
                values. Only the number of characters in the from/to field
/*
                                                                            */
                are checked (LENSTN).
/*
                                                                            \star/*
                (int) Station number. If the string is not
                                                                            */
   Returns:
/*
                               recognized, it returns BAD_STATION
                                                                            */
/*
                                                                            */
                (char *string) Pointer to string with station name
/*
In:
                                                                            */
/*
Out:
                                                                            •*/
I*
```

```
int station(char *string)
€
    int i,j; /* Integer index variables */
    for(i=0;i<NSTATION;i++) { /* Match only LENSTR characters */
        for(j=0;j<LENSTN;j++) if (stringlj] != stnnamli] [j]) break;
        if (j == LENSTN) return i; /* Match found */
    >
    return BAD STATION;
\mathbf{\lambda}/*=
=*/
/*
                               stnmatch
                                                                             */
                                                                             */
/*
                                                                            */
/*
Description: Determines the Station number by matching a string with the
/*
               valid long station names (used in configuration file).
                                                                             */
/*
                                                                             */
/*
                (int) Station number. If the string is not
  Returns:
                                                                             */
/*
                               recognized, it returns BAD_STATION
                                                                             */
                (char *string) Pointer to string with long station name
/*
In:
                                                                             */
/*
Out:
                                                                             */
/*
                              ------------------------
                                                                            \cdot*/
int stnmatch(char *string)
€
    int 1; /* Integer index variable */
    for (i=0;i<NSTATION;i++) if (strcmp(string,stntit[i] )==0) break;
    if (i == NSTATION) return BAD_STATION;
    return i;
\overline{\mathbf{z}}=*/
                                                                             */
/* strip
                                                                             */
/*
  /* Description: Removes trailing and leading blanks from a string
                                                                             */
/*
                                                                             */
Returns:
/*
                                                                             */
/*
                In: (char *string) Pointer to string to be stripped of blanks
                                                                             */
/*
               Out: (char *string) Pointer to string that has been stripped
                                                                             */
/*-
                                                                            -*/
void strip(char *string)
i
                        /* Integer index variable */
    int i;
    char t[220];
                       /* Temporary working string */
        /* Check (from beginning) for non-blank character */
    for (i=0;i<strlen(string);i++) if (!isspace(string[i))) break;
    if (i == strlen(string)) i /* Blank string */
        string[0] = '0':return;
    }<br>strcpy(t,&string[i]);
                                               strcpy(t,&string[i]); /* Remove leading spaces */
        /* Check (from end) for non-blank character */
    for (i=strlen(t)-1;i>0;i--) if (!isspace(string[i])) break;<br>strncpy(string,t,i+1);<br>/* Remove trail
                                               strncpy(string,t,i+1); /* Remove trailing spaces */
    string[i+1] = '\0';
    return;
\mathcal{Y}
```
 $\ddot{ }$ 

#### Appendix E

# Real-time Software Listing

#### **1. Introduction**

In this appendix, the assembly language file SERIAL.ASM is listed. This file includes all of the real-time software used by the communications software. This appendix does not cover the C-language portion of the communications software which are given in the Appendix D - Communications Software Listing.

Conversely if one stop bit is chosen for five bits per character, it is converted to 1.5 stop bits. 2. **SERIAL.ASM**

**TITLE SERIAL.ASM**  $SERIAL VERSION EQU$ **SERIAL.ASM - serial port handlers** ÷ **- timer support - control-C and Break trapping** : **- critical error trapping to allow clean exit on Abort 'C Language Interface** -------------------**PUBLIC \_open\_serf\_close\_ser,\_stat\_ser,\_ver\_ser,\_set\_ser PUBLIC \_read\_ser,\_write\_ser Serial Port Routines int open\_ser(int port.int type) Opens serial 'port',valid range is 1-10 for COM1-10. 'type' is 0 for standard port addresses, <sup>1</sup> for Digiboard. Returns 0=OK, 1=port out of range Close serial 'port', valid range is 1-10 int close\_ser(int port) returns 0 for OK,1 for port out of range int stat\_ser(void) Returns composite status of ports. See the equates for status bit definitions Returns string showing version number. char \*ver\_ser(void) Sets baud rate, bits, stop and parity int set\_ser(int port.int parm) See equate for definitions of bits in 'parm'. Valid 'port' is 1-10.**  $R$ **eturns**  $0 = OK$ ,  $1 = port$  out of range **int read\_ser(int port) Get character from 'port', valid range is 1-10. Returns character, -1 for no char avail or -2 for 'port' out of range int write\_ser(int port, int ich) Sends 'ich' to 'port', valid range 1-10**  $Retums 0 = OK$ ,  $1 = port out of range$ ...........

**PUBLIC \_open\_time,\_close\_time1\_set\_time,\_chk\_time**

**Timer Support Routines**

 $\ddot{\phantom{a}}$ 

**void open\_time(void) Initializes and enables all countdown timers**

SERIAL.ASM

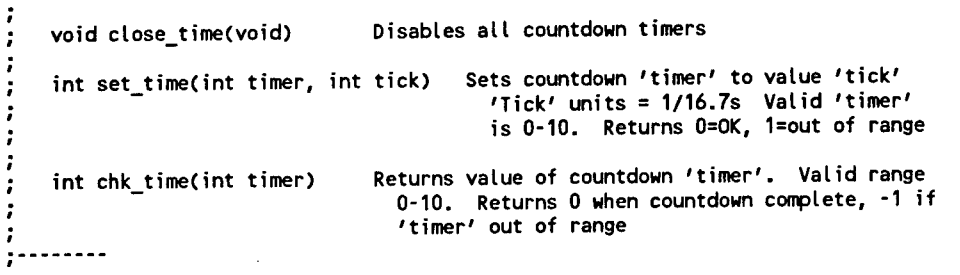

**PUBLIC \_open\_break,\_cIose\_break,\_press\_break**

**Control-C and Break Handling Routines**

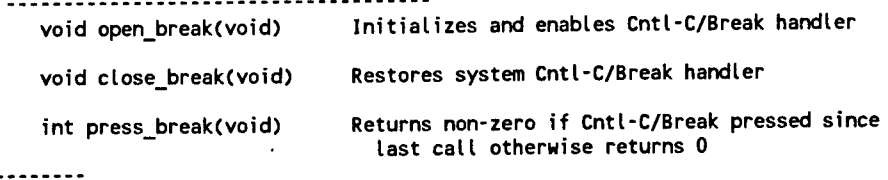

**PUBLIC \_open\_crit,\_close\_crit**

**Critical Error Handling Routines**

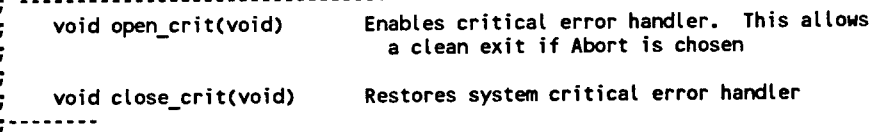

**; Memory Model Size**

÷  $\ddot{\phantom{0}}$ 

-

 $\mathbf{r}$  $\frac{1}{2}$  $\frac{1}{2}$  $\frac{1}{2}$  $\ddot{\phantom{a}}$ 

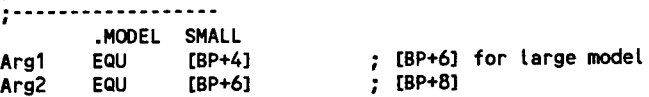

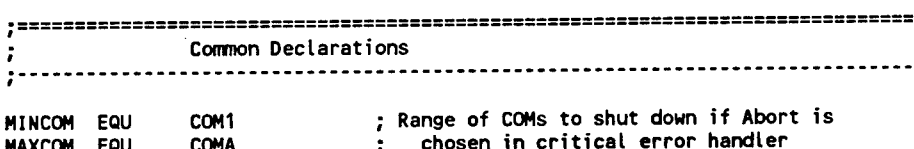

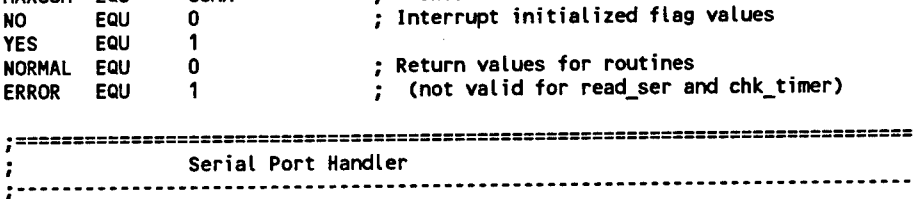

..............

**; Valid COM ports (see MINCOM and MAXCOM above)**

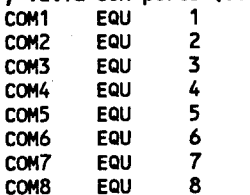

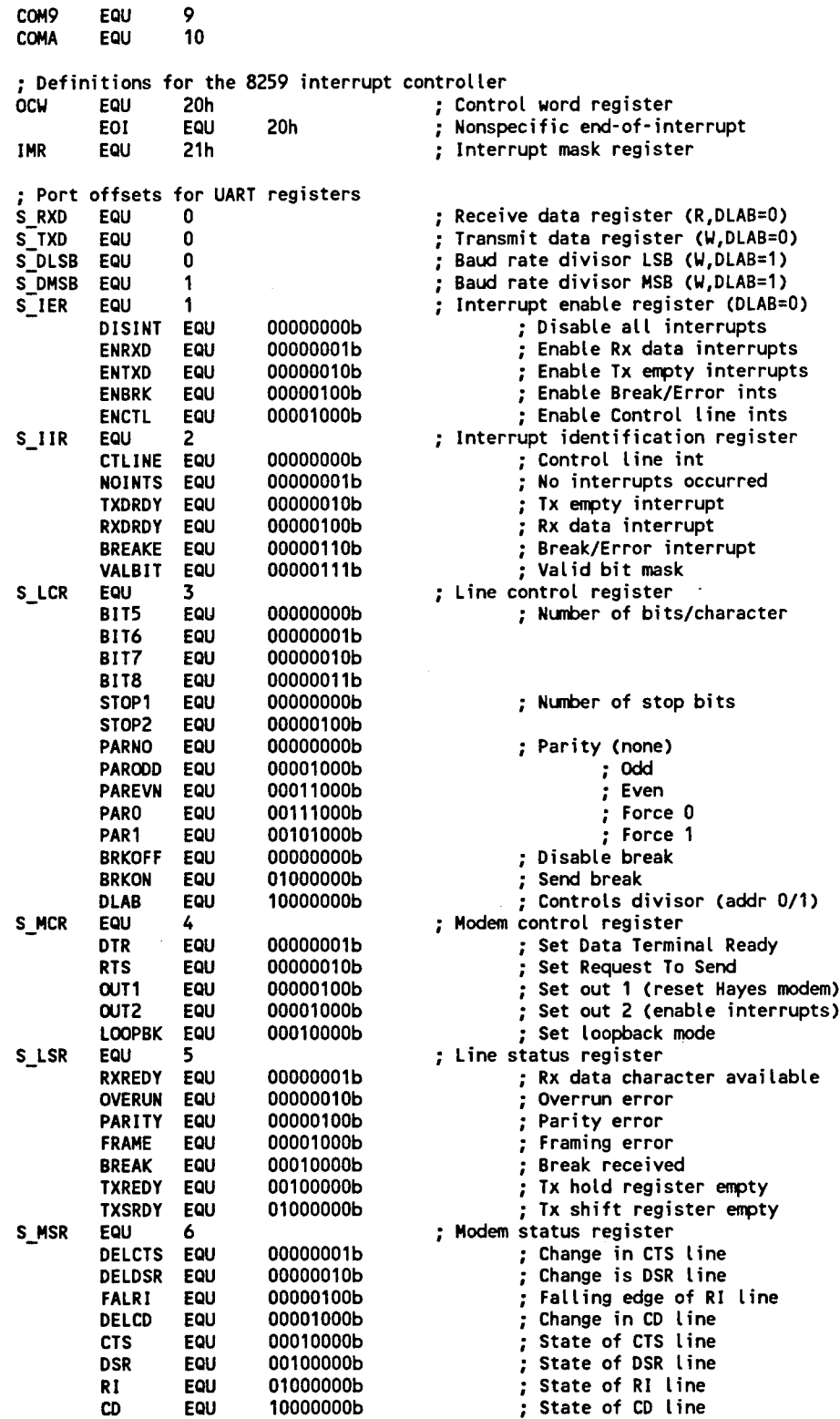

**Status bits for variable stat - returned by stat\_ser()**

113

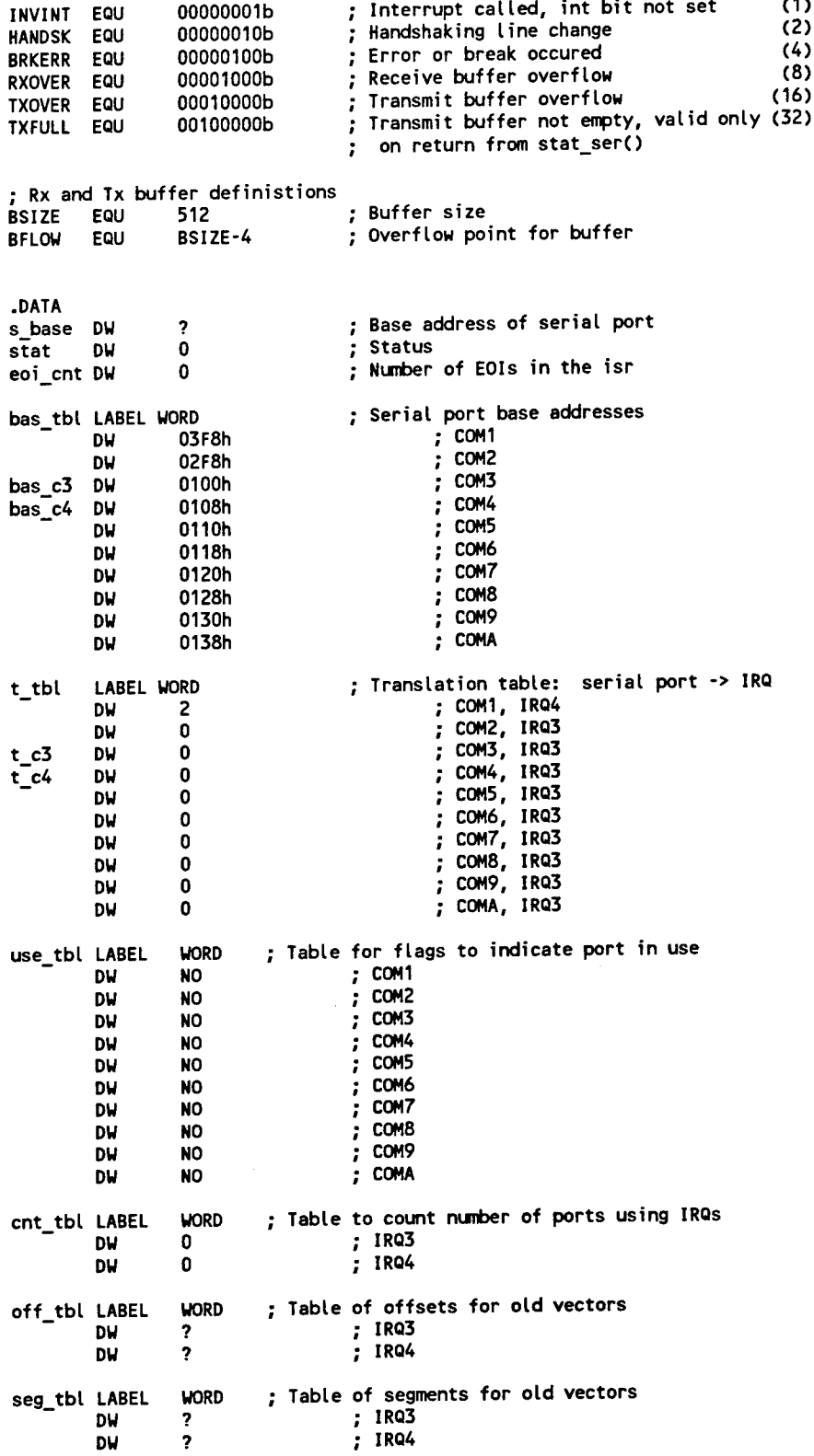

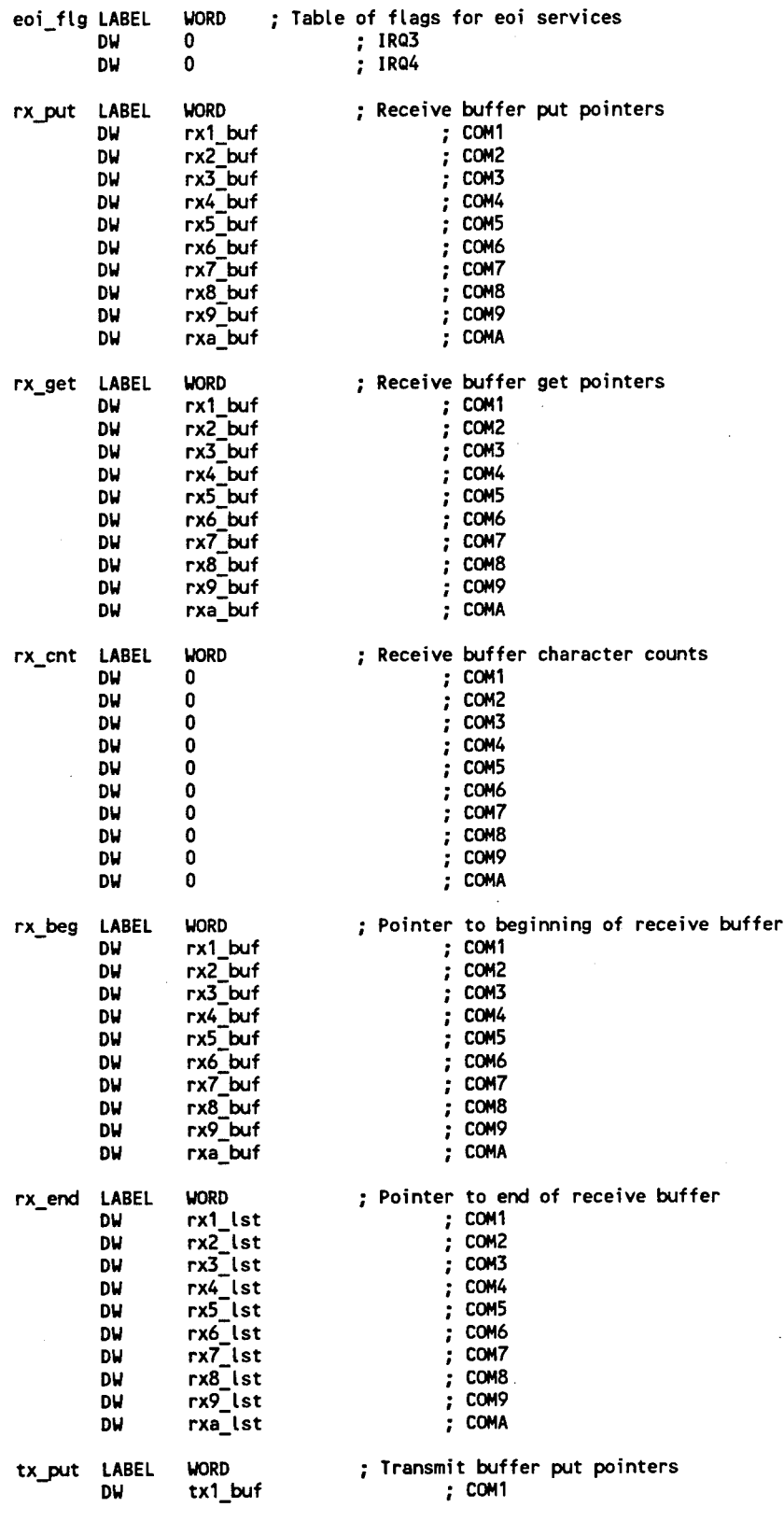

*u*

**I**

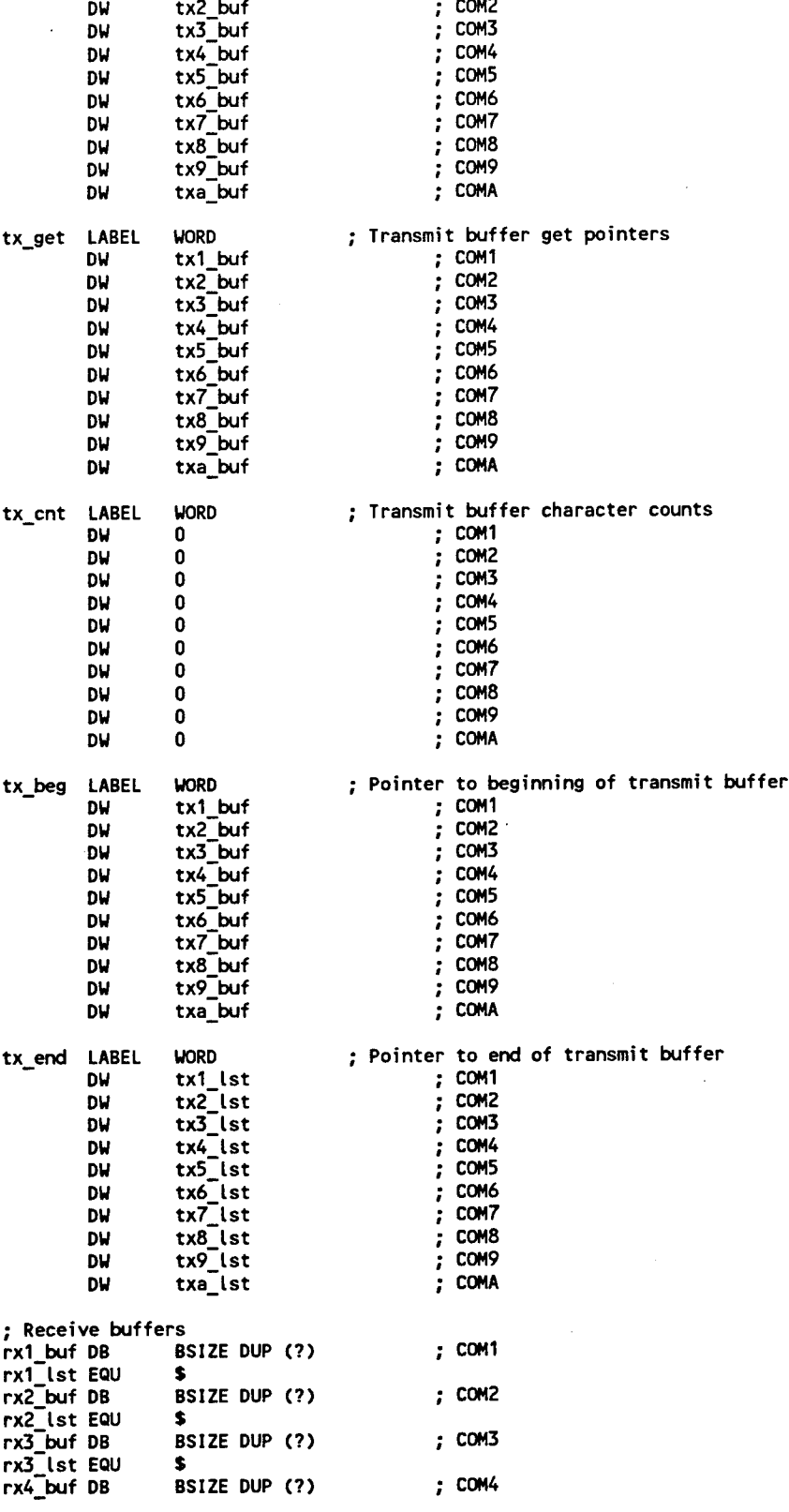

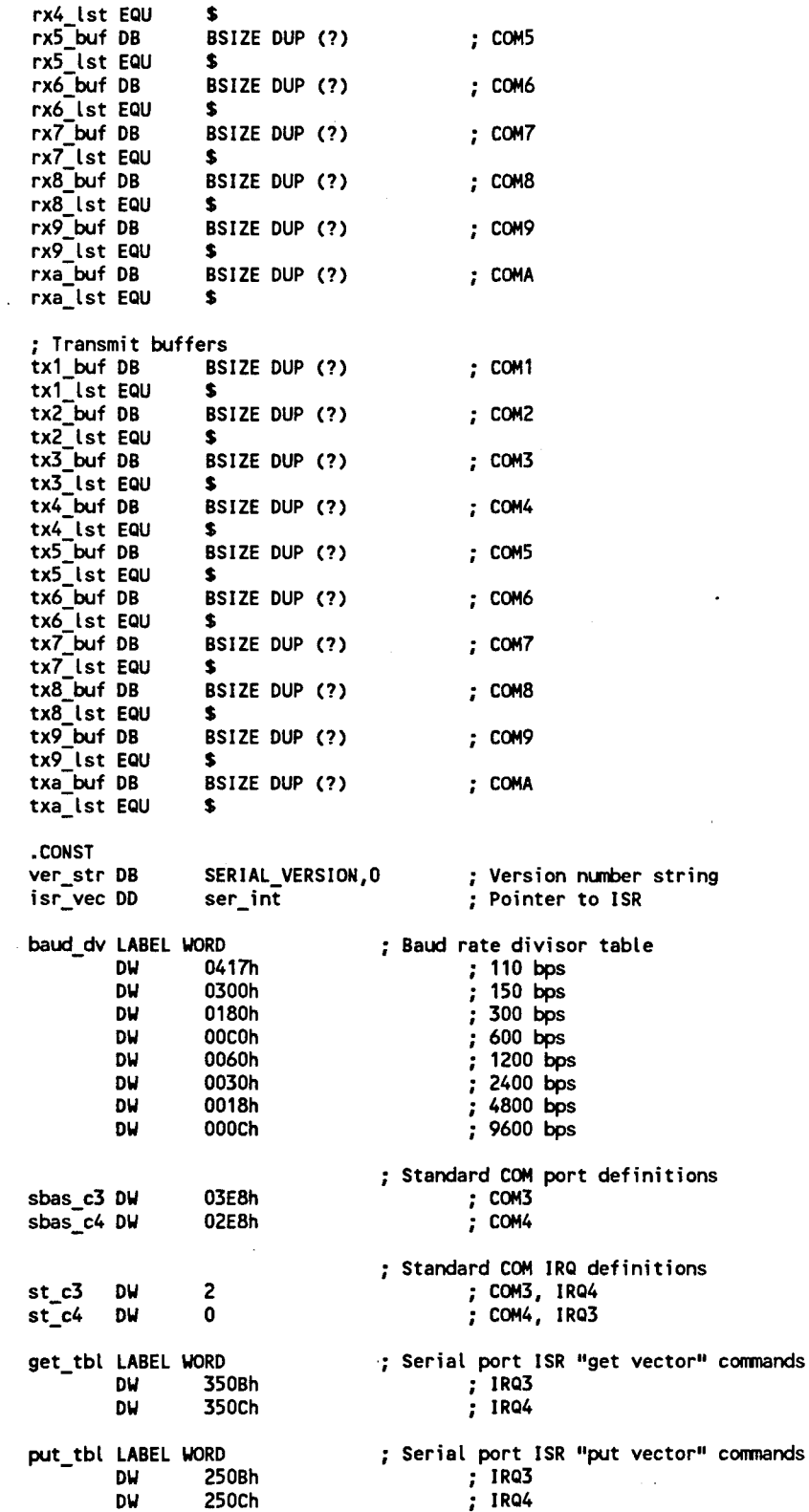

€

SERIAL.ASM

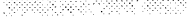

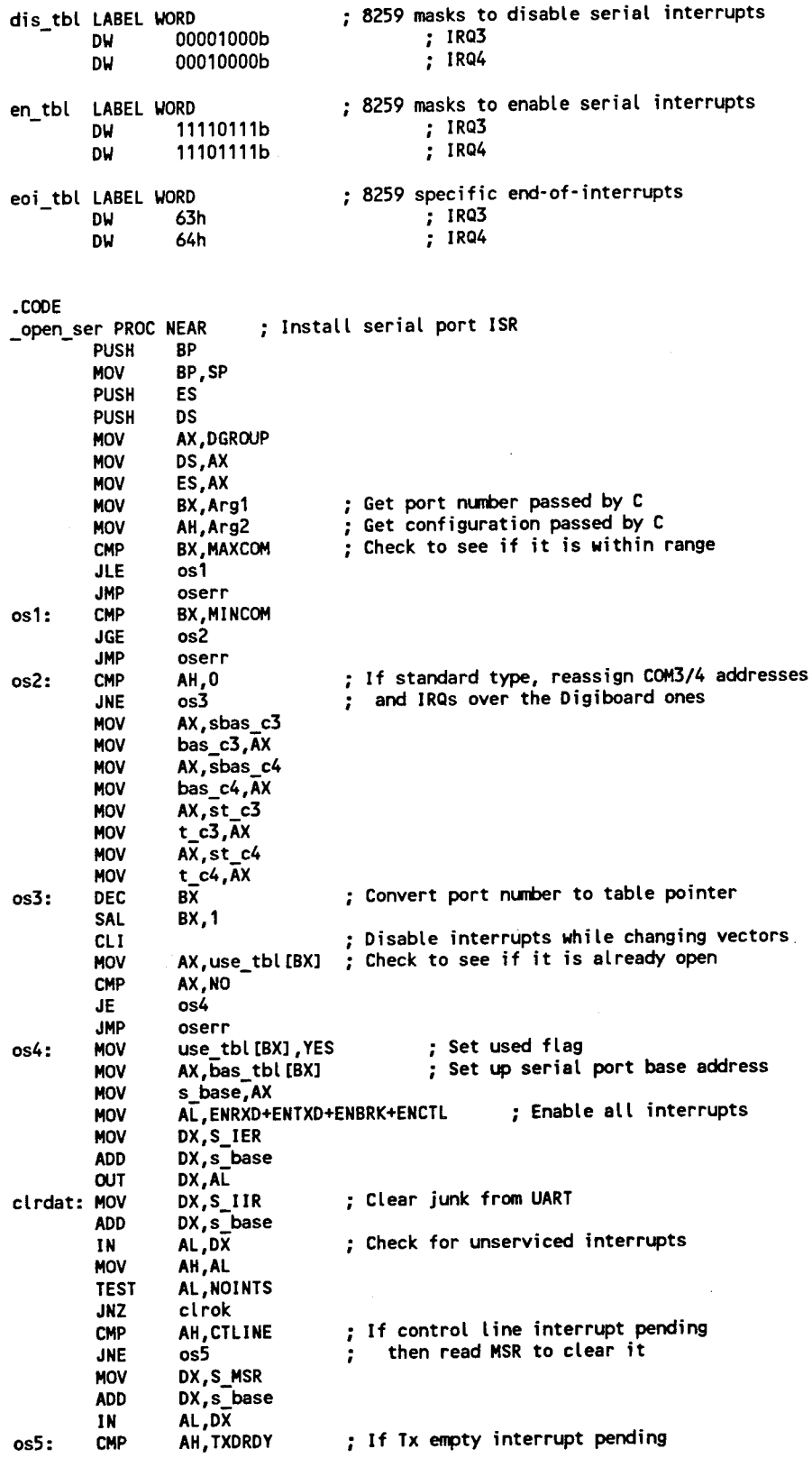

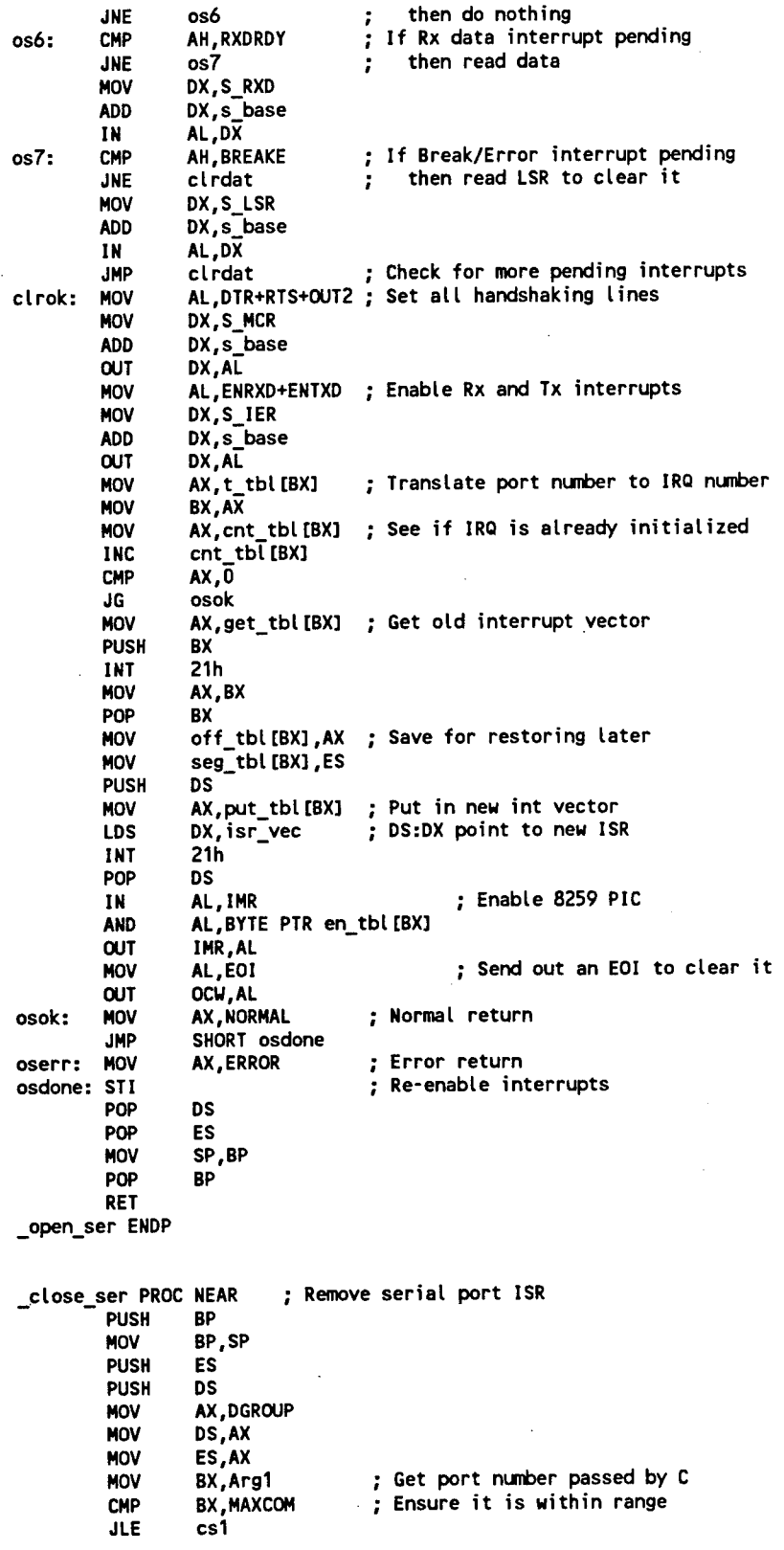

 $\sim$ 

**SERIAL.ASM** 

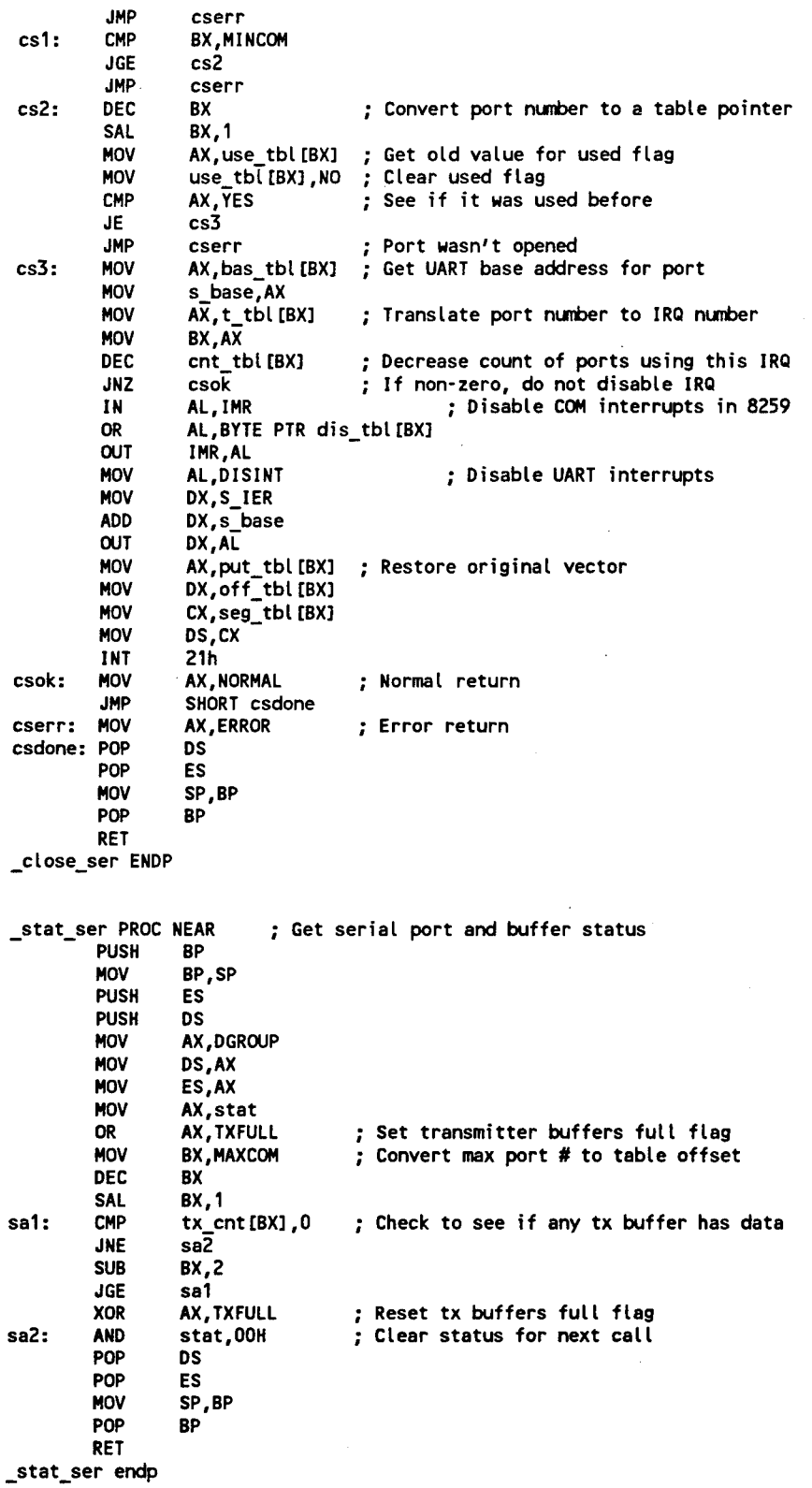

**ver\_ser PROC NEAR PUSH HOV PUSH PUSH MOV MOV MOV MOV POP POP MOV POP RET \_ver\_ser endp ; Returns string showing version number BP BP.SP ES DS AX.DGROUP DS.AX ES, AX AX,OFFSET ver str DS ES SP.BP BP \_set\_ser PROC NEAR PUSH MOV PUSH PUSH MOV MOV MOV MOV MOV CMP JLE JMP**  $ss1:$ **JGE JMP ss2: DEC SAL MOV MOV MOV MOV ADD OUT MOV MOV ROL AND MOV ADD MOV MOV ADD OUT MOV MOV ADD OUT MOV AND MOV ADD OUT MOV MOV ADD OUT MOV JMP BP BP.SP ES DS AX.DGROUP DS.AX ES,AX BX,Arg1 AH,Arg2 BX.MAXCOM ss1 sserr BX.MINCOM ss2 sserr BX BX,1 CX,bas\_tbl[BX] ; Get base address of UART s\_base,CX AL.DLAB DX,S\_LCR DX,s base DX.AL DL,AH CL,4 DL.CL DX,00001110b DI,OFFSET baud\_dv DI.DX AL.CDI+1] DX,S\_DMSB DX,s\_base DX,AL AL.tDI] DX,S\_DLSB DX,s\_base DX.AL AL, AH AL,00011111b** DX, S<sub>LCR</sub> **DX,s base DX.AL AL.ENRXD+ENTXD ; DX.SJER DX.s base DX.AL AX,NORMAL SHORT ssdone Set serial port paramenters Get port number passed by C Get configuration passed by C Ensure port in range Convert port number to table pointer Set DLAB bit to access divider regs Shift configuration to BAUD field ; Mask out all other bits ; Convert to table pointer Set high byte of divider Set low byte of divider Use rest of configuration to set LCR Enable Rx or Tx interrupts Normal return**

*1*

 $\bar{z}$ 

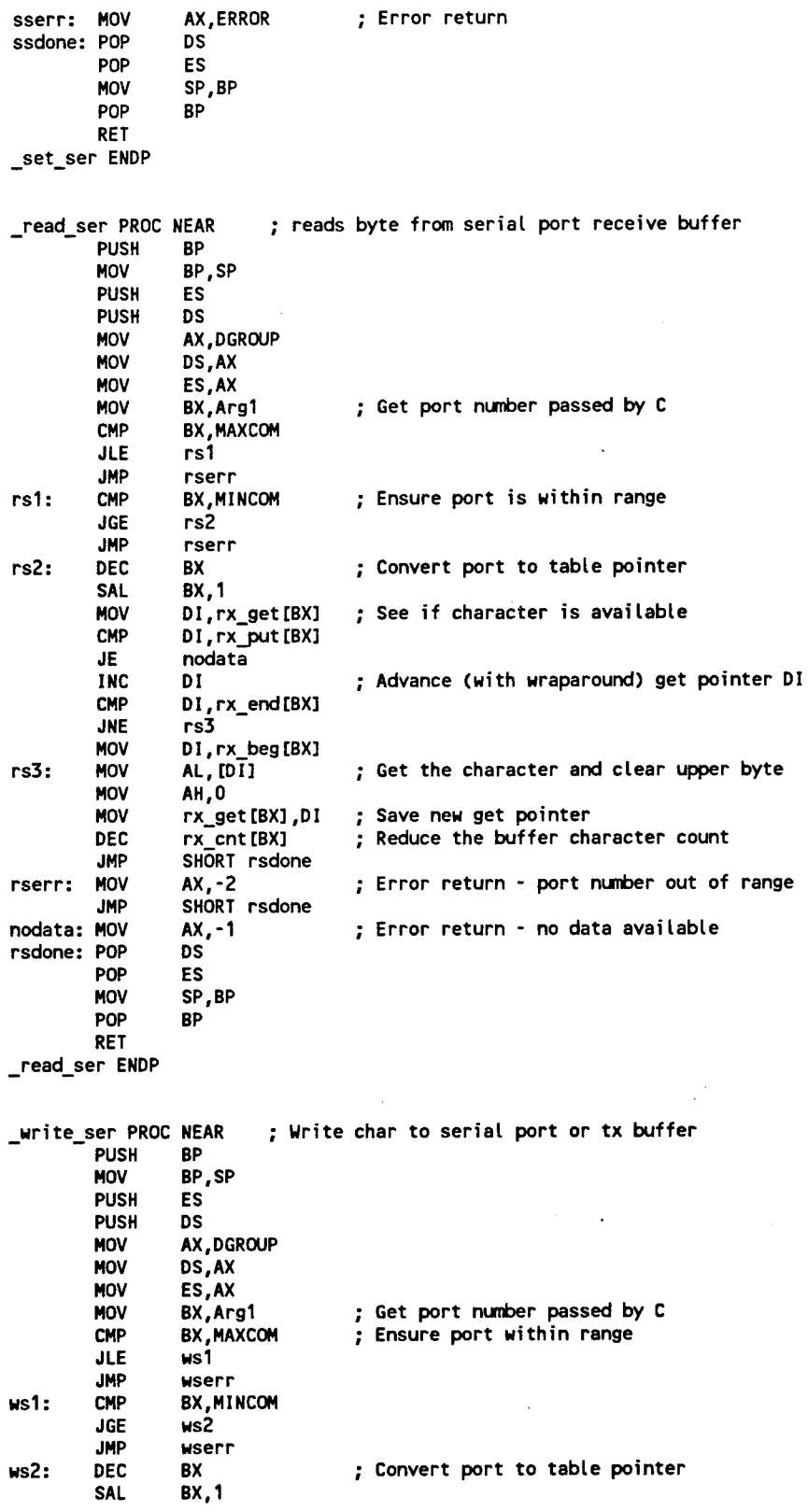

 $\bar{z}$ 

 $\cdot$ 

122

 $\sim$ 

 $byte$ 

**; Error return - port number out of range**

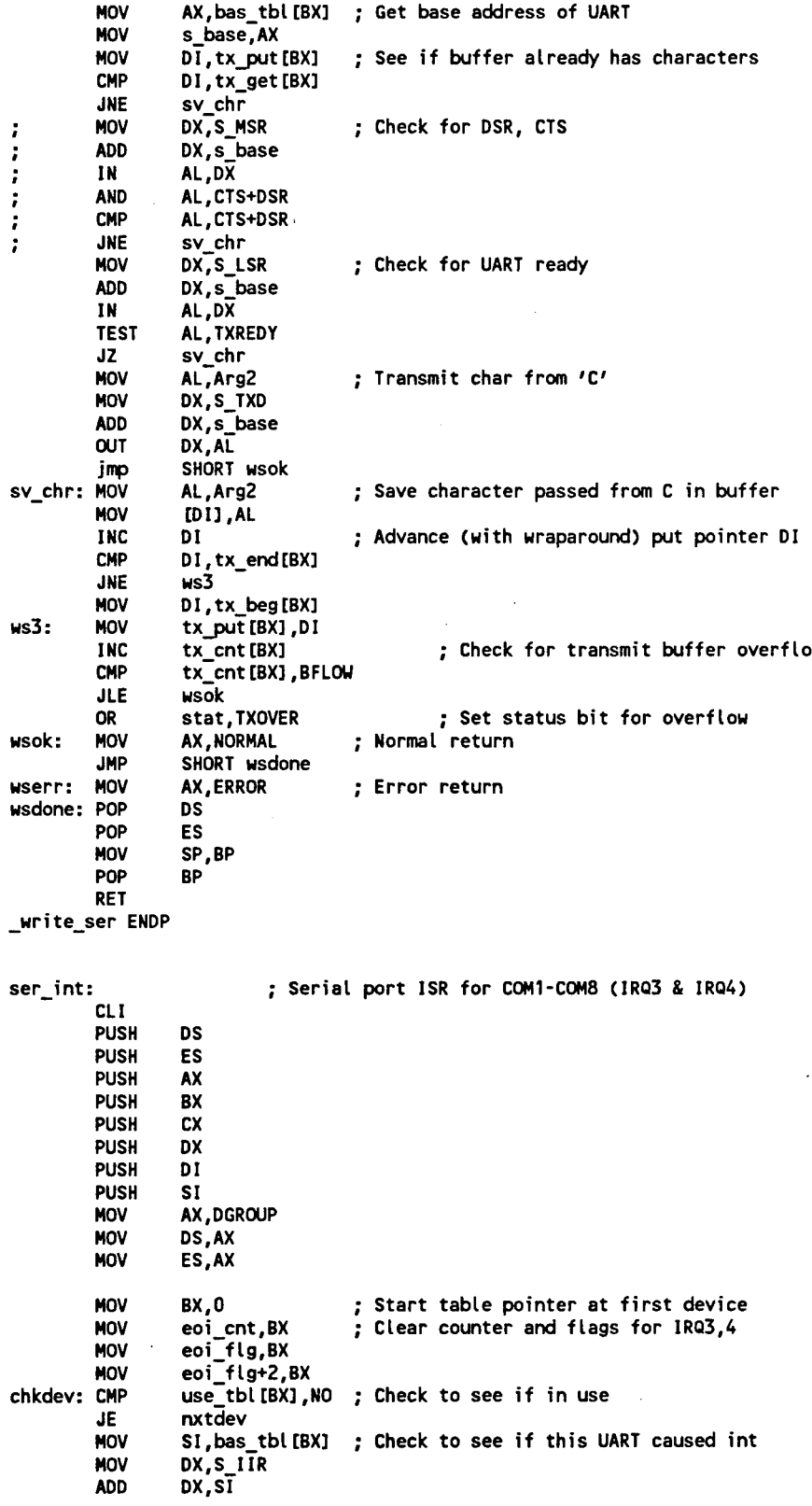

**SERIAL.ASM** 

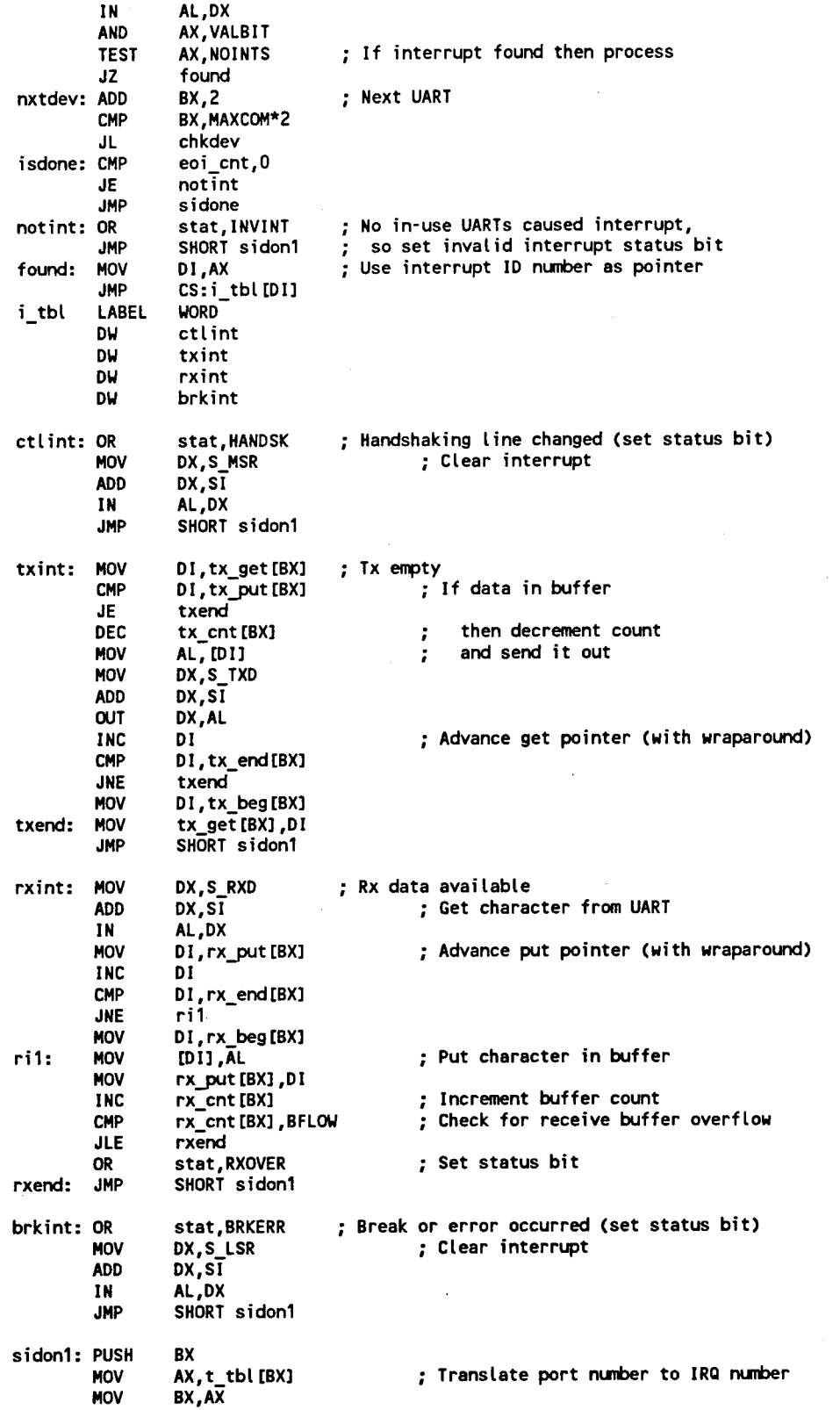

l,

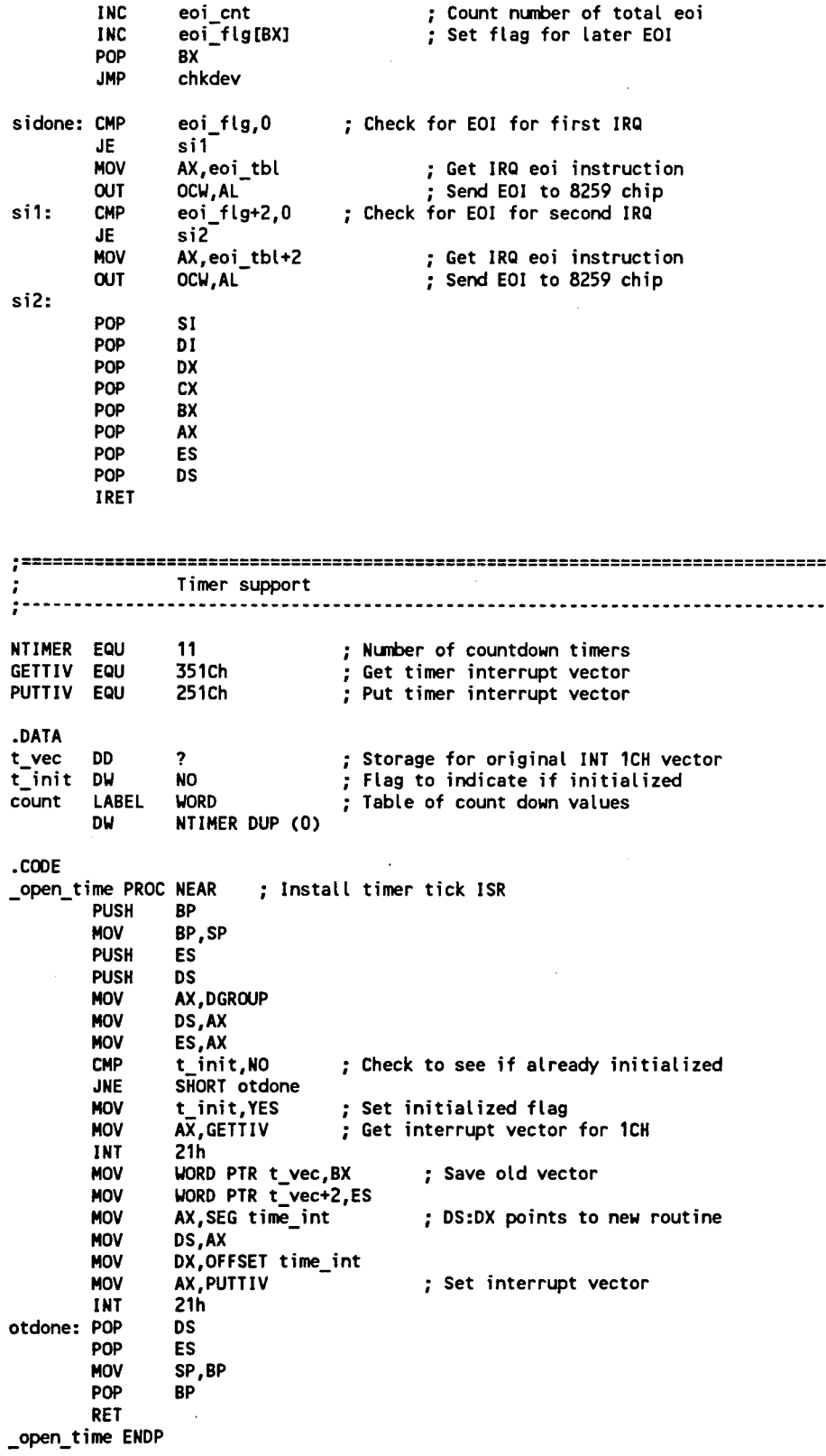

*h*

**V**

**\_close\_time PROC NEAR ; Remove timer tick ISR PUSH MOV PUSH PUSH MOV MOV MOV CMP JNE MOV LDS MOV INT ctdone: POP POP MOV POP RET close time ENDP BP BP,SP ES DS AX.DGROUP DS.AX ES, AX t\_init,YES ctdone t\_init.NO DX.t vec AX,PÜTT IV 21h DS ES SP,BP BP Check to see if initialized ; DS:DX points to original routine ; Set interrupt vector set time PROC NEAR PUSH MOV PUSH PUSH MOV MOV MOV MOV CMP JL JMP CMP JGE JMP SAL MOV MOV MOV JMP sterr: MOV stdone: POP POP MOV POP RET set time ENDP st1: st2: BP BP.SP ES DS AX.DGROUP DS.AX ES, AX BX.Argl BX.NTIMER st1 sterr BX.O st2 sterr BX.1 AX,Arg2 count[BX],AX AX,NORMAL SHORT stdone AX,ERROR DS ES SP.BP BP Set the count-down timer counter Get timer number passed by C Ensure it is within range Convert timer number to table pointer Get the tick count passed by C Set countdown timer value Error return chk time PROC NEAR Returns count-down value ck1: PUSH BP MOV BP.SP PUSH ES PUSH DS MOV AX.DGROUP MOV DS.AX MOV ES, AX MOV BX.Argl** BX, NTIMER **JL ck1 JMP ckerr CMP BX.O JGE ck2 Get timer number passed by C Ensure timer number is within range**

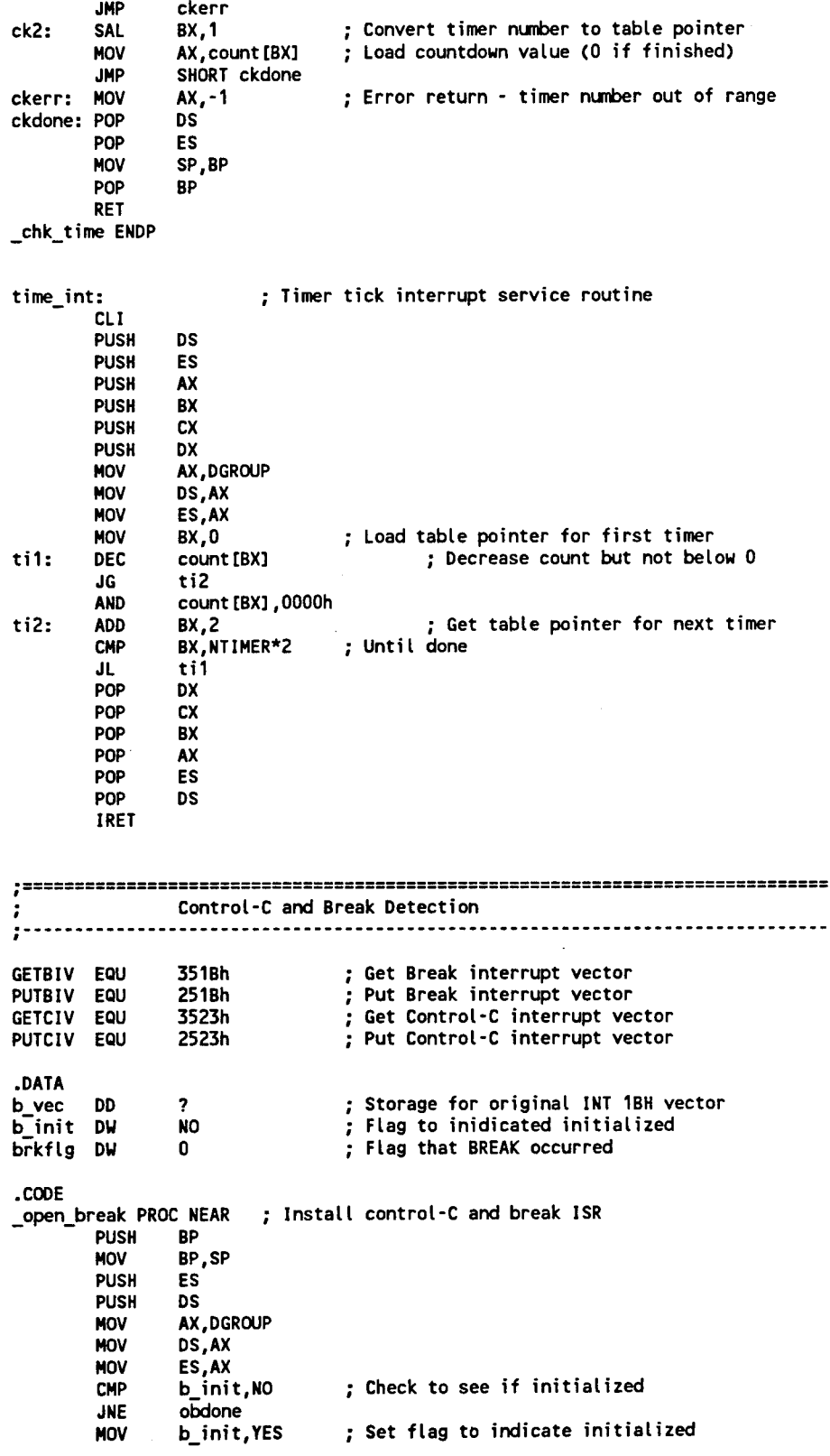

í

 $\bar{\beta}$ 

SERIAL.ASM

V

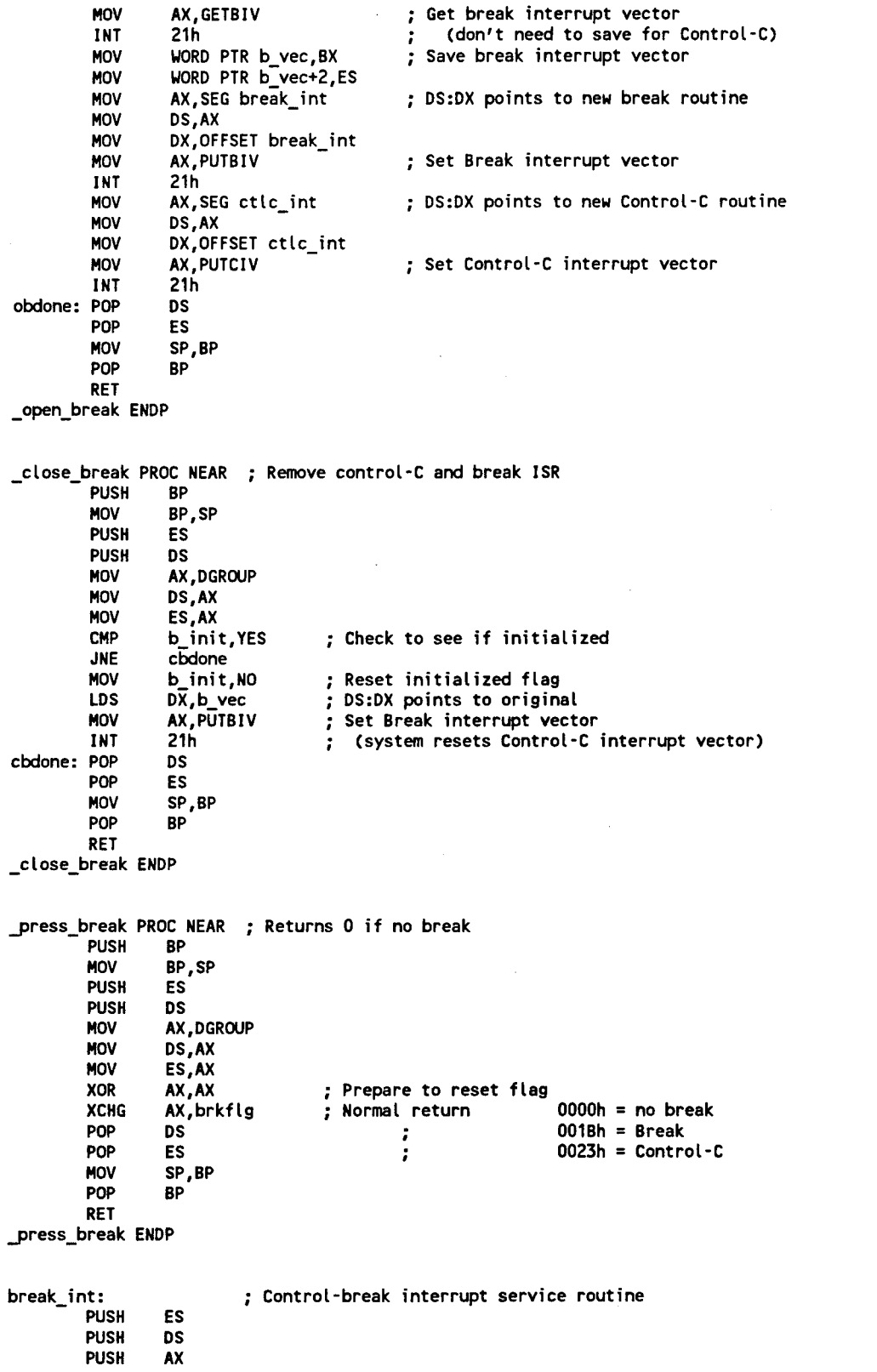

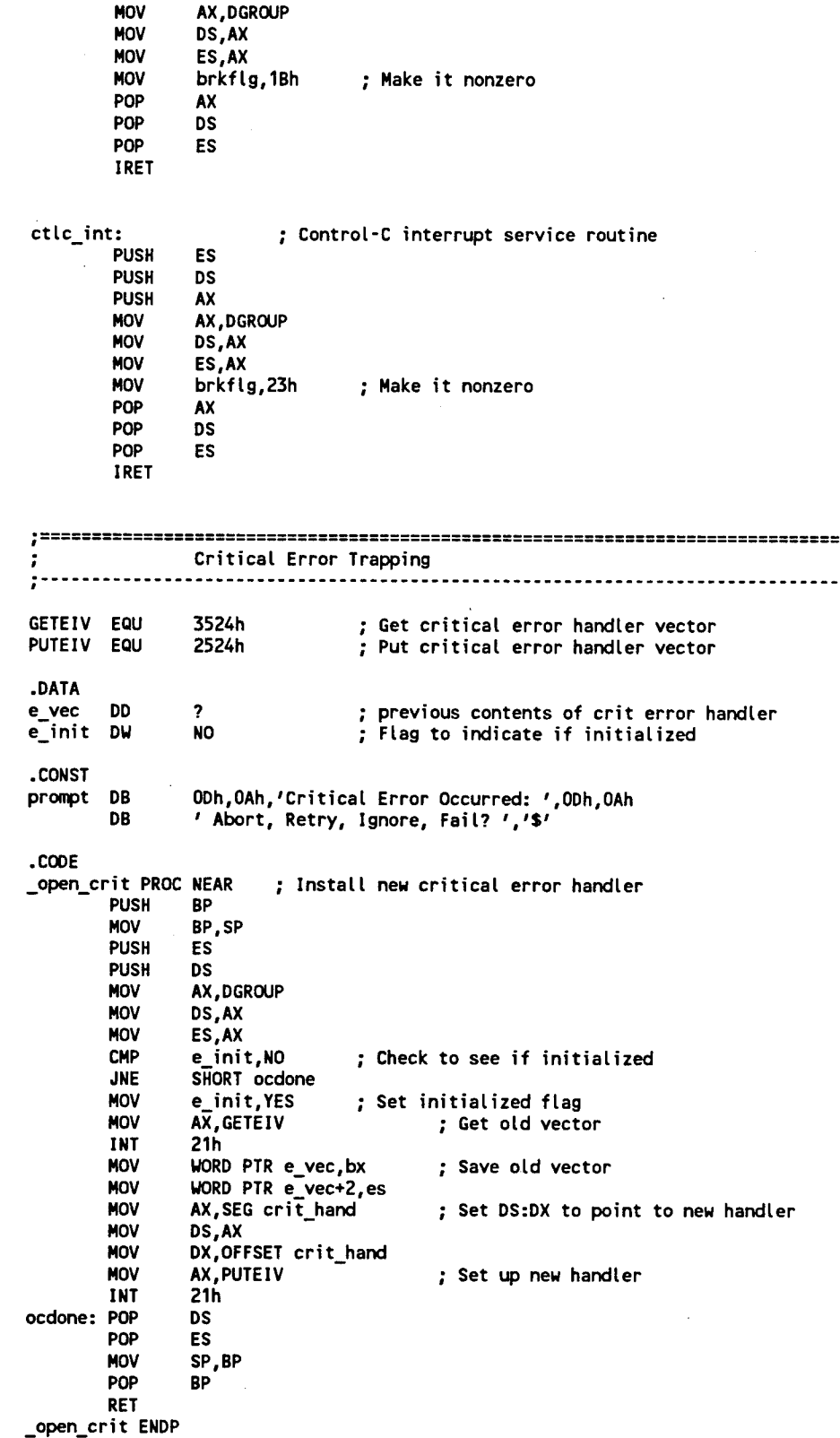

 $\sim$ 

SERIAL.ASM

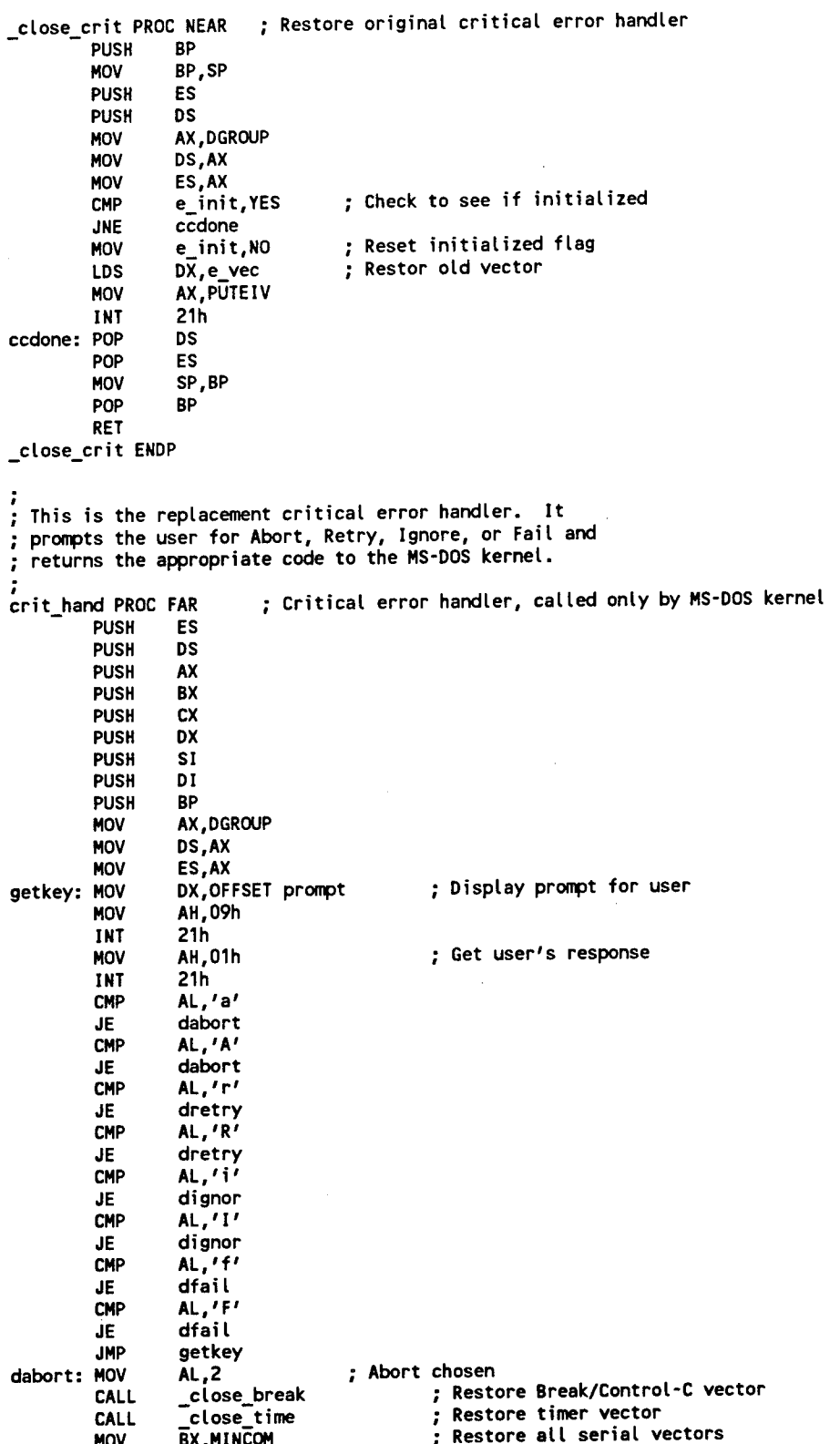

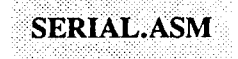

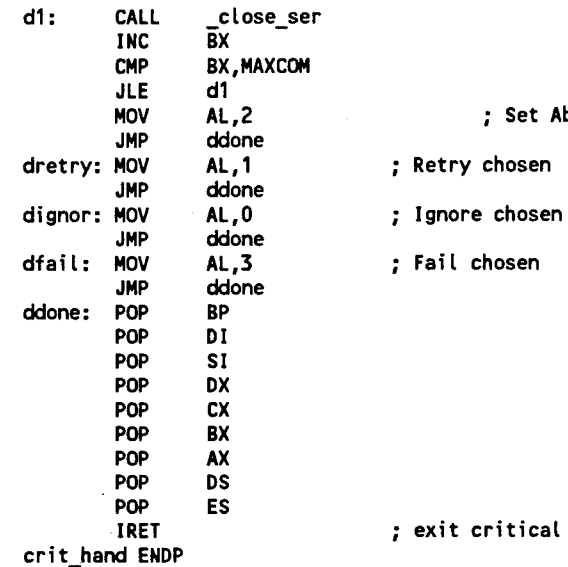

**END**

*)*

l,

**/**

٠,

**MOV AL,2 ; Set Abort return value**

**; exit critical error handler**

**; Fail chosen**

## **References**

- [1] W. Stallings, *Data and Computer Communications.* New York, NY: Macmillan, 1985.
- [2] R. Duncun, *The MS-DOS Encyclopedia.* Redmond, Washington: Microsoft Press, 1988.
- [3] *Software Installation and Operation Manual for DigiCHANNEL PC/X, DigiCHANNEL MODEM/Xand UNIX System V/386 Rel 3.2.* Eden Prairie, MN: DigiBoard, 1991.
- [4] *Microsystem Components Handbook, Microprocessors Volume I.* Santa Clara, CA: Intel Corporation, 1986.
- [5] "INS8250, INS8250-B Universal Asynchronous Receiver/Transmitter Data Sheet", National Semiconductor.

-135-

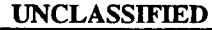

Ì

ر

**SECURITY CLASSIFICATION OF FORM (highest classification of Title, Abstract, Keywords)**

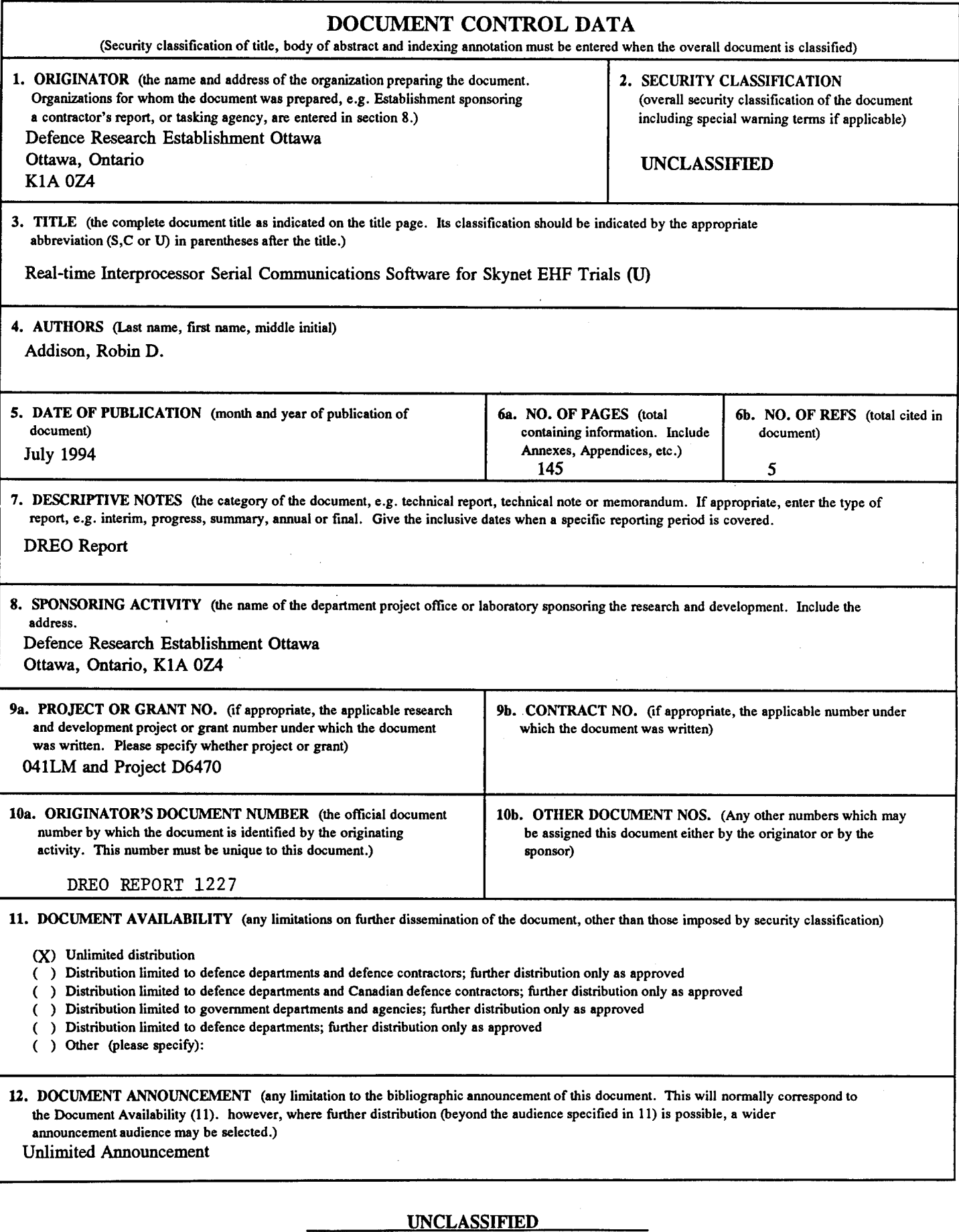

#### **SECURTTY CLASSIFICATION OF FORM**

13. ABSTRACT (a brief and factual summary of the document. It may also appear elsewhere in the body of the document itself. It is highly desirable that the abstract of classified documents be unclassified. Each paragraph of the abstract shall begin with an indication of the security classification of the information in the paragraph (unless the document itself is unclassified) represented as (S), (C), or (U). **It is not necessary to include here abstracts in both official languages unless the text is bilingual).**

The EHF (Extremely High Frequency) Skynet Trials consisted of several week-long accesses over Skynet 4A during 1993. The whole link (from transmitting ground terminal to Skynet to receiving ground terminal) was used to simulate an EHF downlink from a payload to a ground terminal. Use of the Skynet satellite allowed the experimentation at EHF with the ground terminal and payload simulators over a link that had real satellite effects such as link degradations caused by satellite motion and weather. To conduct the trials, it was recognized that many tasks needed to be active at once: pointing of antennas, monitoring power levels, synchronization, data communications and result logging. To shorten development time and simplify integration requirements, a distributed processing system (multiple computers) was chosen.

This paper describes the communications software which provided the services necessary for the distributed processing used in the trials. The challenge was to develop a system that was easy to integrate with the user software as well as to ensure that the communications hardware and software did not conflict with special purpose boards in the various computers. For simplicity, stop-and-wait ARQ (Automatic Repeat Request) protocol was used for high-level message passing. Low-level communications services that do not require handshaking, were also provided for equipment control. The communications software package met these challenges and after extensive testing, was proven to provide the necessary communications among all the processors of the distributed system.

14. KEYWORDS, DESCRIPTORS or IDENTIFIERS (technically meaningful terms or short phrases that characterize a document and could be helpful in cataloguing the document. They should be selected so that no security classification is required. Identifiers, such as equipment model designation, trade name, military project code name, geographic location may also be included. If possible keywords should be selected from a published thesaurus. e.g. Thesaurus of Engineering and Scientific Terms (TEST) and that thesaurus-identified. If it is not possible to select indexing terms which are Unclassified, the classification of each should be indicated as with the title.)

serial communications real-time EHF ARQ

#### UNCLASSIFIED

**SECURTTY CLASSIFICATION OF FORM**